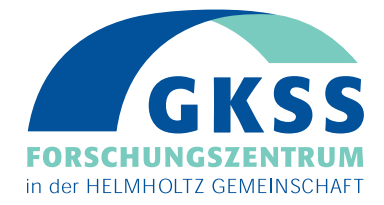

# **Radarscanning in der Hydrographie**

**(Vom Fachbereich Geomatik, Studienrichtung Hydrographie, der Hochschule für Angewandte Wissenschaften Hamburg als Diplomarbeit angenommen)**

> **Autor:** *M.-C. Cysewski*

**GKSS 2003/26**

# **Radarscanning in der Hydrographie**

**(Vom Fachbereich Geomatik, Studienrichtung Hydrographie, der Hochschule für Angewandte Wissenschaften Hamburg als Diplomarbeit angenommen)**

**Autor:**

**M.-C. Cysewski (Institut für Küstenforschung)**

**GKSS-Forschungszentrum Geesthacht GmbH • Geesthacht • 2003**

Die Berichte der GKSS werden kostenlos abgegeben. The delivery of the GKSS reports is free of charge.

*Anforderungen/Requests:*

GKSS-Forschungszentrum Geesthacht GmbH Bibliothek/Library Postfach 11 60 D-21494 Geesthacht Germany Fax.: (49) 04152/871717

Als Manuskript vervielfältigt. Für diesen Bericht behalten wir uns alle Rechte vor.

#### ISSN 0344-9629

GKSS-Forschungszentrum Geesthacht GmbH • Telefon (04152)87-0 Max-Planck-Straße • D-21502 Geesthacht / Postfach 11 60 • D-21494 Geesthacht

#### GKSS 2003/26

### Radarscanning in der Hydrographie

*(Vom Fachbereich Geomatik, Studienrichtung Hydrographie, der Hochschule für Angewandte Wissenschaften Hamburg als Diplomarbeit angenommen)*

#### Marius-Christoph Cysewski

*106 Seiten mit 66 Abildungen und 2 Tabellen*

#### Zusammenfassung

Die Radarhydrographie bestimmt unter Verwendung der Radartechnik flächenhaft hydrographische Parameter wie Tiefe und Strömung in Gewässern. Mit der Translation der modifizierten nautischen Radaranlage und feststehender Radarantenne mit konstanter Blickrichtung zur Back- oder Steuerbordseite wird das Radarscanning vom Schiff aus realisiert. Im Jahr 2001 wurde ein Experiment "Radarscanning" vor der Nordspitze der Insel Sylt durchgeführt. In dieser Arbeit wird die zur Datenerhebung benutzte Hard- und Software sowie die Datenprozessierung bis zur Entstehung der Radarkarten beschrieben. Diese Radarkarten stellen den Verlauf der Küstenlinie und die Radarsignaturen auf der Wasseroberfläche dar und werden mit der topographischen Karte TOP50, der elektronischen Seekarte ECDIS und einem Bathymetriemodell (DGM) auf Genauigkeit untersucht und diskutiert. Es werden Vorschläge zur Realisierung des geplanten operationell laufenden Radarscanningsystems unterbreitet und seine Anwendungsgebiete vorgestellt.

### Radar Scanning for Hydrography

#### Abstract

The Radar Hydrography determines hydrographical parameters like depths and currents on the sea surfaces by using radar techniques. The experiment "Radar Scanning" was achieved in 2001 at the north end of the island Sylt. The ship borne side looking radar scanning was realized by modified nautical radar with fixed antenna. In this document are described the hard- and software used for data recording and post processing up to finally radar maps. The radar maps show the course of the coast line and as well as the radar signatures on the water surface. Their accuracy in destination is discussed and compared to the topographic chart TOP50, an electronical sea chart ECDIS and a bathymetric model (DTM). For an operational radar scanning system improvements are proposed and various applications will be introduced.

## Inhalt

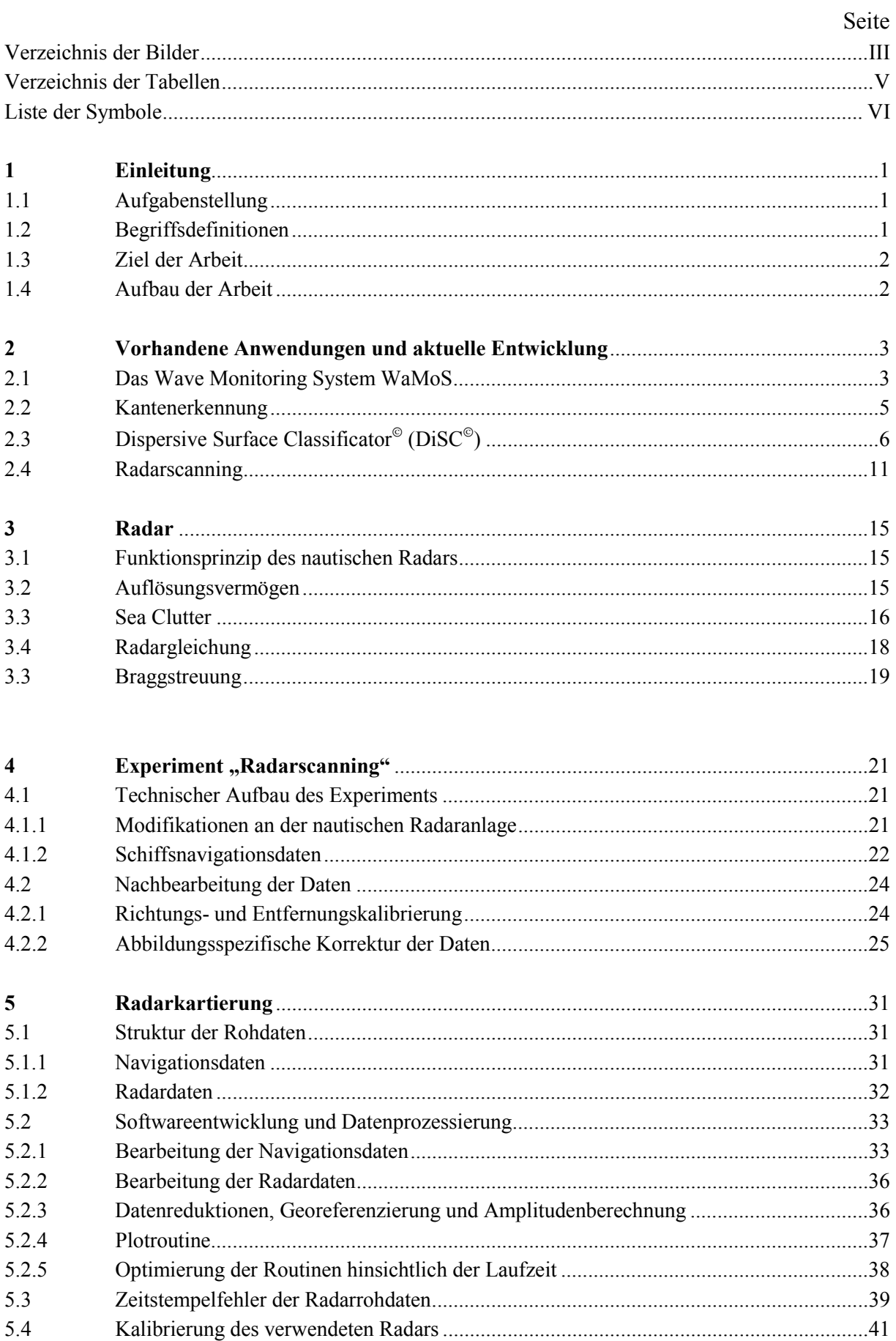

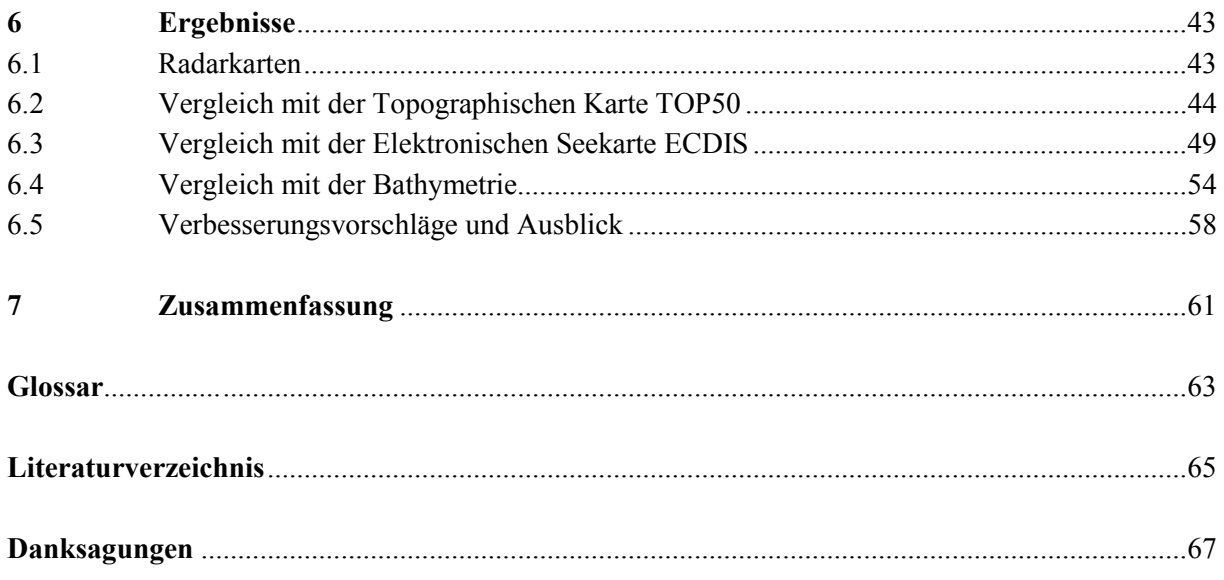

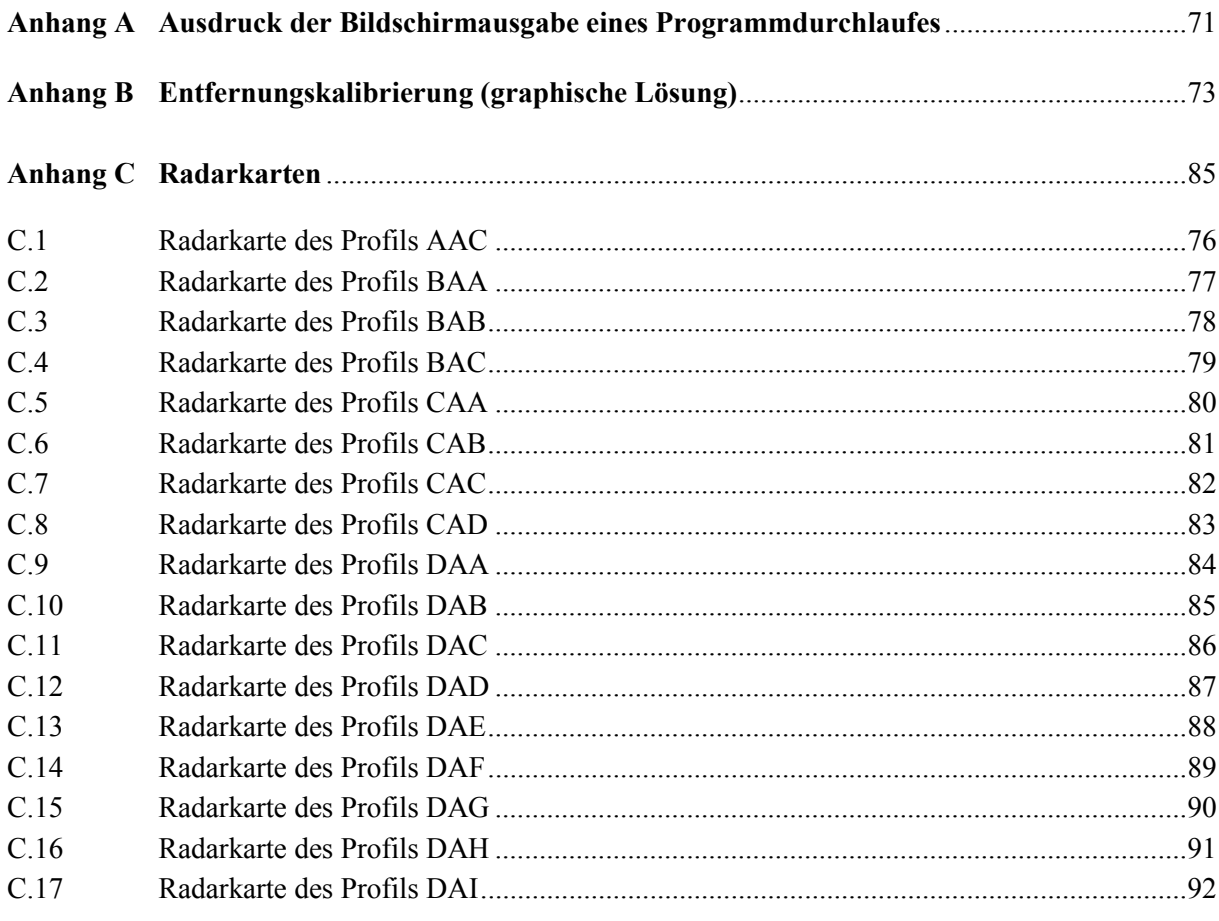

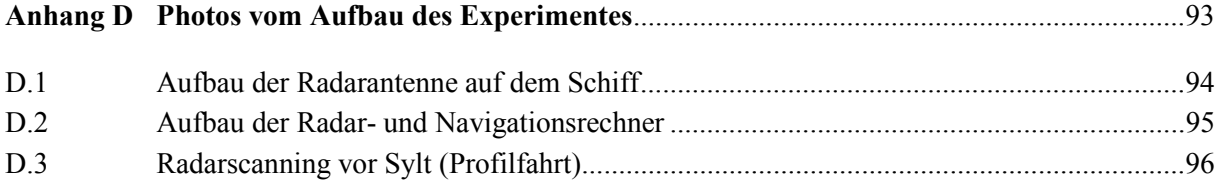

### **Verzeichnis der Bilder**

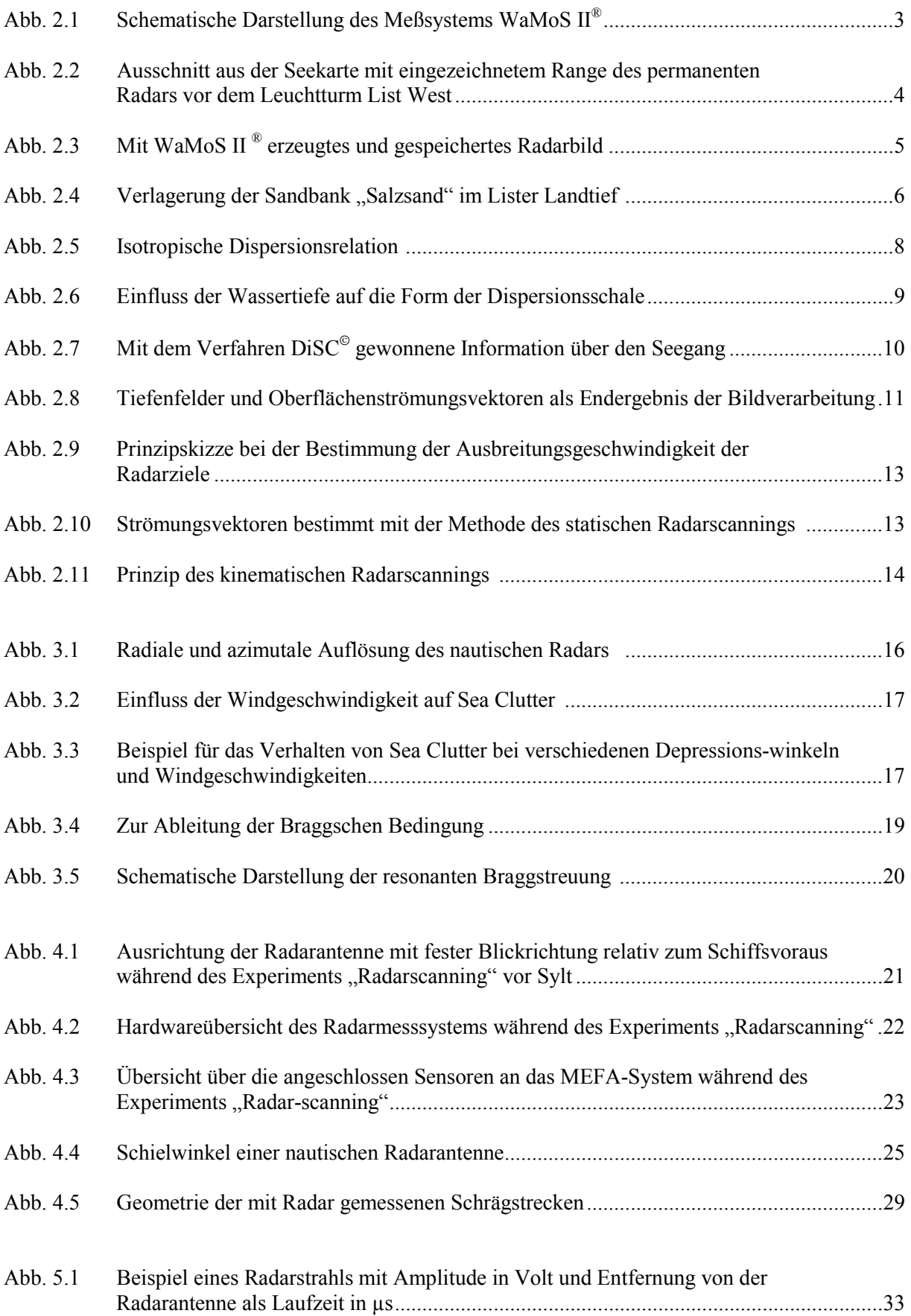

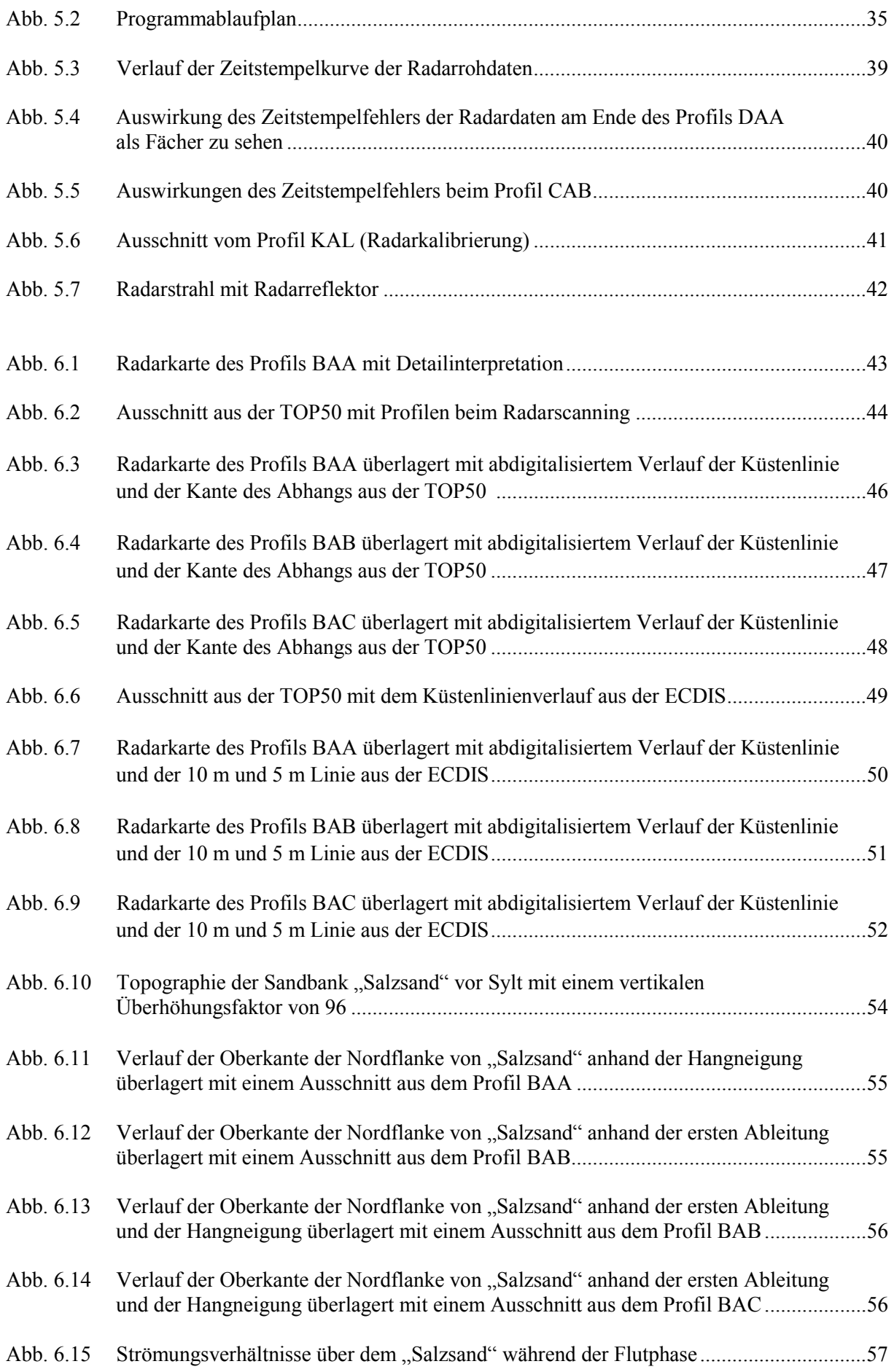

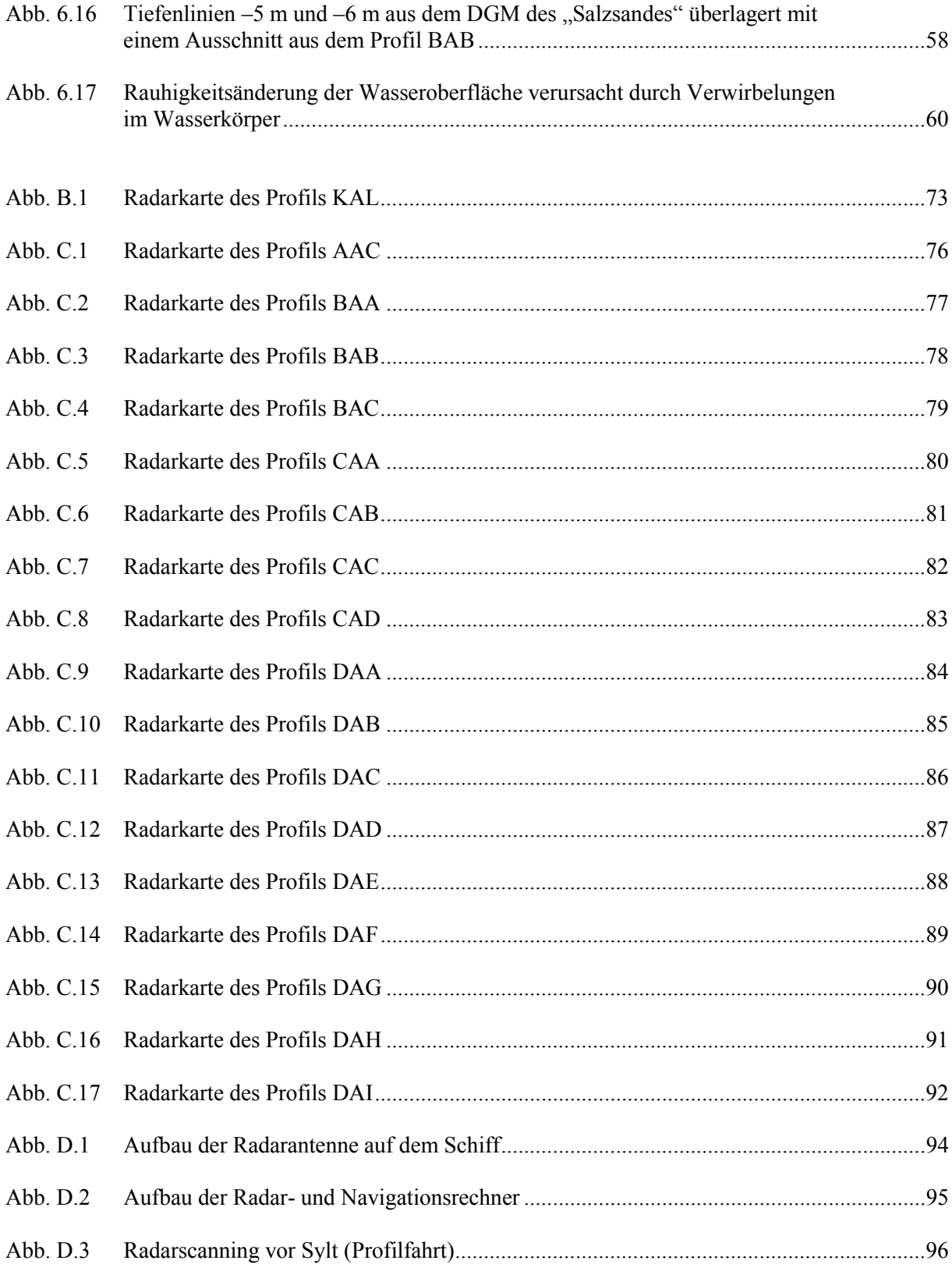

## Verzeichnis der Tabellen

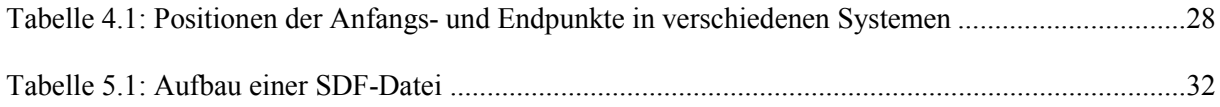

### **Liste der Symbole**

### **Lateinisches Alphabet:**

- *a* große Halbachse des Ellipsoides
- *A* gesamte Fläche der Radarzelle (Kapitel 3)
- *b* kleine Halbachse des Ellipsoides
- *B* Länge der Radarantenne
- *c* Phasengeschwindigkeit (Kapitel 2)
- *c* Lichtgeschwindigkeit (Kapitel 3)
- *c* ebene Gaußsche Meridiankonvergenz (Kapitel 4)
- $d_{SR}$  Entfernung Sender-Radarziel
- *d* Ebenenabstand im Kristall
- *e* 1. numerische Exzentrizität
- *erad* radiale Auflösung
- *eaz* azimutale Auflösung
- *g* Schwerebeschleunigung
- *G* Antennengewinn
- *Gk* komplexwärtige Fourierkoeffizienten
- *h* Wassertiefe (Kapitel 2)
- *h* Höhe des Zielpunktes über Meeresniveau (Kapitel 4)
- *Hr* mittlere Höhe über Meeresniveau
- *i* natürliche Zahlen
- *k* Wellenzahl
- $\vec{k}_B$ Wellenzahl der streuenden Wasserwellen (Braggwellen)
- $k_{em}$  elektromagnetische Wellenzahl
- *l* Entfernung vom Hauptmeridian
- *n* Ordnung, n ist eine natürliche Zahl
- *N* Radarzellennummer
- *Pe* empfangene Radarleistung
- *Ps* ausgesendete Leistung
- *r* Abstand Antenne-Streuobjekt
- *r*i Entfernung der i-ten Radarzelle
- *Rm* mittlerer Erdradius
- *s* Entfernung Standpunkt Zielpunkt in [km]
- $Δs$  Korrekturwert der gemessenen Strecke
- *S*i gemessene Strecke
- *t* ermittelte Laufzeit des Signals (Kapitel 3)
- *t* Richtungswinkel im GK-System (Kapitel 4)
- *t* Zeitintervall zwischen dem Senden von zwei Radarpulsen
- *u* Geschwindigkeitsvektor des Sensors

*v*<sub>radial</sub> Radiale Geschwindigkeit von Radarrückstreuelementen innerhalb einer Radarzelle

- *x* Differenz im Hochwert zwischen Ziel- und Standpunkt
- *y*m mittlere Entfernung vom Hauptmeridian

### **Griechisches Alphabet:**

- $\alpha_1$  ellipsoidisches Azimut des Vertikalschnittbogens
- $\alpha$ , auf Meeresniveau reduziertes ellipsoidisches Azimut des Vertikalschnittbogens
- $\alpha_3$  Azimut der geodätischen Linie
- *A* Richtung aus dem Kreiselkompass (Kapitel 4)
- δ Blickrichtung der Radarantenne in Bezug auf Schiffsvoraus
- $\epsilon$  Antennenöffnungswinkel
- ζ Antennenschielwinkel
- $\eta$  Lotabweichungskomponente in Ost-West-Richtung
- $\Theta$  Begegnungswinkel zwischen Sensor  $\vec{u}$  und der Welle  $\vec{\lambda}$
- Glanzwinkel
- $\tau$  Wellenperiode
- *radar* Länge der elektromagnetischen Welle
- $\vec{\lambda}$ Wellenlängenvektor
- $\lambda$ Wellenlänge der elektromagnetischen Welle (Kapitel 3)
- $\lambda$ ellipsoidische Länge im Bogenmaß (Kapitel 4)
- $\lambda_0$ Hauptmeridian des GK-Streifens
- $\lambda_{\scriptscriptstyle{R}}$ *<sup>R</sup>* Radarwellenlänge
- $\Lambda$  astronomische Länge
- $\rho$  Umrechnungskonstante (180°/ $\pi$ )
- $\sigma$  Radarrückstreuquerschnitt des Punktzieles
- $\sigma_0$  normierter Radarrückstreuguerschnitt pro Einheitsfläche
- $\tau$ Impulsdauer
- *T* ellipsoidischer Richtungswinkel
- $\varphi$ ellipsoidische Breite
- astronomische Breite
- $\mathbf{w}$ Depressionswinkel
- $\omega$ Kreisfrequenz

### **Sonderzeichen:**

 $\tilde{\mathcal{L}}$ komplexe Zahlen

### **1 EINLEITUNG**

### **1.1 Aufgabenstellung**

Die Aufgabe ist, hydrographisch relevante Radarsignaturen als digitale Werte in eine Karte mit geokodierter Referenz einzutragen und zu speichern. Die zu benützende Hardware ist experimentell, das bedeutet, Radardaten und zur Kartierung notwendige Navigationsdaten werden auf zwei extern synchronisierten Datenrechnern aufgezeichnet. Zur Demonstration sollen aus den experimentell erfassten Daten Beispiele zu Karten zusammengefügt werden. Es soll ein Ausblick über ein operationell laufendes System mit gleicher Aufgabe gegeben werden und Anwendungsbeispiele sollen diskutiert werden.

### **1.2 Begriffsdefinitionen**

Hydrographie ist definiert als beschreibende Hydrologie also als "die Lehre von den Erscheinungsformen des Wassers über, auf und unter der Erdoberfläche. Sie umfasst neben Hydrobiologie u.a. die Gewässerkunde mit den Teilgebieten Grundwasser-, Fluss-, Seen- und Gletscherkunde, im weiteren Sinn auch die Meereskunde" (Bibliographisches Institut & F. A. Brockhaus AG 2002).

Die Hauptaufgabe der physikalischen Hydrographie ist es, die Strömungsverhältnisse sowie die Beschaffenheit und Form des Gewässerbodens festzustellen. Hierzu werden heutzutage Sonden verschiedener Art eingesetzt, die *Ultraschalltechnik* nutzen, um Tiefen und Strömungen zu bestimmen.

Die *Radarhydrographie* nutzt die Radartechnik, um diese physikalischen Parameter zu bestimmen. Hierzu werden die statischen und dynamischen Signaturen an der Wasseroberfläche benutzt, die vom Radar abgebildet werden können, daher werden im Folgenden diese Strukturen als *Radarsignaturen* bezeichnet. Das Radar wird im direkten Messverfahren zur Ortung dieser Radarsignaturen oder bei indirekten Messverfahren unter Nutzung inverser Modulierung zur Herleitung physikalischer Parameter benutzt.

Beim direkten Messverfahren (Ortung) werden aus den Radarmessungen Signaturen auf der Wasseroberfläche ausgewertet (geortet), die durch hohen Gradienten in der *Bathymetrie* verursacht werden, auch *Strömungskanten* genannt, oder durch die Trockenfalllinie bzw. den Übergang Wasser/Ölfilm entstehen. Mit direkter Messung wird auch die Ausbreitungsgeschwindigkeit, z.B. von Wellenkämmen, aus der Dopplerfrequenzverschiebung bestimmt. Beispiele werden in den Abschnitten 2.2 und 2.4 gegeben.

Bei den indirekten Radarmessverfahren werden aus den direkt bestimmten Seegangsparametern, d.h. Länge, Amplitude, Ausbreitungsrichtung und -geschwindigkeit der Wellen unter Verwendung inverser Modelle (z.B. *Dispersionsrelation*) die lokalen Tiefen und die oberflächennahen Strömungen abgeleitet. Details hierzu werden im Abschnitt 2.3 gegeben.

Die konventionellen hydrographischen Messverfahren (z.B. Echolot- und *ADCP*-Messung) erfordern für die Bestimmung von hydrographischen Parametern einen hohen zeitlichen und dadurch auch kostspieligen Einsatz von Messinstrumenten, Messschiffen und qualifiziertem Personal. Die Radarmessverfahren erfordern einen vergleichsweise geringen instrumentellen und zeitlichen Aufwand, daher fallen die Gesamtkosten durch kürzere Beobachtungszeiten bei gleichgroßen Aufnahmegebieten geringer aus als bei den konventionellen flächendeckenden Messmethoden.

Darüber hinaus sind Radarmessungen, insbesondere von Landstationen aus weniger witterungsabhängig als die konventionellen In-situ-Messungen. Auch in Hinblick auf eine nahezu permanente Überwachung ausgewählter Gebiete bietet das Radarmessverfahren eindeutige Vorteile.

Allerdings können bislang die Genauigkeiten der konventionellen Messverfahren mit den Radarverfahren nicht erreicht werden. Daher sollen die Radarmessungen zunächst als Ergänzungen dienen und zwar insbesondere in den Gebieten, in denen signifikante Veränderungen stattfinden. Dies würde einen Beitrag zur Erhöhung der Sicherheit der Küstenregionen, ihrer Anwohner und des Schiffsverkehrs liefern und zur Kostensenkung im Küstenmanagement führen.

### **1.3 Ziel der Arbeit**

Die vorliegende Arbeit beschäftigt sich mit dem Einsatz eines bodengestützten Radars im Bereich der Hydrographie. Die näher untersuchte Methode, *Radarscanning*, arbeitet mit der Translation einer nicht rotierenden nautischen Radarantenne (X-Band), die 90° zum Schiffsvoraus die *Signaturen* von der Wasseroberfläche, den Verlauf der Küsten- und Trockenfalllinie abbildet. Diese Modulation der Radarrückstreuflächen wird in eine Karte im Gauss-Krüger-Koordinatensystem eingetragen. Die in dieser Arbeit verwendeten Navigations- und Radardaten wurden asynchron auf zwei Rechnern während eines Experiments vor Sylt im Jahr 2001 erhoben. Die Software zur Datenauswertung ist im Rahmen dieser Arbeit selbständig entwickelt worden und auf die Realisierungsmöglichkeiten (Hardund Software) für das in naher Zukunft angezielte Online-*Radarmappings* untersucht worden. Die Radarkarten, die in dieser Arbeit entstanden sind, werden auf ihre Genauigkeit, Zuverlässigkeit und auf Anwendungsmöglichkeiten geprüft.

### **1.4 Aufbau der Arbeit**

Im Folgenden wird ein kurzer Überblick über die Gliederung der Arbeit gegeben.

Im Kapitel 2 werden bereits vorhandene radarhydrographische Anwendungen beschrieben, die in ihrer Reihenfolge chronologisch die Entwicklungen bis zum aktuellen Stand der Forschung wiederspiegeln.

Das Kapitel 3 beinhaltet einige physikalische Zusammenhänge zu Methoden der Ortung mit einem Radar und zum Einsatz des nautischen Radars in der Radarhydrographie. Im Kapitel 4 werden Hardware Modifikationen an der nautischen Radarantenne, die Datenerfassungsanlage MEFA und die benutzten Navigationsgeräte und Sonden beschrieben. Ferner werden die Entfernungs- und Richtungskalibrierung des Radars und das Prinzip der Radarkartierung im Gauss-Krüger-Koordinatensystem dargestellt.

Ein Abriss der Rohdatenstruktur und die wesentlichen Schritte des entwickelten Softwarepakets werden im Kapitel 5 beschrieben. Eine Optimierung der Routinen hinsichtlich der Laufzeit, Auffälligkeiten beim Datenprozessieren und die Ergebnisse der Kalibrierungen werden ebenfalls im Kapitel 5 behandelt.

Im Kapitel 6 findet der Leser Radarscankarten als Ergebnis des Radarscannings. Diese Radarkarten werden mit der digitalen topographischen Karte TOP50, der elektronischen Seekarte ECDIS und einem Bathymetriemodell verglichen. Anhand der Ergebnisse werden Verbesserungsvorschläge in Hinsicht auf die in der nahen Zukunft geplanten Aktivitäten unterbreitet. Anschließend erfolgt im Kapitel 7 eine Zusammenfassung dieser Arbeit.

Anhang A beinhaltet einen Ausdruck der Bildschirmausgabe eines Programmdurchlaufs als Beispiel. Die graphische Entfernungskalibrierung ist im Anhang B zu finden. Die erfolgreich prozessierten Radarkarten sind im Anhang C zusammengestellt. Anhang D enthält Photos vom Radaraufbau, Computerraum und den Profilfahrten. Î

Alle kursiv gestellten *Begriffe* innerhalb des Textes dieser Arbeit werden im Glossar erläutert.

### **2 VORHANDENE ANWENDUNGEN UND AKTUELLE ENTWICKLUNG**

#### **2.1 Das Wave Monitoring System WaMoS**

Das erste radarhydrographische Messsystem ist das beim GKSS-Forschungszentrum entwickelte Wave Monitoring System (WaMoS), das aus Hard- und Software besteht. Hier ein schematischer Aufbau der Hardware, heute unter WaMoS II® auf dem Markt und von der Firma OceanWaves vertrieben:

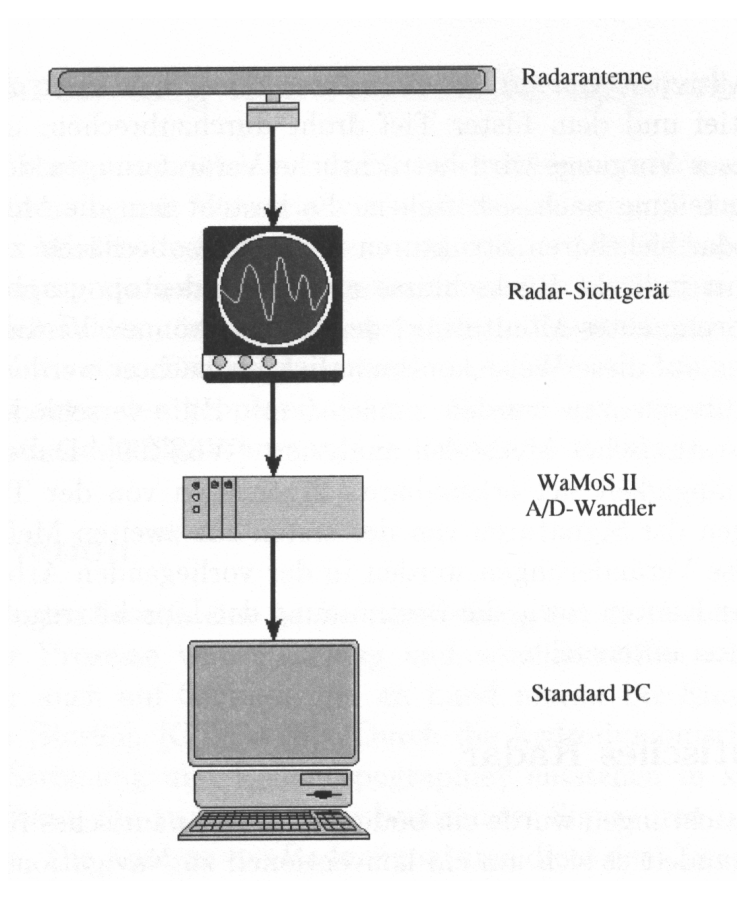

Abb. 2.1: Schematische Darstellung des Messsystems WaMoS II® (Wolff 2000).

Dieses System basiert auf einer handelsüblichen nautischen X-Band Radaranlage. Das von der Wasseroberfläche rückgestreute Radarsignal wird empfangen und nahezu zeitgleich auf dem analogen Bildschirm des Radarsichtgerätes als heller Punkt dargestellt. Das analoge Videosignal wird mit einem A/D-Wandler digitalisiert und in 256 *Graustufen* codiert (= Quantisierung). Das digitale Signal jeder einzelnen Radarzelle wird auf einem Standard PC gespeichert und im Postprocessing bearbeitet. Die Analysesoftware verfügt über die Funktion, die einzelnen Radarzellen zu Radarstrahlen und mit ihren Polarkoordinaten zu einem Radarbild zusammenzusetzen. Ein so entstandenes kartesisches Bild wird am PC-Bildschirm dargestellt, so wie es auch im Radarsichtgerät geschieht.

Das gemessene Signal enthält das sogenannte *Sea Clutter* (siehe Abschnitt 3.3), das beim Einsatz des Radars zu Navigationszwecken als Rauschen gilt und von den Nautikern herausgefiltert bzw. unterdrückt wird. Das Sea Clutter enthält jedoch gerade die Informationen über die Rauhigkeit der Wasseroberfläche, die für die hydrographischen Untersuchungen von Interesse sind. Mit Hilfe der Analysesoftware kann außerdem aus einer Folge von Radarbildern als Bildsequenz das Sea Clutter Signal analysiert werden und die lokalen zweidimensionalen Wellenspektren, die signifikante Wellenhöhe mit einer Genauigkeit von  $\pm 10 \%$ , die Wellenlaufrichtung auf  $\pm 2^{\circ}$ , die Periode auf  $\pm 0.5$  s, die Oberflächenströmungsgeschwindigkeit auf  $\pm 0.15$  m/s und die Richtung auf  $\pm 2^{\circ}$  berechnet werden.(www.oceanwaves.de).

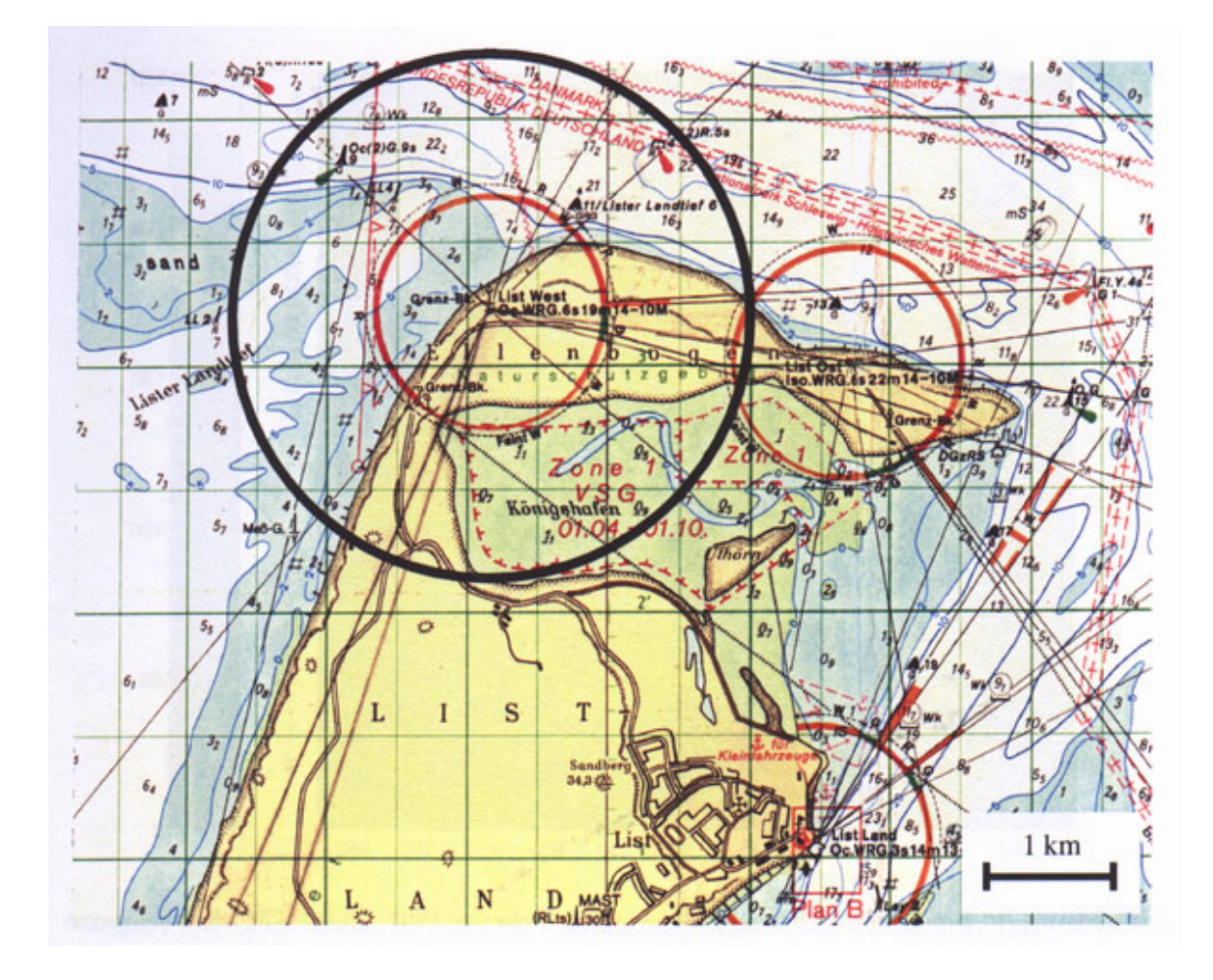

Abb. 2.2: Ausschnitt aus der Seekarte mit eingezeichnetem Range (schwarzer Umring) des permanenten Radars vor dem Leuchtturm List West (*BSH* 2000).

Die Bestimmung der Oberflächenströmung basiert auf der Doppler-Frequenz-Verschiebung von *Oberflächenschwerewellen*. Des weiteren wird die Wassertiefe aus der Dispersionsrelation innerhalb einer Box von 1x2 *sm* errechnet. Genaueres zur Dispersionsrelation findet sich im Abschnitt 2.3.

WaMoS II ® findet einen breiten, kommerziellen Einsatz im Küstengebieten und auf Off-Shore-Plattformen, wo es u.a. vor hohen Wellen warnt. Zur Weiterentwicklung und zu Forschungszwecken wurde eine permanente Radarstation mit einer WaMoS II ® -Anlage auf Sylt beim Leuchtturm List-West fest installiert. In Abb. 2.2 ist der Ausschnitt aus einer Seekarte zu sehen, der den Leuchtturm und den Radarbereich (schwarzer Umring) darstellt. In Abb. 2.3 ist dieser Bereich als Radarbild zu sehen. In diesem Radarbild sind die Wellenfronten des Seegangs erkennbar, die wegen der lokalen Refraktion aus unterschiedlichen Richtungen auf den Strand zu laufen.

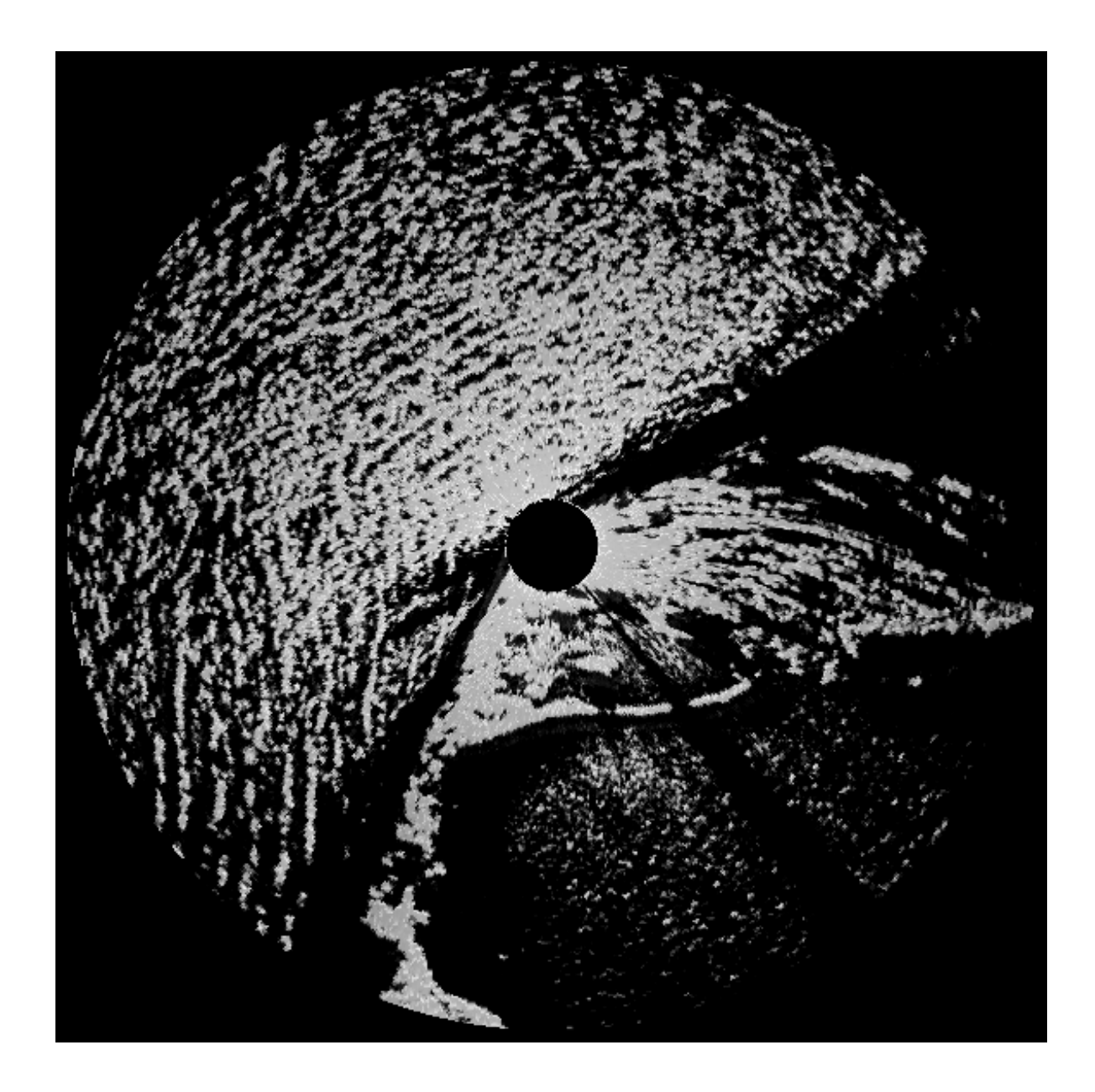

Abb. 2.3: Mit WaMoS II ® erzeugtes und gespeichertes Radarbild von ca. 2x2-km-Fläche, Messgebiet List-West auf Sylt. Schwarzer Kreis in der Bildmitte stellt den Totbereich des Radars (GKSS/KOR 2001).

### **2.2 Kantenerkennung**

Die im Abschnitt 2.1 erwähnte permanente Radarstation auf Sylt ist so eingestellt, dass alle 60 min eine Radarbildsequenz, bestehend aus 256 Radarbildern, von der Meeresoberfläche aufgezeichnet wird.

Mit der von Frau Wolff durchgeführten Analyse von Radarsignaturen der Meeresoberfläche mittels auf Wavelets basierender Kantenerkennung und Regularitätsbestimmung konnten Verlagerungen der Sandbank "Salzsand" bestimmt werden.

Für diese Untersuchung wurden gemittelte Bilder für Ebb- und Flutphase analysiert. Diese Bilder zeigen, dass sich die Signaturen im Laufe eines Tidezyklus verändern, wobei jeweils charakteristische Signaturen sowohl für die Ebb- als auch für die Flutphase erkennbar sind, die sich in jedem Zyklus wiederholen. Um diese Veränderungen nun genauer untersuchen und interpretieren zu können, kommt die Kantenerkennung, also die Lokalisierung der Betragsmaxima des Grauwertgradienten, zum Einsatz (Wolff 2000).

Dieser Algorithmus wurde von Frau Wolff auf Messungen, die im Abstand von 2 Jahren zur gleichen Tidephase genommen wurden, angewandt. Das Ergebnis dieser Untersuchung stellt die Nordverlagerung von Flanken der Sanddünne "Salzsand" im Lister Landtief vor Sylt fest. Die in der Abb. 2.4 klar erkennbare Veränderung ist von *ALR Husum* durch Echolotmessungen bestätigt worden.

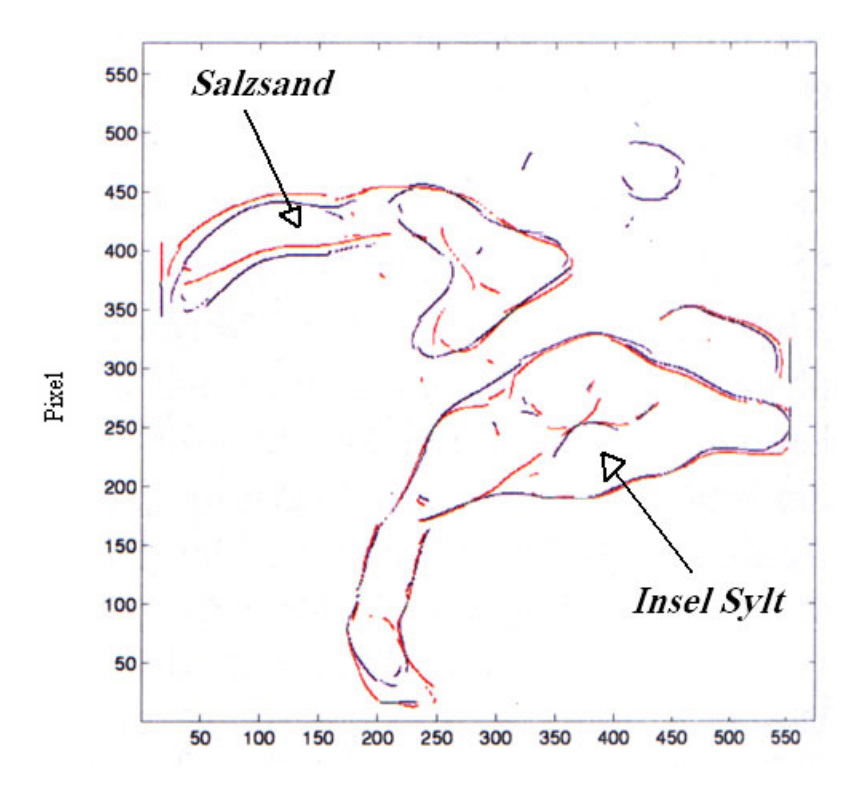

Abb. 2.4: Verlagerung der Sandbank "Salzsand" im Lister Landtief / Sylt, Messperioden: 12. Februar 1997, 14:00 UTC (blau) und 30. Januar 1999, 9:00 UTC (rot) (Wolff 2000).

### **2.3 Dispersive Surface Classificator (DiSC)**

Um mit der WaMoS II ®-Analysesoftware Tiefen und Strömungen ermitteln zu können wird die Homogenität in der lokalen Strömung und in der Tiefe vorausgesetzt. Diese ist aber bei der großen 1x2-sm-Box nicht immer vorhanden. Deswegen wurde ebenfalls bei der GKSS ein neues Verfahren "Dispersive Surface Classificator<sup>®</sup>" (DiSC<sup>®</sup>) entwickelt, das die hydrographischen Parameter in kleineren Boxen von 100x100 m berechnet.

Die Berechnung der Strömungs- und Tiefenfelder aus den digitalen Bildsequenzen basiert auf der Dispersionsrelation. Diese Relation beschreibt die funktionale Beziehung zwischen der Länge einer Welle und ihrer *Phasengeschwindigkeit* bzw. ihrer Frequenz. Die Gleichung der Dispersionsrelation für Oberflächenschwerewellen lautet:

$$
\omega = \sqrt{gk \tanh(kh)} + |\vec{k}||\vec{u}|\cos\Theta
$$
\n(2.1)

wobei:

$$
ω
$$
 := Kreisfrequency mit  $ω = c k$   
\n $c$  := Phasengeschwindigkeit mit  $c = λ / τ$   
\n $τ$  := Wellenperiode  
\n $\vec{k}$  := Wellenzahlvektor mit  $\vec{k} = \begin{bmatrix} k_x \\ k_y \end{bmatrix}$   
\n $k$  := Wellenzahl mit  $k = 2π / λ$  für  $k = |\vec{k}|$   
\n $h$  := Tiefe  
\n $g$  := Schwerebeschleunigung  
\n $\vec{\lambda}$  := Wellenlängenvektor mit  $\vec{\lambda} = \begin{bmatrix} \lambda_x \\ \lambda_y \end{bmatrix}$   
\n $\vec{u}$  := Geschwindigkeitsvektor des Sensors  
\nΘ := Begegnungswinkel zwischen Sensor  $\vec{u}$  und der Welle  $\vec{\lambda}$ 

daraus ergeben sich Zusammenhänge für verschiedene Tiefen, wobei die Geschwindigkeit  $\vec{u} = (0,0)$ :

$$
c = \sqrt{g/k} = \sqrt{g\lambda/(2\pi)} \quad \text{für } h > \lambda/4 \text{ (Tiefwasser)}
$$
 (2.2)

$$
c = \sqrt{g/k \tanh(kh)} \quad \text{für } \lambda / 4 < h < \lambda / 25 \text{ (Übergangsbereich)}
$$
\n
$$
\tag{2.3}
$$

und

$$
c = \sqrt{gh} \quad \text{für } h < \lambda / 25 \text{ (Flachwasser)}
$$
\n
$$
\tag{2.4}
$$

Die Phasengeschwindigkeit lässt sich über die Wellenlänge in Betrag und Richtung darstellen, die Phasengeschwindigkeit ist ebenfalls ein Vektor:

$$
\vec{c} = \begin{bmatrix} c_x \\ c_y \end{bmatrix} \tag{2.5}
$$

oder in Komponentenschreibweise :

$$
c_x = \sqrt{g\lambda_x/(2\pi)} \quad \text{und} \quad c_y = \sqrt{g\lambda_y/(2\pi)} \tag{2.6}
$$

Eine Welle, deren Länge  $\lambda$  wesentlich größer ist als die Wassertiefe  $h$ , nennt man Flachwasserwelle,  $\lambda$  > 25 *h*. Diese ist nicht dispersiv, d.h. ihre Phasengeschwindigkeit, also ihre Propagationsgeschwindigkeit hängt nicht von ihrer Länge ab, sondern nur von der Schwerebeschleunigung *g* und der lokalen Wassertiefe. Bei Wassertiefen *h* zwischen  $\lambda$  /4 und  $\lambda$  /25 gilt die Gleichung (2.3).

Die Dispersionsrelation nimmt im dreidimensionalen Wellenzahl-Frequenzraum die Form einer Schale an, man spricht von einer Dispersionsschale, siehe Abb. 2.5.

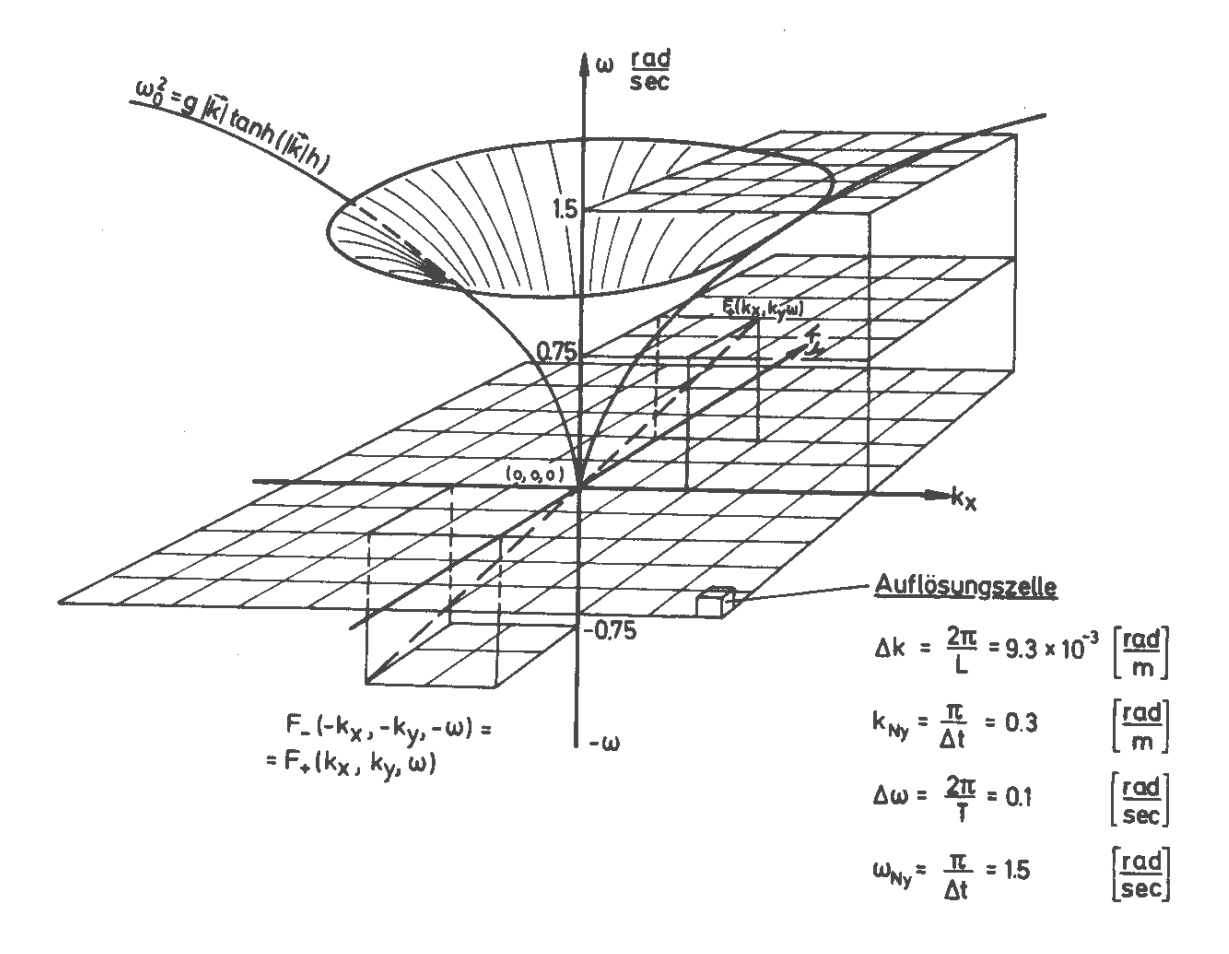

Abb. 2.5: Isotrope Dispersionsrelation für  $\vec{u} = (0,0)$  und h =  $\infty$  (Ziemer 2002).

Schneidet man die Dispersionsschale senkrecht zur Wellenzahlebene, erhält man Funktionen der Form (2.1), siehe auch Abb. 2.6., die tiefenabhängig ihre Form verändern.

Das rechnerbasierte Verfahren DiSC<sup>®</sup> erlaubt eine Unterteilung des Radargebietes in Boxen à ca. 100x100 m, innerhalb welcher dann die Bildsequenzen mit dem FFT-Algorithmus (Fast-Fourier-Transformation) und die Grauwerte G mit ihren kartesischen Koordinaten x und y in ein diskretes Frequenz-Wellen-Bildspektrum *Gk* (*k*x*,k*y*,*-) überführt werden

$$
G_k(k_x, k_y, \omega) = 3\mathbf{D}\text{-FFT}[G(x, y, t)].
$$
\n(2.7)

Im dreidimensionalen Raum wird die Dispersion, siehe Abb. 2.5, genutzt, um das Signal, das auf der Modulation durch Seegang beruht, vom Rauschen zu Trennen (Ziemer at al. 1998). Wird hierbei das Signal nicht auf der isotropen Schale gefunden, so wird dies einer DopplerFrequenz-Verschiebung zugeordnet.

Im Verfahren DISC<sup>®</sup> werden die Wellen lokal nach ihren Perioden und Richtungen zerlegt. In dem resultierenden Bild lassen sich die Wellenlängen der betreffenden Wellenkomponenten an jedem Punkt der abgebildeten Ebene ausmessen. Diese Vermessung wird für jede Wellenperiode und jede Wellenrichtung durchgeführt, siehe Beispiel in Abb. 2.7. Sind alle Wellenkomponenten vermessen, so werden die Informationen für jeden Punkt der Ebene wieder zusammengesetzt. Das Resultat dieser Berechnungen ist ein sogenanntes "lokales Wellenspektrum" an jedem Punkt der abgebildeten Ebene. Auf diese Weise wird der Seegang vollständig und eindeutig mit voller Richtungsinformation räumlich vermessen.

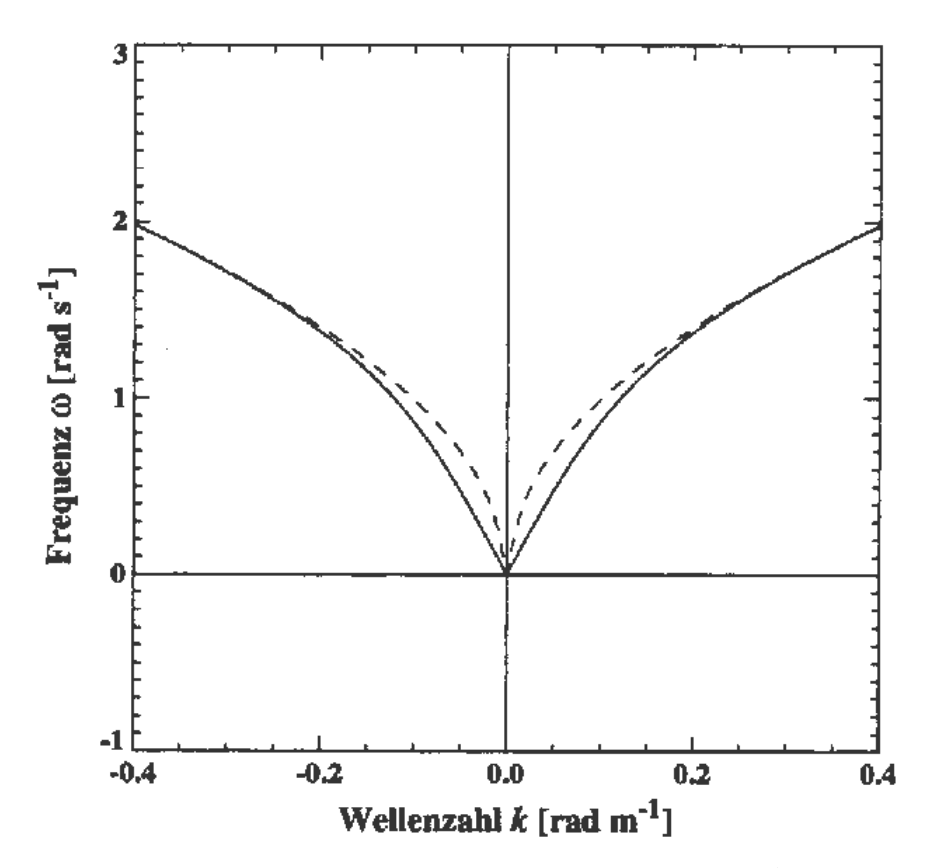

Abb. 2.6: Einfluss der Wassertiefe auf die Form der Dispersionsschale bei  $\vec{u} = 0$  m/s. Die durchgezogene Linie zeigt einen Frequenz-Wellenzahl-Schnitt der Dispersionsschale bei einer Wassertiefe von 10 m, die gestrichelte Linie zeigt den gleichen Schnitt bei einer Wassertiefe von 100 m (Outzen 1998).

Wie oben erwähnt, ändern die Wellen im Flachwasser ihr Dispersionsverhalten. Diese Tatsache wird ausgenutzt, um aus den lokalen Wellenspektren die Wassertiefe zu bestimmen, siehe Abb. 2.7. Ein weiterer wichtiger Einfluss, der die Ausbreitung von Seegangswellen beeinflusst, ist die Meeresströmung an der Oberfläche: Bewegt sich etwa eine Welle auf einen Beobachter zu und die Strömung vom Beobachter weg, so wird die Welle dem Beobachter langsamer erscheinen als sie, der Dispersion folgend, von ihrer Wellenlänge her sein dürfte. Dieses Verhalten kann man ausnutzen, um aus Bildsequenzen der Meeresoberfläche Strömungskarten zu bestimmen.

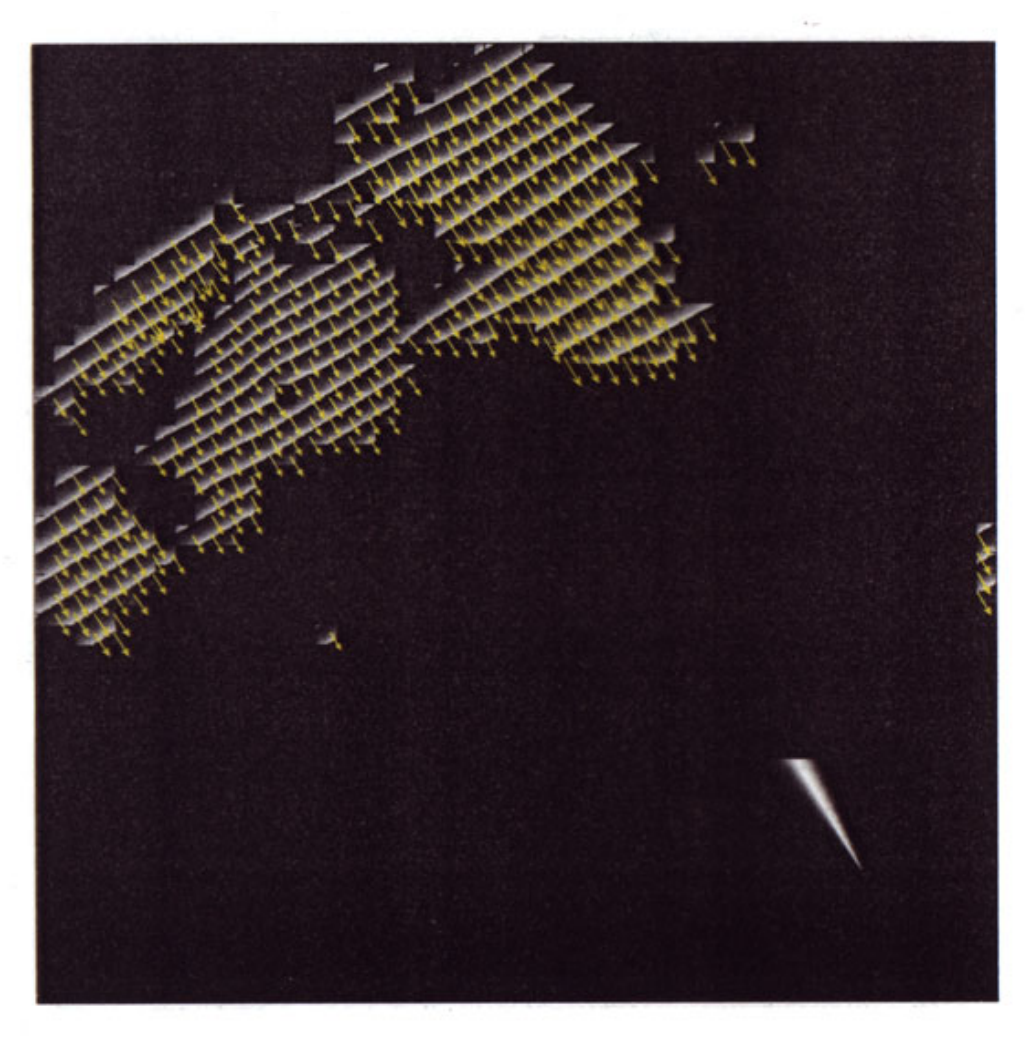

**field of local wavelengths (coming from 330 deg.)** 

Abb. 2.7: Mit dem Verfahren DiSC<sup>®</sup> gewonnene Information über den Seegang innerhalb des WaMoS II ®-Radarbildes ca. 2x2 km (GKSS/KOR 2001).

In Abb. 2.8 ist das Endergebnis des Bildverarbeitungsprozesses als Tiefen- und Strömungskarte aus den Radardaten, genommen mit der permanenten Station vor Sylt, zu sehen. Die Tiefen sind farbcodiert: je heller, desto tiefer ist das Gewässer. Sie besitzen keinen Höhenbezug, d.h. sie müssen erst mit dem Pegelstand beschickt werden.Die Strömungsvektoren sind nordorientiert und vom Betrag her skaliert, siehe Abb. 2.8. In dieser Abbildung befindet sich links unten der Skalierungsvektor 1 m/s. Man kann in dieser Abbildung anhand der Farben deutlich die Sandbank den "Salzsand" erkennen sowie die Tiefen vom Lister Tief, die teilweise bis 25 m unter *SKN* betragen.

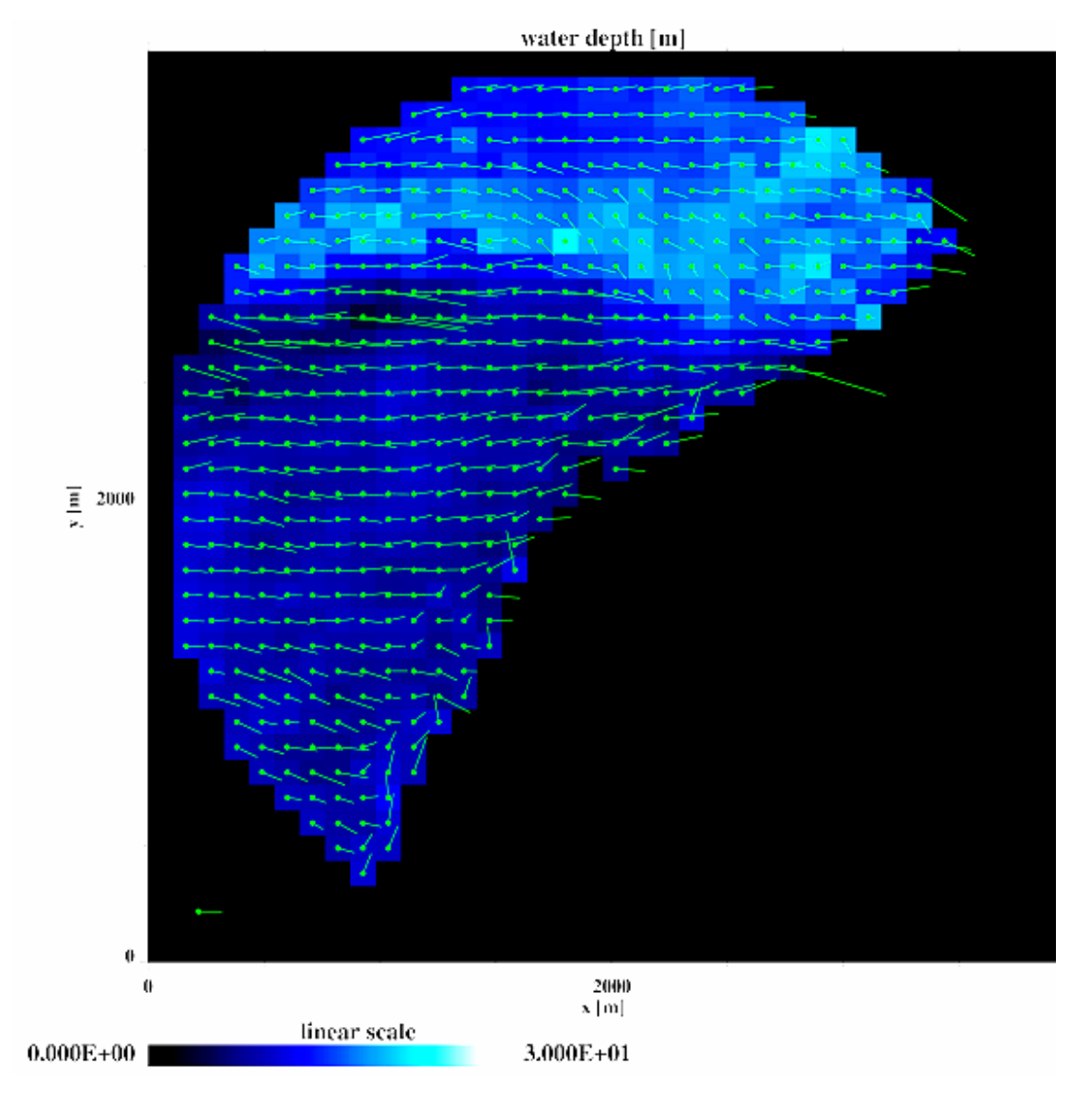

Abb. 2.8: Tiefenfelder und Oberflächenströmungsvektoren als Endergebnis der Bildverarbeitung und Analyse von Radarbildsequenzen mit dem Verfahren DISC<sup>©</sup> (GKSS/KOR 2001).

Zur Zeit (2002) befindet sich das Verfahren DISC<sup>®</sup> in der Validierungsphase, deswegen kann an dieser Stelle nur von den angenommen Genauigkeiten gesprochen werden: dm- für die Tiefe und dm/s-Bereich in der Strömung. Dieses Radarmessverfahren soll nicht mit den präzisen Ultraschalltechniken konkurrieren, sondern helfen, deren Einsatz effektiver zu planen.

#### **2.4 Radarscanning**

Während der Abtastung der Wasseroberfläche mit einem rotierenden nautischen Radar wird eine Radarzelle wegen der Antennenumdrehungsdauer  $\tau = 2$  s nur über eine sehr kurze Zeit beobachtet. Um die Seegangsparameter zu bestimmen, ist es daher notwendig, die Radarbildsequenzen zu analysieren.

Mit feststehender (nicht rotierender) Radarantenne, wird dieselbe *Radarzelle* mit bis zu 1000 Hz beobachtet und somit werden mehrere Spektren pro Sekunde bestimmt. Von diesem direkten Verfahren verspricht man sich höhere Genauigkeit und Zuverlässigkeit bei der Bestimmung der

Seegangsparameter aber auch eine Erweiterung der Anwendungsmöglichkeiten der Radarhydrographie durch bessere zeitliche Auflösung.

Das *Radarscanning* wird stationär (= statisch) oder kinematisch betrieben. Beim stationären Einsatz wird die Wasseroberfläche z.B. von der am Strand positionierten mobilen Radarstation aus durch stufenweise Veränderung der Antennenrichtung relativ zum Azimut der mobilen Station abgetastet.

Bei einer rotierenden Antenne ist es technisch nicht realisierbar, die Geschwindigkeiten aus der Dopplerverschiebung innerhalb einer Radarzelle zu bestimmen. Dies wird aber mit stehender Antenne und unter Verwendung des komplexen Signals möglich, und es gilt für die radiale Geschwindigkeit, d.h. in Blickrichtung der Antenne, aus der Dopplerverschiebung (Ziemer 2000):

$$
v_{radial}(r_i, t) = \frac{\lambda_{radar}}{2} \frac{\arg \{ \mathfrak{F}(r_i, t_1), \mathfrak{F}^*(r_i, t_2) \}}{2\pi \Delta t}
$$
(2.8)

wobei:

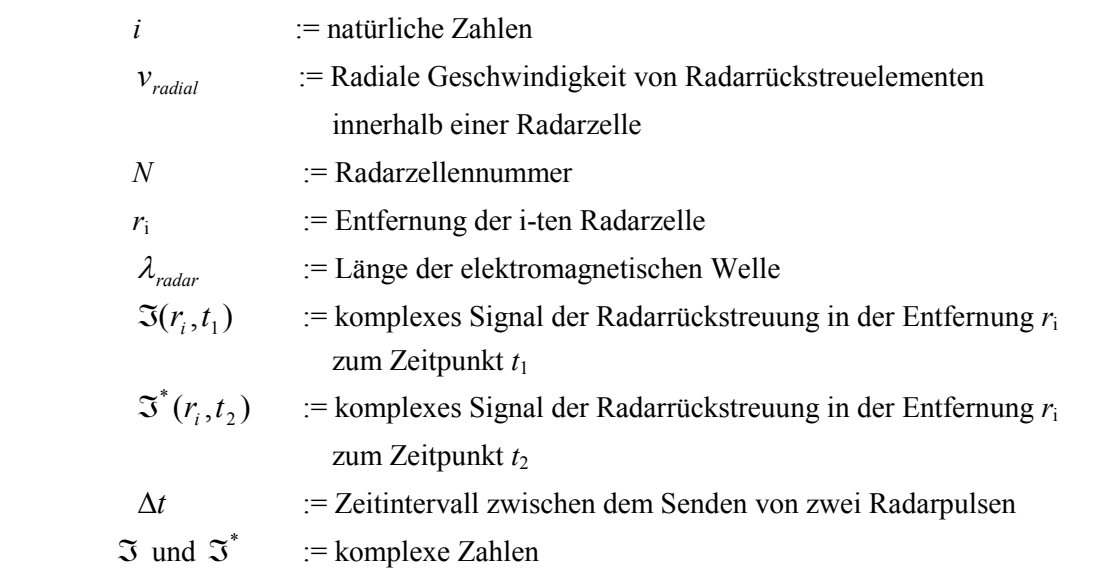

Diese radiale Geschwindigkeit wird nur für diejenigen Radarrückstreuelemente bestimmt, die innerhalb einer Radarzelle im Zeitintervall  $\Delta t$  durch die relative Bewegung Sender-Rück-Streuelement eine Frequenzverschiebung erzeugen. Der mit (2.8) bestimmte Wert liefert nur eine Komponente des Geschwindigkeitsvektors. Um diesen Geschwindigkeitsvektor vollständig bestimmen zu können, muss dieselbe Zelle aus zwei verschiedenen Positionen simultan beobachtet werden, siehe Prinzipskizze in Abb. 2.9. Das Ergebnis einer solchen Bestimmung sind Strömungsvektoren, die in Abb. 2.10 zu sehen sind.

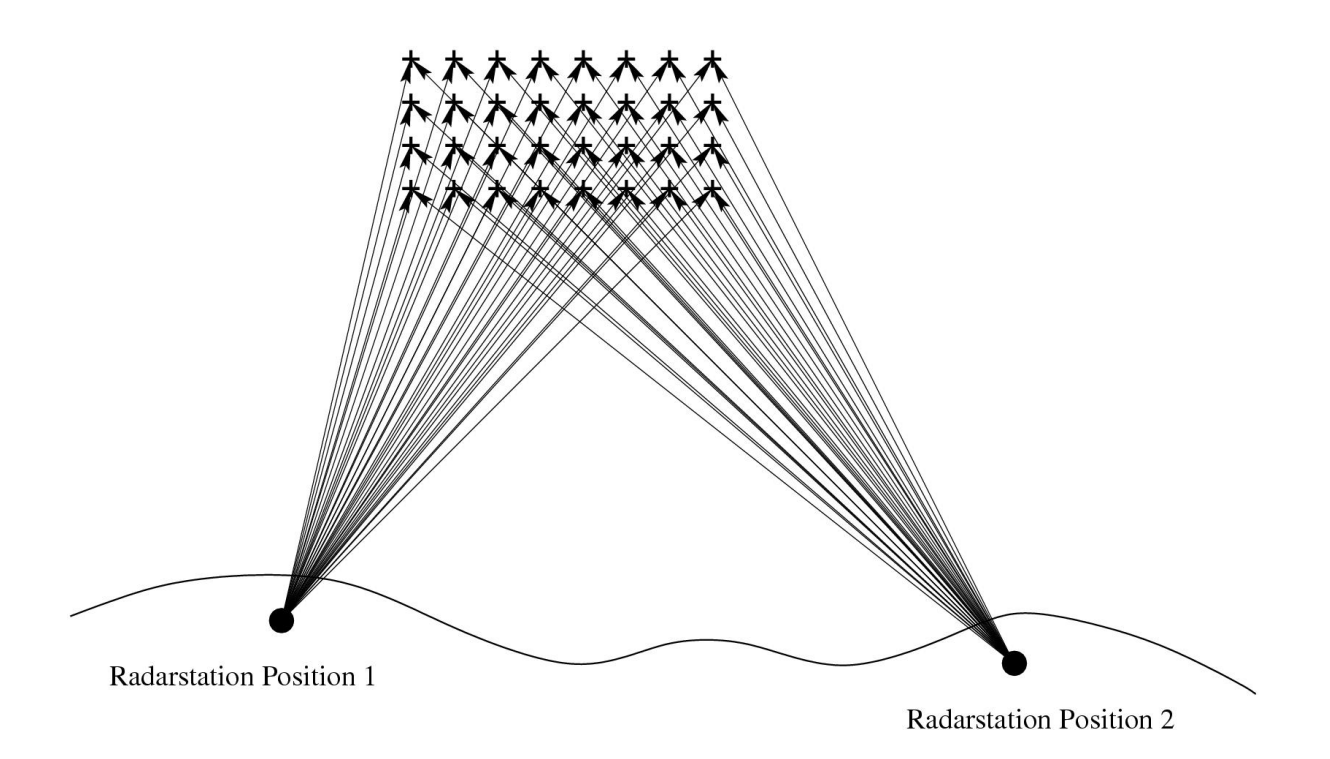

Abb. 2.9: Prinzipskizze der Bestimmung der Ausbreitungsgeschwindigkeit der Radarziele (+) (GKSS/KOR 2002).

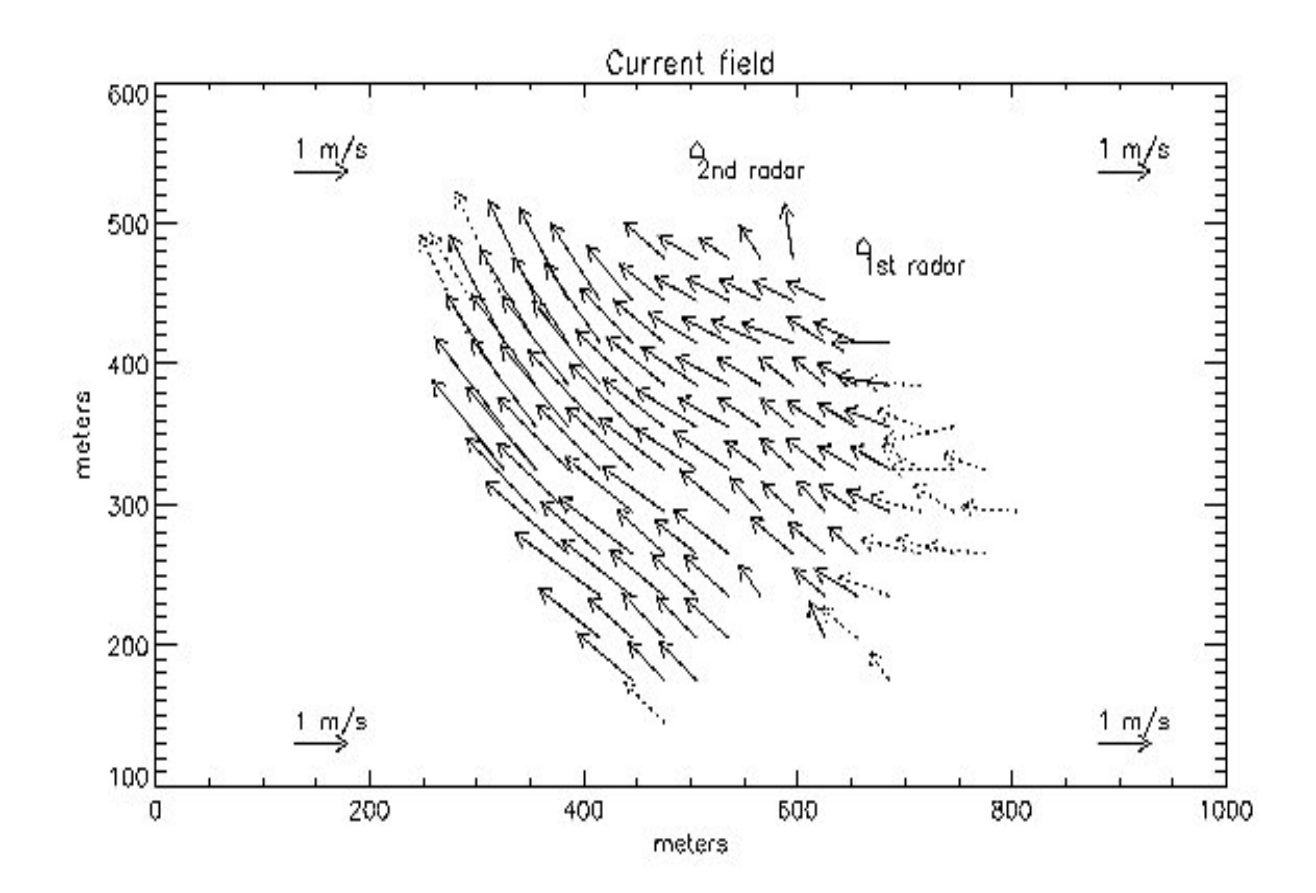

Abb. 2.10: Strömungsvektoren bestimmt mit der Methode des statischen Radarscannings (GKSS/KOR 2002).

Bewegt man die nichtrotierende Antenne in der Ebene (Translation), z.B. mit Schiff, erzielt man den Effekt eines Scans (Abtastung). Dies ist das Prinzip des kinematischen Betriebes beim Radarscanning und in Abb. 2.11 dargestellt.

Blickrichtung der Radarantenne

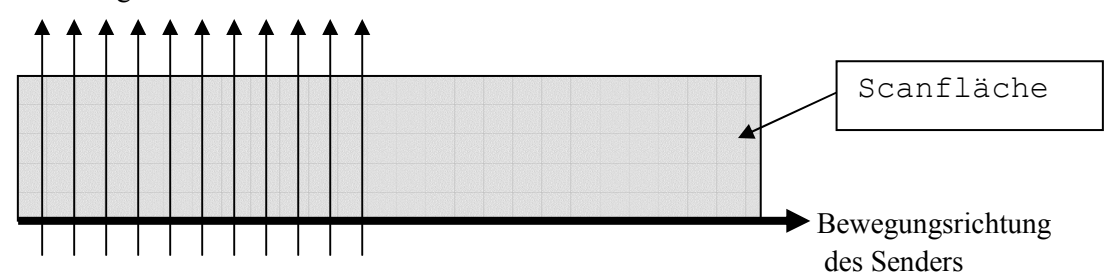

Abb. 2.11: Prinzip des kinematischen Radarscannings.

Im Rahmen dieser Arbeit wird die Modulation der Radarrückstreuflächen unter Verwendung von Radarscanning kartiert. Die erfassten Strukturen und kartieren Flächen sind: der Küstenverlauf und die Signaturen auf der Wasseroberfläche.

Dieses Verfahren wird in der nahen Zukunft zum Detektieren von Modulationen verwendet, die von starken Änderungen in der Bathymetrie oder durch Ölverschmutzung verursacht werden. Die ersten Erkenntnisse über das Verfahren Radarscanning werden als Ergebnisse dieser Arbeit detailliert im Kapitel 6 vorgestellt. Das Experiment selbst, d.h. der Aufbau, die Sensoren, Datenerhebung und – prozessierung, wird in den Kapiteln 4 und 5 beschrieben.

Mit dem Radarscanning und der Auswertung des *komplexen Signals* beginnt für die Radarhydrographie die dritte Generation der Forschung und Anwendungen.

### **3 RADAR**

#### **3.1 Funktionsprinzip des nautischen Radars**

Das Akronym RADAR steht für Radio detecting and ranging. Radargeräte dienen der Ortung und zeitgleicher Darstellung entfernter Objekte. Die Radarziele werden polar mit Richtung und Entfernung, mit der Antenne im Mittelpunkt, erfasst und dargestellt. Radar wird in der Schifffahrt hauptsächlich zu Navigationszwecken eingesetzt.

Das Radar ist ein aktiver Sensor, d.h. ein Sender erzeugt einen elektromagnetischen Puls, der von einer Antenne gerichtet abgestrahlt und als Reflexion oder Rückstreuung am Hindernis über dieselbe Antenne wieder vom Empfänger aufgenommen wird. Aus der Laufzeit zum Hindernis und wieder zurück wird die Entfernung nach (3.1) errechnet. Die elektromagnetische Welle breitet sich mit Lichtgeschwindigkeit aus.

$$
t = 2d/c \tag{3.1}
$$

wobei:

 $t$  := ermittelte Laufzeit des Signals

- *d* := Entfernung Sender-Radarziel
- $c$  := Ausbreitungsgeschwindigkeit der elektromagnetischen
	- Welle = Lichtgeschwindigkeit  $0.3 \text{ km/}\mu\text{s}$ .

Der Radarsender erzeugt eine Folge kurzer Pulse einer hochfrequenten elektromagnetischen Trägerwelle, die im regelmäßigen Takt (Impulsfolgefrequenz) abgestrahlt wird.

Die im Sender erzeugte elektromagnetische Leistung wird über ein Koaxialkabel oder einen Hohlleiter an die Radarantenne geleitet. Die Antenne hat die Aufgabe, die impulsmodulierten Trägerwellen gerichtet abzustrahlen und die reflektierten oder gestreuten Radarechos zu empfangen. In der Nautik werden hauptsächlich Schlitzantennen eingesetzt, weil deren Abstrahlcharakteristik für die Abbildung der ebenen Wasseroberfläche bei rollendem Schiff am besten geeignet ist. Je nach Polarisation hat eine Antenne vertikale oder horizontale Schlitze, von denen jeder einzelne wie ein Antennenelement abstrahlt bzw. empfängt. Die Richtwirkung der gesamten Antenne wird durch die gezielte *Interferenz* der an den Schlitzen austretenden elektromagnetischen Wellen bewirkt.

Im Rahmen der Schiffsnavigation werden hauptsächlich elektromagnetische Wellen der Länge  $\lambda = 3$  cm (X-Band) und 10 cm (S-Band) benutzt. Die kürzeren Wellen werden aufgrund der besseren Auflösung für die Ortung im Nahbereich (bis ca. 6 sm) verwendet. S-Band-Sender können höhere Radarleistung erzeugen und werden für die Erfassung ferner Objekte genutzt.

#### **3.2 Auflösungsvermögen**

Die *radiale Auflösung* wird durch die Zeitdauer der Radarimpulse und der Ausbreitungsgeschwindigkeit bestimmt. Die Impulsdauer liegt bei den nautischen Radaranlagen zwischen  $0.05$  und  $1.5 \mu s$ . Es gilt für die radiale Auflösung (Albrand/Junge 1997):

$$
e_{rad} := c \cdot 1/2 \tag{3.2}
$$

wobei:

*erad* := radiale Auflösung

- $\tau$  := Impulsdauer
- $c$  := Lichtgeschwindigkeit 0.3 km/ $\mu$ s.

Die azimutale Auflösung ist durch den Öffnungswinkel der Radarantenne gegeben. Dieser Öffnungswinkel ist von der Länge der Antenne abhängig und beträgt bei der nautischen Radarantenne in der Regel 0.9°. Es gilt (Albrand/Junge 1997):

$$
e_{az} \approx d_{SR} \tan \varepsilon
$$

mit:

$$
\varepsilon \approx 70^\circ \frac{\lambda_R}{B}
$$

wobei:

 $e_{\alpha z}$  := azimutale Auflösung

 $d_{SR}$  := Entfernung Sender-Radarziel

 $\varepsilon$  := Antennenöffnungswinkel

 $\lambda_{R}$  := Radarwellenlänge

*B* := Länge der Radarantenne

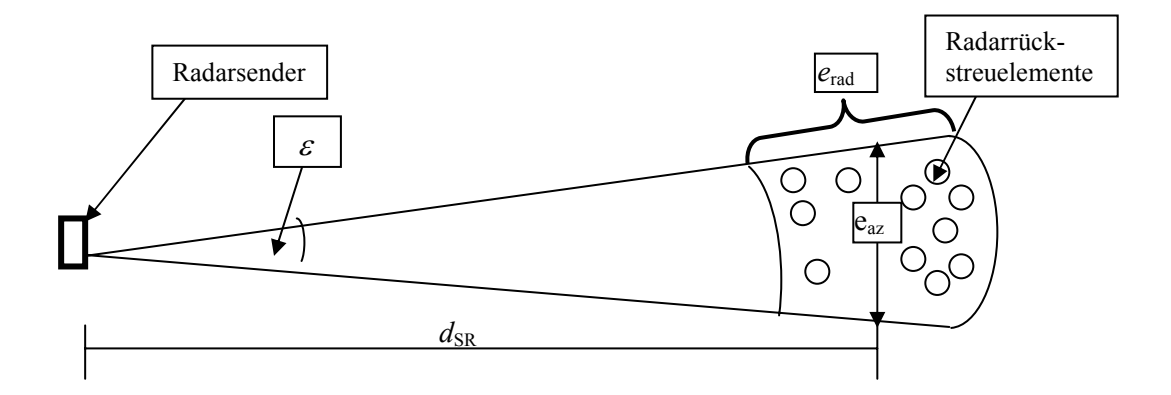

Abb. 3.1: Radiale und azimutale Auflösung des nautischen Radars.

Die in Abb. 3.1 durch die azimutale und radiale Auflösung definierte Fläche wird Radarrückstreuzelle genannt. Die Fläche dieser Zelle nimmt mit der Entfernung zu.

#### **3.3 Sea Clutter**

Als Radarziel bezeichnen die Nautiker ein Objekt, das die elektromagnetische Welle des Radarsignals direkt reflektiert. Dies ist in der Regel eine Schiffswand oder eine senkrechte Fläche an der Küste. Zusätzlich findet an rauen Flächen eine "Rückstreuung" statt, siehe Abschnitt 3.5. Findet diese Rückstreuung an der Meeresoberfläche statt, wird sie als "Sea Clutter" bezeichnet. Die Intensität dieser Streuung hängt einerseits von Radarparametern wie Frequenz, *Polarisation*, Größe der *Radarzellen* und Depressionswinkel, andererseits von der Windgeschwindigkeit, der relativen Bewegungsgeschwindigkeit sowie der Luft- und Wassertemperatur ab.

Die Abb. 3.2 zeigt die Abhängigkeit zwischen der Intensität der Radarrückstreuung und der Windgeschwindigkeit.

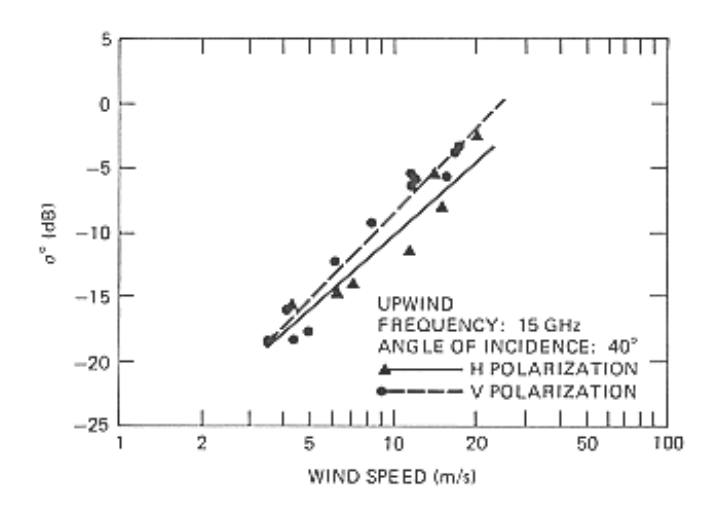

Abb. 3.2: Einfluss der Windgeschwindigkeit auf Sea Clutter (Skolnik 1990).

Der konkrete funktionale Zusammenhang ist abhängig vom Depressionswinkel und der Antennenpolarisation, siehe Abb. 3.3. Der Depressionswinkel ist der Winkel zwischen der horizontalen Ebene, in der sich die Radarantenne befindet und ihrer vertikalen Blickrichtung, vgl. Abb. 3.5.

Die Bilder (a) und (b) zeigen, dass bei einer mit 80° auf die Seeoberfläche gerichteten Radarantenne unabhängig von der Polarisation der elektromagnetischen Welle die Totalreflexion eintritt.

Die Aufrauung der Wasseroberfläche durch den Wind induziert eine mit der Windstärke zunehmende Streuung des Radarsignals. Daher erreicht bei Depressionswinkeln, die zwischen 80° und 90° liegen, nicht mehr die gesamte Energie die Antenne und die Intensität der Radarrückstreuung zeigt eine negative Abhängigkeit von der Windstärke.

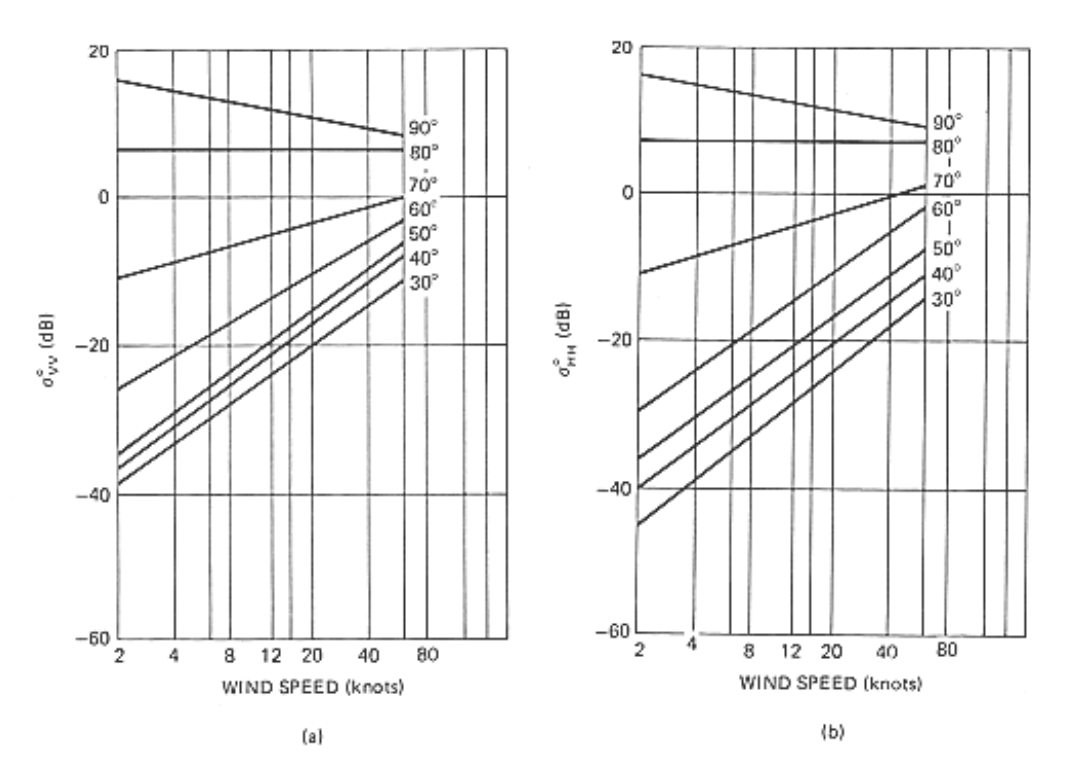

Abb. 3.3: Beispiel für das Verhalten von Sea Clutter bei verschiedenen Depressionswinkeln und Windgeschwindigkeiten. (a) vertikale (VV) und (b) horizontale (HH) Polarisation (Skolnik 1990).

Anders ist der Prozess bei kleineren Depressionswinkeln. Unterhalb von 80° spielt die Totalreflexion eine immer geringere Rolle, da die Radarenergie an der Wasseroberfläche von der Antenne wegreflektiert wird. Dass trotzdem Radarenergie zur Antenne zurückkommt, ist dem "Bragg-Effekt", siehe Abschnitt 3.5, zuzuschreiben. Dieser Effekt bewirkt, dass die Streuung auch in den rückwärtigen Raum, also zur Antenne hin, gelangt.

Die in der Radarhydrographie erreichbare Depressionswinkeln liegen weit unter 80°. Weiterhin verdeutlich die Abb. 3.3, dass die Intensität der Radarrückstreuung für Depressionswinkel unter 80° mit der Windstärke zunimmt.

Für die Beobachtung der Wasseroberfläche ist die VV-Polarisation, wegen der höheren Intensität des zurückkommenden Signals, vorteilhafter, vgl. Abb. 3.3 Bilder (a) und (b).

#### **3.4 Radargleichung**

Die elektromagnetische Welle wird aufgrund der Rauhigkeit der Wasseroberfläche unter verschieden Winkeln zurückgestreut. Die Menge der zurückkommenden Leistung wird mit der Radargleichung bestimmt. Für die totale Reflexion gilt (Skolnik 1990):

$$
P_e = \sigma \frac{G^2 \lambda_R^2}{(4\pi)^3 r^4} P_s \tag{3.4}
$$

wobei:

*Pe* := empfangene Radarleistung

 $P_s$  := ausgesendete Leistung

G := Antennengewinn (Geräteparameter)

 $\lambda_R$  := Radarwellenlänge

r := Abstand Antenne-Streuobjekt

 $\sigma$  := Radarrückstreuguerschnitt des Punktzieles

Bei Rückstreuung von der Wasseroberfläche gilt für den Radarrückstreuquerschnitt der Streufläche:

$$
\sigma = \int_{A} \sigma_0 dA \tag{3.5}
$$

wobei:

 $\sigma$  := Radarrückstreuguerschnitt des Punktzieles

 $\sigma_0$ : = normierter Radarrückstreuquerschnitt pro Einheitsfläche

A := gesamte Fläche der Radarzelle

Mit (3.5) und (3.4) ergibt sich für die empfangene Radarleistung von Flächenzielen (Ulaby et al 1982):

$$
P_e = \frac{\lambda_R^2}{(4\pi)^3} \int_A \frac{P_s \sigma_0 G^2}{r^4} dA
$$
 (3.6)

Der normierte Radarrückstreuquerschnitt  $\sigma_0$  wird durch Kalibrierung mit einem Radarreflektor mit bekannter Fläche erreicht.

#### **3.5 Braggstreuung**

Es gibt mehrere Mechanismen, die die Radarrückstreuung von der Wasseroberfläche verursachen. Einer davon wird durch die Braggstreutheorie beschrieben (Ulaby et al 1982).

Das Braggsche Gesetz beschreibt Interferenz von elektromagnetischen Wellen (Röntgenstrahlen), die an verschiedenen Kristallebenen reflektiert werden, siehe Abb. 3.4.

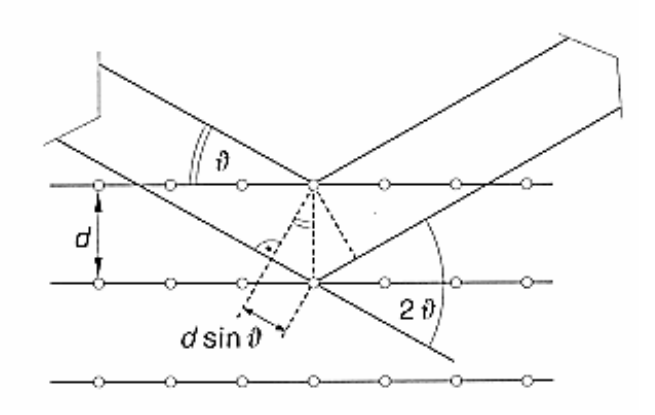

Abb. 3.4: Zur Ableitung der Braggschen Bedingung. Das Beispiel zeigt die Vorwärtsstreuung (Leute 1995).

Diese Interferenz tritt ein, wenn die Bedingung (3.7) erfüllt ist:

$$
2d\sin\theta = n\lambda\tag{3.7}
$$

wobei:

- *d* := Ebenenabstand im Kristall
- $.9 =$  Glanzwinkel
- $\lambda$  := Wellenlänge der elektromagnetischen Welle
	- *n* := Ordnung, n ist eine natürliche Zahl

Ist die Oberflächenrauhigkeit in der Größenordnung der elektromagnetischen Wellenlänge, so kann die Radarrückstreuung durch das Modell der resonanten Braggstreuung beschrieben werden. Bei diesem Modell wird die resonante Oberflächenwellenkomponente (Bragg-Komponente) durch konstruktive Interferenz mit dem elektromagnetischen Feld aus dem Varianzspektrum herausgefiltert. Die Wellenzahl  $\vec{k}_B$  der resonanten Kapillarschwerewellen wird durch die Gleichung (3.8) beschrieben. Die zweite Komponente von  $\vec{k}_B$  ist Null. Die Braggstreuung tritt also nur an Oberflächenwellen auf, die sich in gleicher oder entgegengesetzter Richtung zur Antennenblickrichtung ausbreiten und deren Wellenlängen die Braggresonanzbedingung erfüllen. Siehe hierzu Abb. 3.5 (Hatten1998).

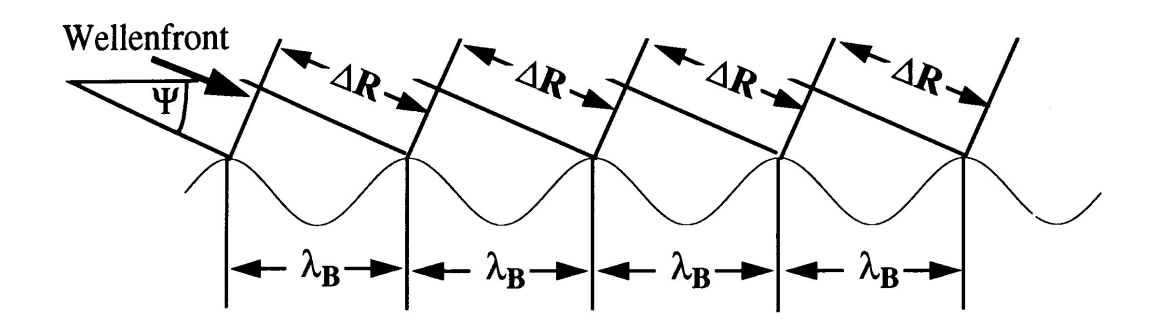

Abb 3.5: Schematische Darstellung der resonanten Braggstreuung (Rückwärtsstreuung). Wenn die elektromagnetische Wellenlänge  $\lambda_{em}$  gleich der doppelten Weglänge  $\Delta R$  ist ( $\lambda_{em} = 2\Delta R$ ) kommt es zu konstruktiven Interferenz. Durch diese Resonanzbildung ist die Bragg-Wellenlänge  $\lambda_B$  festgelegt (Hatten 1998).

Braggbedingung:

$$
\vec{k}_B = (2\vec{k}_{em}\cos\psi, 0) \tag{3.8}
$$

wobei:

 $\vec{k}_B$  := Wellenzahl der streuenden Wasserwellen (Braggwellen)  $k_{em}$  := elektromagnetische Wellenzahl  $\psi$  := Depressionswinkel

Die Braggstreuer, vgl. (3.8), an der Wasseroberfläche werden hauptsächlich vom lokalen Wind erzeugt, siehe Abb. 3.3. Für Depressionswinkel unterhalb 80° ist der Radarrückstreuquerschnitt  $\sigma$  proportional zur Varianz der Amplitude der Braggstreuer  $\zeta^2$  (Ziemer 1987):

$$
\sigma \sim \zeta^2 \tag{3.9}
$$

Dynamische Vorgänge an der Wasseroberfläche wie Seegang oder Gradient im Strömungsfeld modulieren die Amplitude der Braggstreuer. Über diese Modulationen bilden sich, wegen (3.9), die modulierenden Prozesse selbst im Radarbild ab. Die jeweilige Funktionalität der Abbildung ist ein komplexer Prozess, der Gegenstand moderner Forschung ist. In der vorliegenden Arbeit werden nur bekannte Abbildungsprozesse diskutiert.

#### 4 EXPERIMENT "RADARSCANNING"

Das Experiment "Radarscanning" wurde im Sommer 2001 an der Nordspitze der Insel Sylt entlang der deutsch-dänischen Grenze durchgeführt. Um dieses Experiment realisieren zu können, mussten einige Modifikationen an der Hardware vorgenommen und neue Software eingesetzt werden. Weiterhin mussten die erhobenen Daten nachbearbeitet werden. Die Radardaten wurden kalibriert und einige Navigationsdaten Abbildungsreduktionen unterzogen, um in einer Radarkarte im Landeskoordinatensystem abgebildet zu werden.

#### **4.1 Technischer Aufbau des Experiments**

#### **4.1.1 Modifikationen an der nautischen Radaranlage**

Für die ersten Testaufnahmen im Radarscanmodus wurde die Hardware der nautischen Radaranlage leicht modifiziert. Der Rotationsmotor der Radarantenne wurde abgeschaltet und die Antenne mit Seilen fest abgespannt, siehe Anhang D. Die Antennenblickrichtung wurde je nach Profilrichtung manuell auf +90° (Steuerbord) bzw. –90° (Backbord) relativ zum Schiffsvoraus eingestellt.

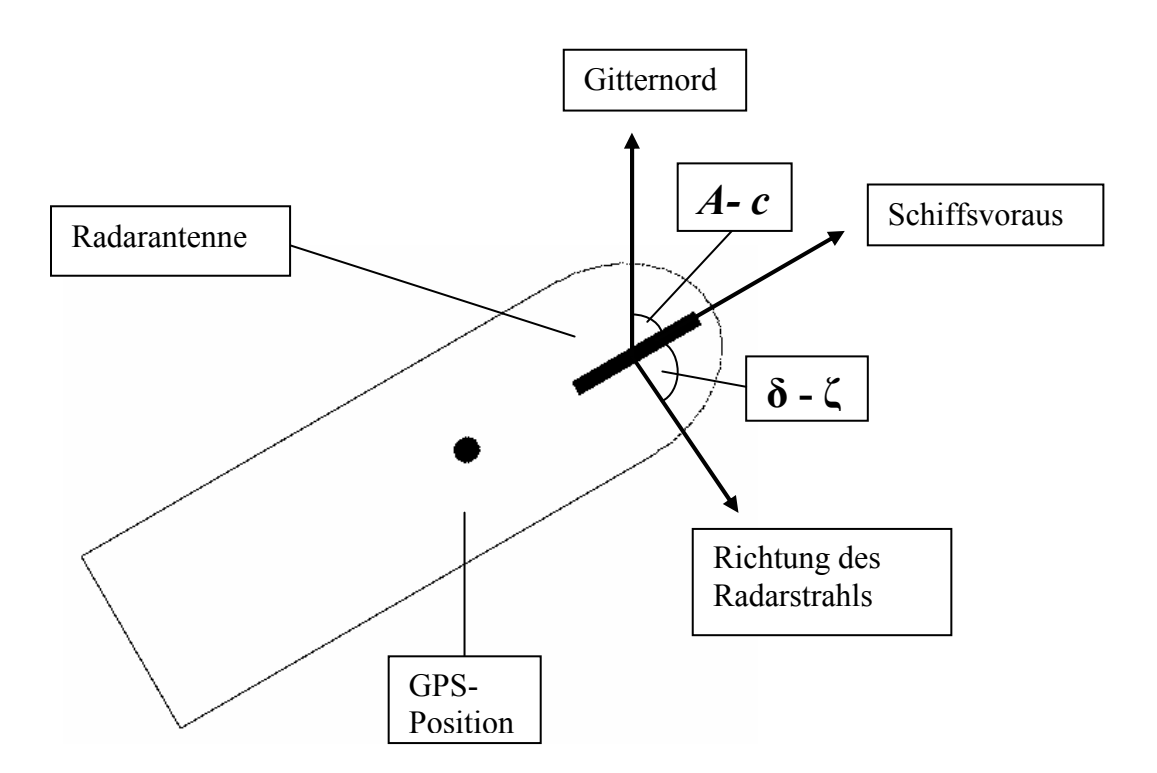

Abb. 4.1: Ausrichtung der Radarantenne mit fester Blickrichtung relativ zum Schiffsvoraus während des Experiments "Radarscanning" vor Sylt, wobei *A* := Kreiselkompassrichtung, *c* := Korrekturglied bezüglich der GK-Abbildung ,  $\delta$  := Blickrichtung der Radarantenne,  $\zeta$  := Antennenschielwinkel.

Das eingesetzte Radargerät ist ein Flussradar RSR1000 von Kelvin Hughes Ltd. Die Radarantenne mit HH-Polarisation (horizontal gesendet und empfangen) und den Öffnungswinkeln horizontal  $\lambda_{az} = 0.9^{\circ}$ und vertikal  $\lambda_{\text{ver}} = 22^{\circ}$  wurde von Elna produziert.

Der Vorteil dieses Flussradars liegt in der kurzen Impulsdauer von bis zu 45 ns, die nach (3.2) zu einer radialen Auflösung von 6.75 m führt. Das an der Wasseroberfläche und an Land reflektierte bzw. zurückgestreute Radarsignal wird als analoges Videosignal vor dem erscheinen auf dem Bildschirm des Radarsichtgerätes abgegriffen und digitalisiert (quantisiert). Die Digitalisierung erfolgt mit der 12– Bit A/D-Wandlerkarte T3012 von J.E.T-electronic. Der Wandler befindet sich auf einer in einem Standard-PC eingesetzten PCI-Karte. Die Speicherung der einzelnen Radarstrahlen in je einer Datei wurde mit der Software INSIGHT V3.41 durchgeführt, die unter dem Betriebssystem Windows 98 arbeitet. Es besteht die Möglichkeit, mit dieser Software online die Amplitude der Radarrückstreuung als radiale Funktion darzustellen. Die Taktgebung und die Triggerung erfolgen aus Gründen der räumlichen Zuordnung der Radarzellen extern, siehe Abb. 4.2.

Das Herzstück des externen Taktgebers ist ein 20-MHz-Quarzoszillator von dem auch die Pulswiederholfrequenz von 820 Hz herunter gemischt wird. Der zurückkommende Radarstrahl wird mit den 20 MHz in 256 radial gleich lange Zellen (eingestellte Impulsdauer  $\tau = 50$  ns) aufgeteilt. Dieses Zeitintervall entspricht nach (3.2) einer Zellenlänge von 7.5 m. Damit liegt das Maximum des digitalisierbaren Bereichs in radialer Richtung bei 1920 m. Diese Digitalisierung wandelt die Radarrückstreuung, sonst als *Grauwerte* am Radarsichtgerät zu sehen, in Spannungsamplituden mit einer Auflösung von 2.4 mV um. Aus technischen Gründen wurde nicht jeder gemessene Strahl gespeichert, sondern nur 20 pro Sekunde.

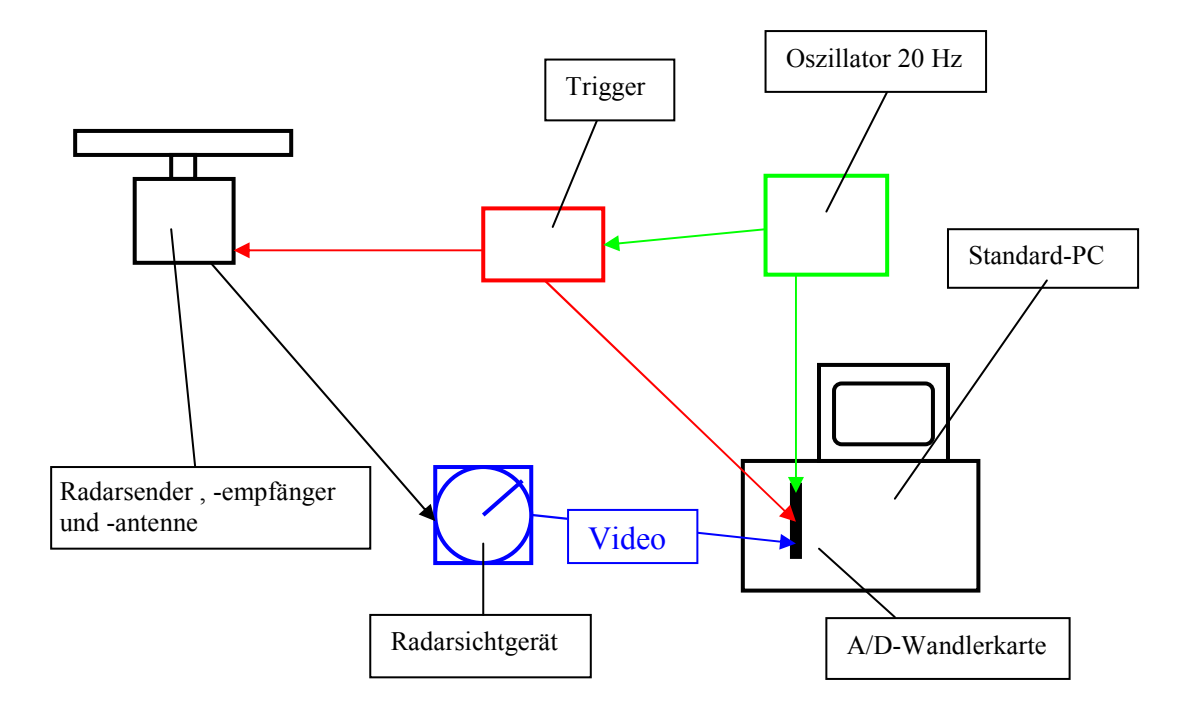

Abb. 4.2: Hardwareübersicht des Radarmesssystems während des Experiments "Radarscanning".

#### **4.1.2 Schiffsnavigationsdaten**

Die Schiffsnavigationsdaten wurden bei diesem Experiment mit einem vor ca.15 Jahren für hydrographische Zwecke konzipierten Mehrkanal-Echtzeit-Messdaten-Erfassungssystem MEFA auf Magnetbändern binär gespeichert. Dieses MEFA-System erlaubt die gleichzeitige Abfrage mehrer
serieller und paralleler Schnittstellen. Die Abfragefrequenz liegt bei 8 Hz. Die Abb. 4.3 gibt eine Übersicht über die während des Experiments an das MEFA-System angeschlossenen Sensoren.

Die auf dem Schiff fest installierte DGPS-Anlage von Navitronic arbeitet mit einem L1-Empfänger und Korrekturen im Datenformat RTCM 2.0. Die Genauigkeit dieses Systems liegt in der Lage bei ca. 0.5 ... 1.0 m (www.ascos.de). Dieses DGPS-Komplettsystem transformiert online WGS84- Koordinaten in *Gauss-Krüger-Koordinaten* (GK-Koordinaten), Details zum GK-Koordinatensystem im Abschnitt 4.2.2*,* und gibt diese an der RS-232 Schnittstelle aus. Diese GK-Koordinaten werden an das MEFA weitergeleitet.

Die Schiffsrichtung wird mit einem analogen Kreiselkompass des Herstellers Anschütz bestimmt und über einen A/D-Wandler für die digitale Datenerfassung ausgegeben. Diese digitale Ausgabe hat eine Ausgaberate von 8 Hz und eine Auflösung von 0.1°.

Das Datum und die Uhrzeit einer externen Hopf-Funkuhr 4700 wurden ebenfalls in das MEFA-System integriert. Dieser hochpräzise Zeitgeber wird per Funksignal mit Verbesserungen von einer Atomuhr aktualisiert.

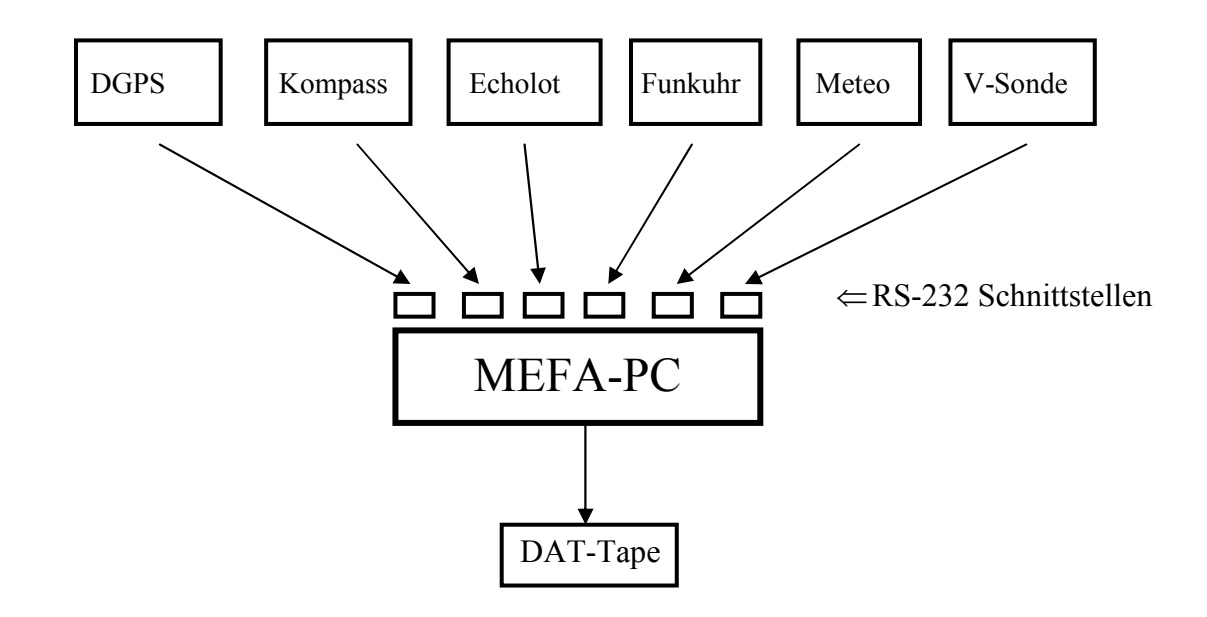

Abb. 4.3: Übersicht über die angeschlossen Sensoren an das MEFA-System während des Experiments "Radar-scanning": DGPS, Kreiselkompass, Echolot, Funkuhr, Meteorologie-Sonde und Vertikalsonde als Neigungssensor.

Neben den oben erwähnten Navigationssensoren wurde auch ein Echolot, ein Neigungssensor und eine meteorologische Sonde betrieben. Auch diese Sondendaten wurden mit dem MEFA-System erfasst.

Als Echolot wurde ein Zwei-Frequenz-Vermessungsecholot DESO 20 von Atlas Elektronik eingesetzt. Dieses Gerät arbeitet mit den Frequenzen 33 und 210 kHz. Die meteorologische Sonde liefert Lufttemperatur, -druck, -feuchte, Globalstrahlung sowie die relative Windgeschwindigkeit und -richtung. Die Vertikalsonde (Neigungssonde) ist Teil einer komplexen Multisonde und misst Roll- und Stampf-Bewegungen des Schiffes.

Die Navigations- und Radardaten wurden asynchron auf zwei PC`s gespeichert.

# **4.2 Nachbearbeitung der Daten**

# **4.2.1 Richtungs- und Entfernungskalibrierung**

Das genutzte Radarsystem war so eingestellt, dass 256 radiale Zellen von jeweils 7.5 m Länge abgebildet wurden. Aufgrund der Kabellänge zwischen dem Trigger und dem Radarsender entsteht ein Zeitverzug zwischen Startzeit der Aufnahme des zurückkommenden Signals und dem wahren ersten Echo, es kommt also zu einer Nullpunktverschiebung. Diese Verzögerungskonstante wird durch eine Entfernungskalibrierung ermittelt und als additives Korrekturglied bei der Streckenmessung und Kartierung angebracht.

Die Entfernungskalibrierung basiert auf dem Streckenvergleich (Soll – Ist) von den Entfernungen zwischen der Radarantenne und einem Radarreflektor oder einem anderen markantem Radarziel. Diese Distanz wird zu einem mit dem Radar (Ist-Wert) und zum anderen mit einem Entfernungsmessgerät (z.B. Laser) bestimmt (Soll-Wert). Die Differenz aus beiden Strecken (Radar – Laser) entspricht der o.g. Verzögerung und wird an jeden Radarstrahl im Experiment als Nullpunktverschiebung angebracht.

Jede Schlitzantenne hat aufgrund der Phasenlage und der Interferenz einen so genannten Schielwinkel. Dieser entsteht durch verzögerten Austritt der hochfrequenten Energie durch die einzelnen Antennenschlitze, es entsteht ein Winkel zwischen der Antennenstellung und der austretenden Wellenfront (entstanden durch *Interferenz*), siehe Abb. 4.4. Dieser Winkel kann durch Richtungskalibrierung bestimmt werden und beträgt in der Regel ca.10°.

Die Richtungskalibrierung basiert, wie auch die Entfernungskalibrierung, auf einem Soll – Ist – Vergleich. Es wird aus den Positionen der Radarantenne (Standpunkt) und des Radarreflektors (Zielpunkt) im in Gauß-Krüger-Koordinatensystem (GK-KS) überführten Radarbild der Richtungswinkel (Ist-Winkel) bestimmt. Die Positionen von diesem Radarreflektor und von der Radarantenne werden gleichzeitig mit GPS bestimmt (z.B. L1-Empfänger mit RTCM 2.0 – Korrekturen mit ca. 1.0 m Genauigkeit). Die GPS-Koordinaten werden ebenfalls in das GK-KS transformiert. Aus den transformierten Koordinaten der Radarantenne und des Radarreflektors wird dann der Richtungswinkel berechnet (Soll-Winkel). Der Differenzbetrag zwischen den beiden Richtungswinkeln (Soll – Ist) entspricht dem Schielwinkel. Dieser Schielwinkel wird als Richtungsverbesserung an die mit dem Kreiselkompass gemessenen Richtungen angebracht.

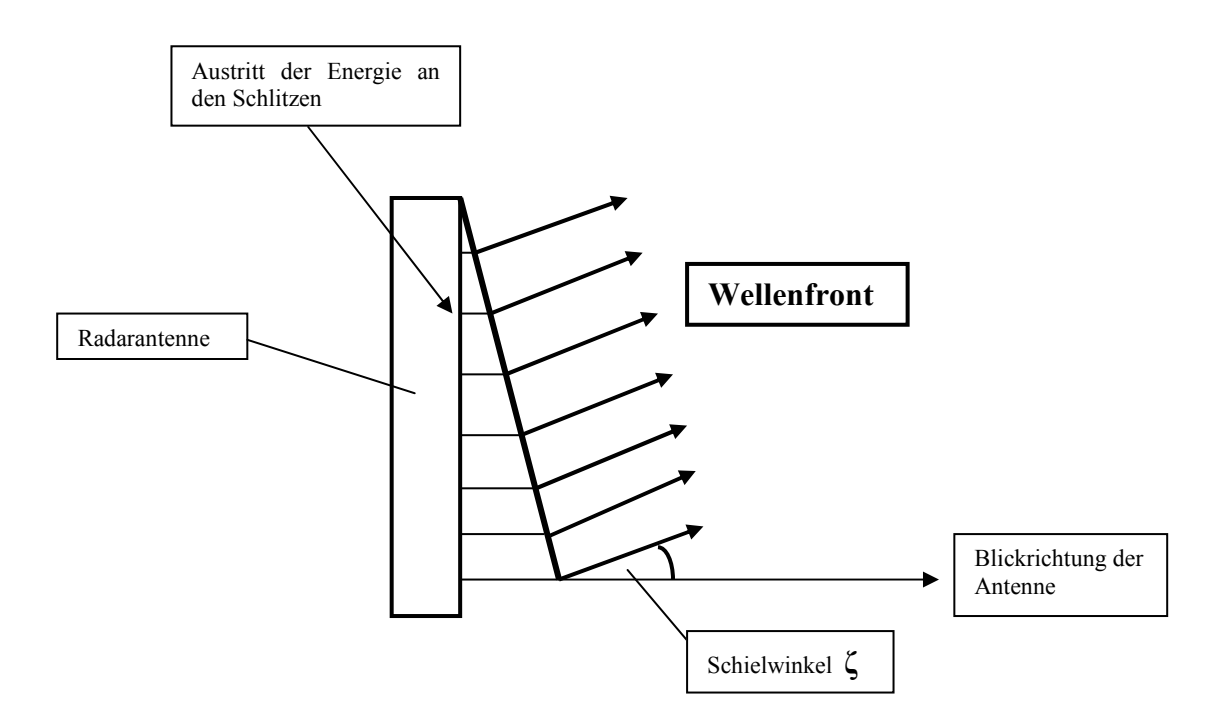

Abb. 4.4: Schielwinkel **ζ** einer nautischen Radarantenne.

# **4.2.2 Abbildungsspezifische Korrektur der Daten**

Das **G**auss-**K**rüger-**K**oordinaten**s**ystem ist ein winkeltreues (= konformes) ebenes Koordinatensystem und wird von der deutschen Landesvermessung als Landeskoordinatensystem benutzt. Die GK-Koordinaten heißen Rechtswert in Ost-West-Richtung und Hochwert in Nord-Süd-Richtung. Diese rechtwinkligen Koordinaten entstehen durch eine konforme Abbildung des Erdellipsoids in die Ebene, wobei ein Hauptmeridian als im Allgemeinen längentreue Abszissenachse abgebildet wird.

Das Radarscanning basiert auf der Translation des Radars in der Ebene und Bestimmung der Position von Radarzielen über Polarkoordinaten (Entfernung und Richtung). Das Kartieren der Radarsignaturen in einer Karte erfolgt durch polares Anhängen der Radarziele an die Position der Radarantenne. Die GK-Position der Radarantenne ist nicht bekannt und wird ebenfalls über polares Anhängen bestimmt, näheres hierzu im Abschnitt 5.2.

Der Ort der GPS-Antenne liegt bereits beim Erfassen durch das MEFA-System in GK-Koordinaten vor. Die einzelnen Radarstrahlen werden an den berechneten Ort der Radarantenne mit dem Richtungswinkel *t*, bestimmt nach (4.7), und der Strecke *s* als Entfernung der jeweiligen Radarzelle in Abständen von 7.5 m polar angehängt.

Die mit dem Kreisel gemessene Nordrichtung *A* entspricht der astronomischen Nordrichtung. Diese Richtung muss reduziert werden, um sie im Gauss-Krüger-Koordinatensystem abbilden zu können. Diese Reduktion besteht aus mehreren Schritten, die im Folgenden erläutert werden.

Die Referenzfläche der GK-Abbildung ist ein Rotationsellipsoid. Zwischen der Ellipsoidnormalen und der physikalischen Lotrichtung, die sich auf das Geoid bezieht, besteht ein Unterschied, der als Lotabweichung bezeichnet wird. Diese Lotabweichung besteht aus zwei Komponenten: der Ost-West-

Komponente  $\eta$  und der Nord-Süd-Komponente  $\psi$ . Da die Profile im Experiment Radarscanning den Ost-West-Verlauf haben, Kompasswerte um  $A = 270^{\circ}$  und  $A = 90^{\circ}$ , wird an dieser Stelle nur  $\eta$ berechnet (Egge 2000):

$$
\eta = (\Lambda - \lambda)\cos\Phi \tag{4.1}
$$

wobei:

 $\eta$  := Lotabweichungskomponente in Ost-West-Richtung

 $\Lambda$ : = astronomische Länge

 $\Phi$  := astronomische Breite

 $\lambda$  := ellipsoidische Länge

Für die Korrektur der Kreiselkompassrichtung ergibt sich:

$$
A - \alpha_1 = \eta \tan \varphi \tag{4.2}
$$

wobei:

 $A$  := Kreiselkompassrichtung  $\alpha_1$ : = ellipsoidisches Azimut des Vertikalschnittbogens  $\eta$  := Lotabweichungskomponente in Ost-West-Richtung  $\varphi$  $\varphi$ : = ellipsoidische Breite

Da die Lotabweichung im Bereich von wenigen Bruchteilen einer Bogensekunde (Großmann 1964) liegt, ergibt sich für Reduktion der gemessenen Kompassrichtung mit einer numerischen Auflösung von 0.1°, dass die Lotabweichungskorrektur hier keine Relevanz hat. Es gilt:

 $n = 0^\circ$ 

und weiterhin:

 $\alpha_1 = A$ 

Als nächstes wird die Reduktion aufgrund der Höhe des Zielpunktes über dem Meeresniveau bestimmt. Für das Besselellipsoid gilt (Großmann 1964):

$$
(\alpha_2 - \alpha_1)^{\prime\prime} = +0.108^{\prime\prime} \cos^2 \varphi \sin(2A) h_{\lceil km \rceil} \tag{4.3}
$$

wobei:

 $\alpha_1$  := ellipsoidisches Azimut des Vertikalschnittbogens

 $\alpha_2$  := auf Meeresniveau reduziertes ellipsoidisches Azimut des Vertikalschnittb.

 $\varphi$  := ellipsoidische Breite

 $A :=$ Kreiselkompassrichtung

 $h$  := Höhe des Zielpunktes über Meeresniveau in [km]

Da sich alle Radarzielpunkte auf Meeresniveau befanden, also *h* = 0, ergibt sich für diese Korrektur:

 $(\alpha_2 - \alpha_1)^{\prime\prime} = 0$ 

Horizontalwinkel werden zwischen *Vertikalschnittbögen* beobachtet. Beim Übergang auf die *geodätische Linie* muss eine Korrektur angebracht werden. Es gilt folgender Zusammenhang (Großmann1964)

$$
(\alpha_3 - \alpha_2)^{\prime\prime} = -0.028^{\prime\prime} \cos^2 \varphi \sin(2A) \left( s_{\text{[km]}} / 100 \right)^2 \tag{4.4}
$$

wobei:

 $\alpha_3$  := Azimut der geodätischen Linie

 $\alpha_2$  := auf Meeresniveau reduziertes ellipsoidisches Azimut des Vertikalschnittb.

 $\varphi$  $\varphi$  : = ellipsoidische Breite

- $A$  := Kreiselkompassrichtung
- $s$  := Entfernung Standpunkt Zielpunkt in [km]

Da die Differenz  $(\alpha_3 - \alpha_2)$ " in der Größenordnung von Bruchteilen einer Bogensekunde liegt, ist also diese Reduktion vernachlässigbar klein. Es gilt:

$$
(\alpha_3-\alpha_2)^n=0
$$

Zwischen der Nordrichtung auf dem Besselellipsiod (GeoN) und der Nordrichtung Gitternord (GiN) der konformen GK-Abbildung besteht eine Richtungsdifferenz, die ebene Gaußsche Meridiankonvergenz *c* genannt wird. Der Betrag dieser Meridiankonvergenz wächst mit der Entfernung vom Hauptmeridian  $l$  und der geographischen Breite  $\varphi$ .

Diese Meridiankonvergenz *c* berechnet sich (Großmann 1964):

$$
c = l \sin \varphi + \frac{l^3}{3\rho^2} \sin \varphi \cos^2 \varphi (1+3\eta^2)
$$
 (4.5)

mit:

$$
\eta^2 = \frac{e^2 \cos^2 \varphi}{1 - e^2}
$$

$$
l = \lambda - \lambda_0
$$

$$
e^2 = \frac{a^2 - b^2}{a^2}
$$

wobei:

*c* := ebene Gaußsche Meridiankonvergenz im Bogenmaß

*l* := Entfernung vom Hauptmeridian im Bogenmaß

 $\lambda$  := ellipsoidische Länge im Bogenmaß

 $\varphi$  : = ellipsoidische Breite im Bogenmaß

- $\lambda_0$  := Hauptmeridian des GK-Streifens (hier 9°) im Bogenmaß
	- *a* := grosse Halbache des Ellipsoides in Meter
	- $b$  := kleine Halbachse des Ellipsoides in Meter
	- *e* := 1. numerische Exzentrizität

$$
\rho := \text{Unrechnungskonstante} \quad \left(\frac{180^{\circ}}{\pi}\right)
$$

Die Meridiankonvergenz ergibt sich für die Positionen 1 (östlichster Punkt auf dem Profil) und der Position 2 (westlich gelegener Punkt auf dem Profil nahe dem Leuchtturm List-West), siehe auch Übersichtskarte Abb.6.2, zu:

Tab. 4.1: Positionen des Profilanfangs- und Endpunkts in verschiedenen Koordinatensystemen.

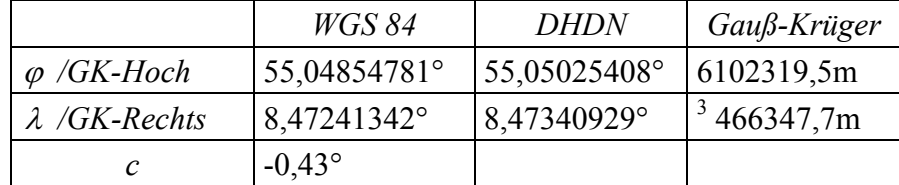

Position 1:

Position 2:

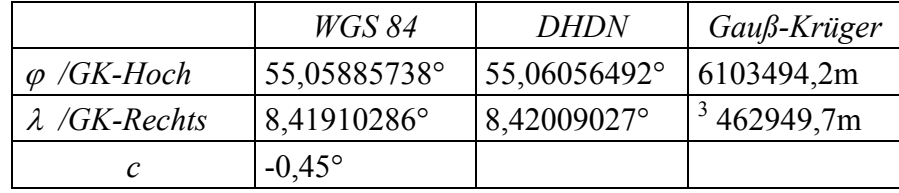

Die letzte Reduktion überführt den ellipsoidischen Richtungswinkel in den ebenen Richtungswinkel der Gauß-Krüger-Ebene. Für unsere Breiten gilt (Großmann 1964):

$$
T - t \approx (y_m \Delta x/400)^{\alpha} \tag{4.6}
$$

wobei:

*T* := ellipsoidischer Richtungswinkel =  $\alpha_3$  $t$  := Richtungswinkel im GK-System  $y_m$  := mittlerer Rechtswert im GK-System – 500 km  $\Delta x$  := Differenz im Hochwert zwischen Ziel- und Standpunkt

Es ergibt sich eine Korrektur von 0,18". Diese ist relativ zur Auflösung vom Kreiselkompass vernachlässigbar klein.

Aufgrund der Größe der einzelnen Reduktionen ergibt sich für die Korrektur der Kreiselkompassrichtung, dass nur eine einzige Verbesserung relevant ist und angebracht werden muss. Dies ist die Korrektur bezüglich der Meridiankonvergenz.

$$
t = A - c + \delta - \zeta \tag{4.7}
$$

wobei:

- *t* := Richtungswinkel zwischen Gitternord und der Blickrichtung der Radarantenne Altgrad
- $A$  := Richtung aus dem Kreiselkompass (Schiffsrichtung)
- $c$  := ebene Gaußsche Meridiankonvergenz
- $\delta$  := Blickrichtung der Radarantenne in Bezug auf Schiffsvoraus ( $\pm$  90°)
- $\zeta$  := Antennenschielwinkel

Die Radarantenne befindet sich ca. 8 m über der Wasseroberfläche. Gemessen werden Schrägstrecken mit einem Öffnungswinkel in der Vertikalen von λ<sub>ver</sub> = 22°. Aus der Geometrie der Schrägstrecke und der Antennenhöhe ergibt sich eine Schrägstreckenreduktion auf Horizontalstrecken von –0.5 m für die erste Radarzelle auf der Wasseroberfläche, die sich ca. 42 m von der Radarantenne befindet, und –0.02 m für die letzte Radarzelle bei 1920 m, siehe Abb. 4.5. Dieser Korrekturbetrag ist in Relation zu der Ortungsgenauigkeit und der radialen Auflösung des Radars von 7.5 m vernachlässigbar klein und wird nicht angebracht.

Aufgrund der Ausbreitung der elektromagnetischen Welle (Radarwelle) in der Troposphäre, des Höhenunterschiedes zwischen Standpunkt und Zielpunkt, der Bahnkrümmung der Streckenmessung und der Erdkrümmung muss jede mit dem Radar gemessene Entfernung reduziert werden. Die Erfahrungen mit elektronischen Distanzmessgräten mit einer Streckenauflösung von 0.1 mm und Distanzen von 500 m haben Korrekturen von wenigen mm ergeben. Da es sich in dieser Arbeit um ein Fernerkundungssystem mit einer Streckenauflösung von 7.5 m und Distanzen kleiner 2 km handelt, wird auf diese Korrekturen verzichtet.

Um in der GK-Abbildung die Winkeltreue zu erhalten, werden gemessene Strecken auf die GK-Ebene reduziert. Eine horizontale Strecke wird zunächst aufgrund der Höhe des Messgebiets über dem Meeresniveau reduziert, um anschließend der abbildungsbedingten Streckenverzerrung gedehnt zu werden. Es gilt für die Gesamtreduktion (Kahmen 1997):

$$
\Delta s = S_i \left( -\frac{H_r}{R_m} + \frac{y_m^2}{2R_m^2} \right) 10^6 \tag{4.8}
$$

wobei:

 $\Delta s$  := Korrekturwert der gemessenen Strecke in mm  $S_i$  := gemessene Strecke in km  $H_r$  := mittlere Höhe über Meeresniveau in m  $R_m$  := mittlerer Erdradius in m  $y_m$  := mittlere Entfernung der Messpunkte vom Hauptmeridian in m

Das Einsetzen der Zahlen in (4.8) für die Position 2, siehe Tab. 4.1, die westlich im Messgebiet liegt und somit den größten Korrekturbetrag erhält, ergibt sich für die äußerste Radarzelle bei 1920 m eine Streckendehnung von  $\Delta s = +3.2$  cm. Auf diese Korrektur wird ebenfalls in weiteren Berechnungen aus Gründen der Ortungsgenauigkeit und der radialen Auflösung des Radars verzichtet.

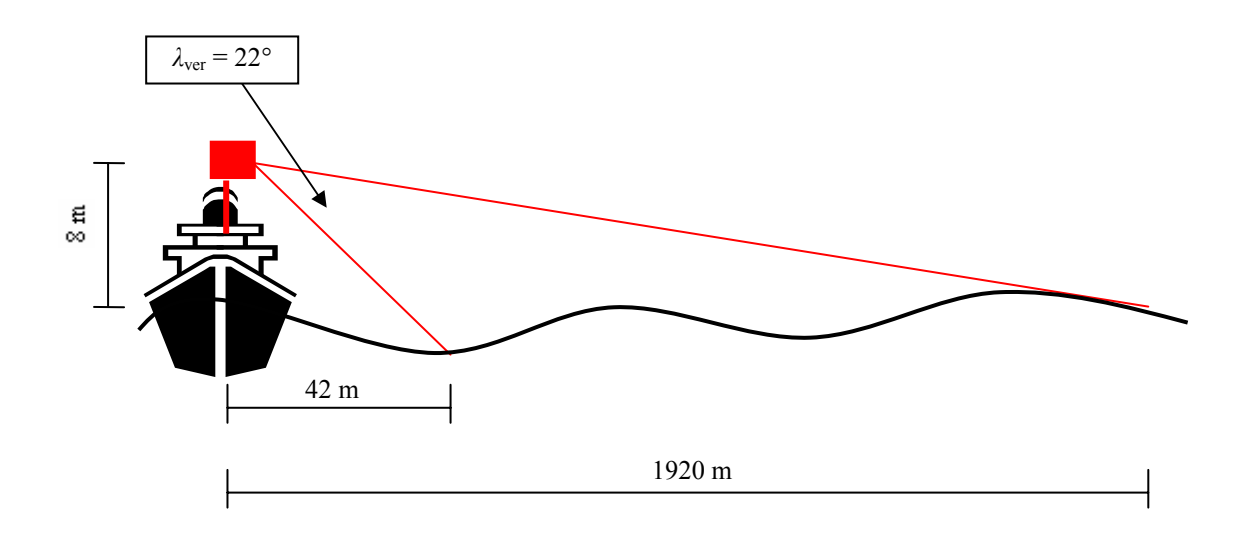

Abb. 4.5: Geometrie der mit Radar gemessenen Schrägstrecken.

# **5 RADARKARTIERUNG**

#### **5.1 Struktur der Rohdaten**

#### **5.1.1 Navigationsdaten**

Die Navigationsdaten sind in MEFA-Dateien integriert und werden auf DAT-Tapes binär ge-speichert. Der Name und die Größe jeder einzelnen Datei bei MEFA-System werden automatisch generiert und können nicht gezielt gesetzt werden. Dieses System wird am Anfang des Messtages gestartet und am Ende gestoppt. Eine solche binäre Datei wird im Postprocessing in ASCII-Code umgewandelt und gespeichert. Einige Größen müssen noch kalibriert und andere mit den Schiffsbewegungen kompensiert werden. Jede MEFA-Datei besitzt im ASCII-Format folgende Struktur (hier nur der Header und die erste Datenzeile):

TIME DATE STAT MDATE MTIME GYRO GPSH GPSR GPSK GPSG DS01 DS11 WVSN WVS WVSX WDSL WDS WDSR PAIR GLOB TAIR HUM GAM\_1 GAM\_2 GAM\_3 GAM\_4 GAM\_5 GAM\_6 GAM\_7 GAM\_8 GAM\_9 GAM\_10 XNEIG YNEIG\*

16:27:15 04.09.01 E2 09/04/01 16:27:17 3.6000000000e+000 6.1019601000e+006 3.4663075000e+006 5.6000000000e+001 2.1000000000e+000 1.1220000000e+001 1.1240000000e+001 3.8000e+000 4.1000e+000 4.4000e+000 3.2400e+002 3.3200e+002 3.4100e+002 9.9980e+002 4.8173e+002 1.6200e+001 6.6500e+001 0 16191 16191 0 0 22407 0 0 32960 33136 -1.8530e+000 - 2.0393e+000

Der Header aufgeschlüsselt (vgl. auch Abb. 4.3 ):

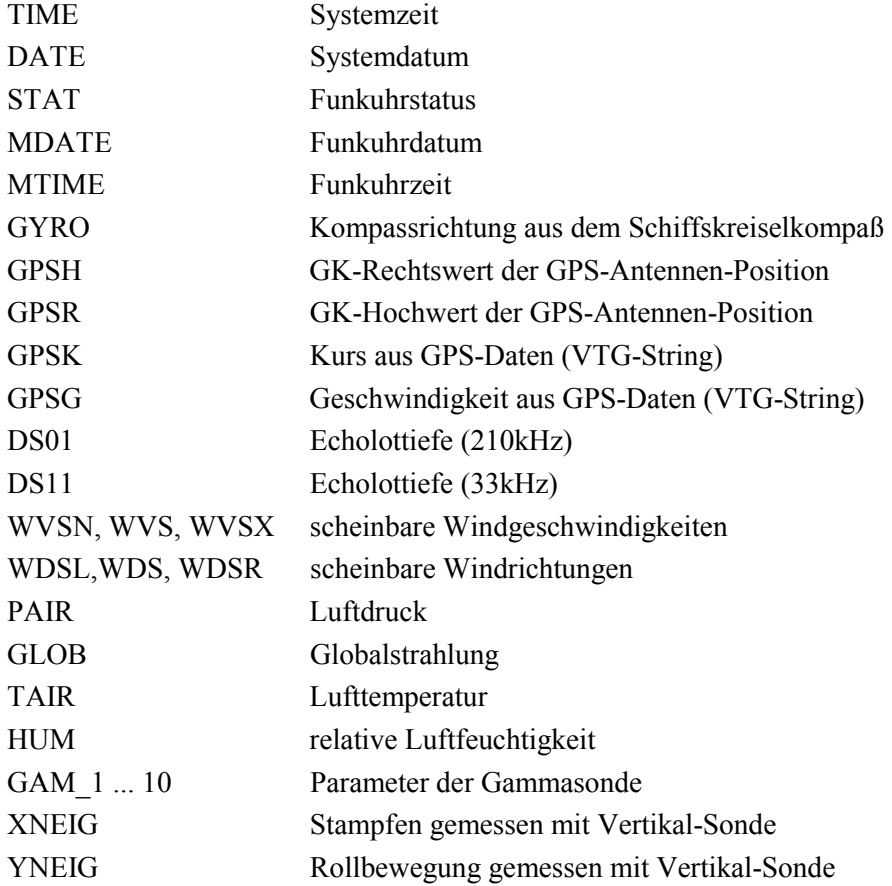

### **5.1.2 Radardaten**

Die binären Radarrohdaten beinhalten jeweils die Daten eines einzelnen Radarstrahls. Die Dateinamen bestehen aus dem vom Benutzer einstellbaren String, z.B. Profilnamen, und einem fünfstelligen Zähler, der um das Inkrement 1 pro Datei erhöht wird. Der Profilname besteht, nach abteilungsinterner Konvention, aus drei Buchstaben. Der erste Buchstabe steht für den Messtag:  $A =$  erster,  $B =$  zweiter, usw, während die beiden weiteren als Zähler der Profile zu verstehen sind z.B. BAA00012 bedeutet: zweiter Messtag, erstes Profil, zwölfter Strahl. Das Suffix SDF (**S**ingle-Kanal-**D**aten-**F**ile) steht für ein von der INSIGHT Software erzeugtes Datenformat. Es werden binärcodierte Zahlen unterschiedlicher Datentypen hintereinander gespeichert. Jede Datei besteht aus einem 124 Bytes Header und 512 Datenbytes. Hier ein Beispiel einer Datei mit in ASCII umgewandelten Werten und Erläuterungen zum Header aus der Bedienungsanleitung der INSIGHT Software:

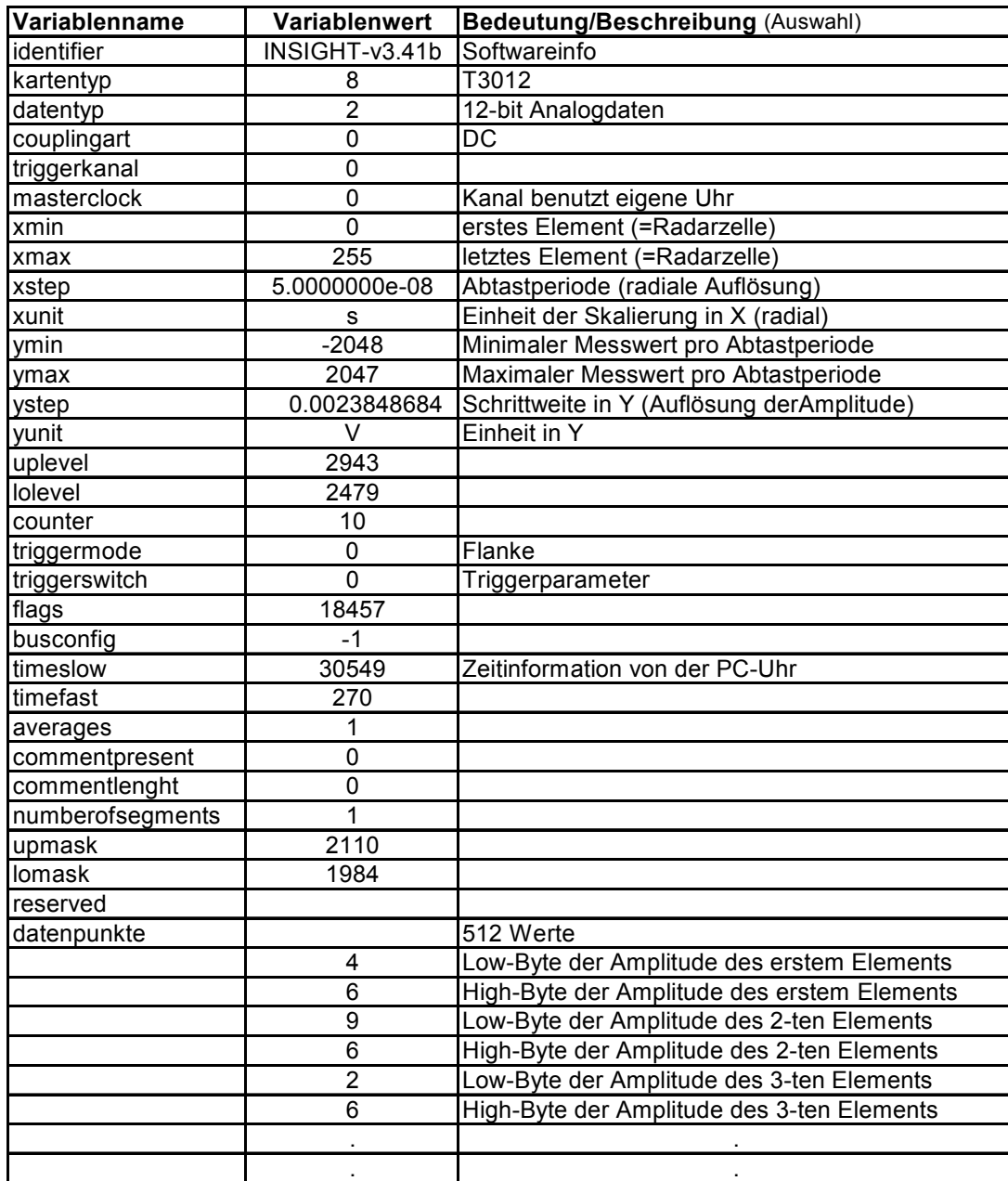

#### Tab. 5.1: Aufbau einer SDF-Datei.

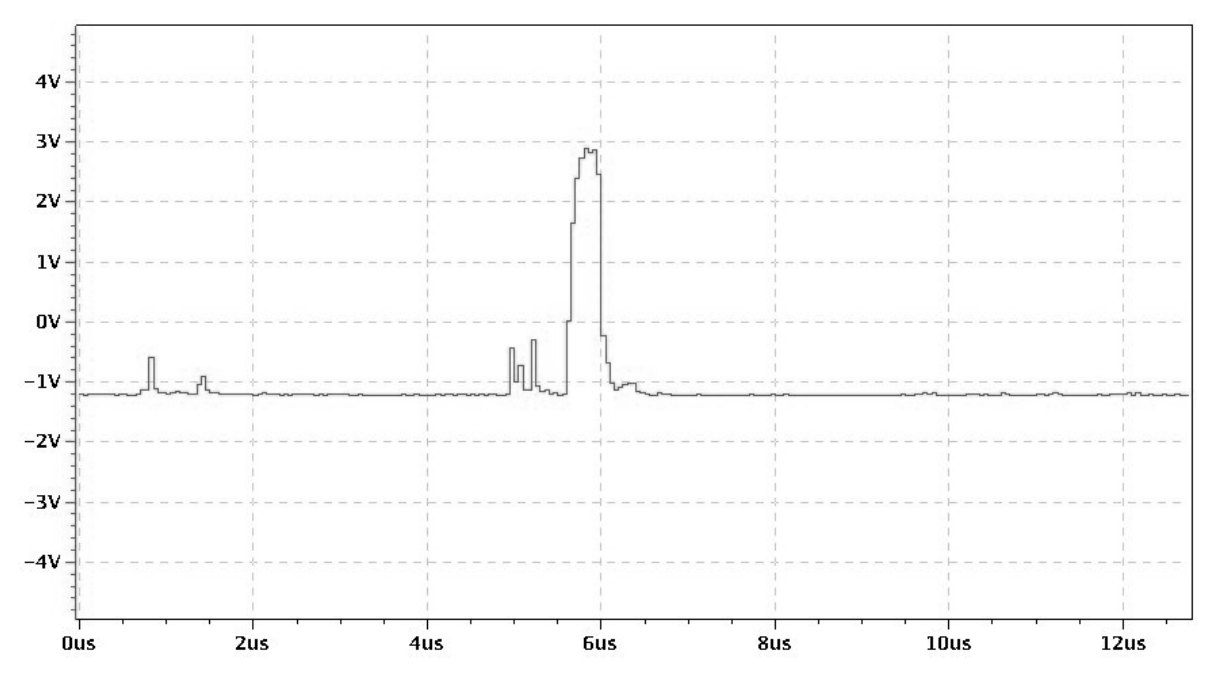

Abb. 5.1: Beispiel eines Radarstrahls mit Amplitude in Volt (Abszisse) und Entfernung von der Radarantenne als Laufzeit in µs (Ordinate). Screenschot vom Playback (INSIGHT-Software).

#### **5.2 Softwareentwicklung und Datenprozessierung**

Die Auswerteprogramme wurden in der prozeduralen Sprache PV-Wave geschrieben und auf einem Sun-Server mit 5 GB Arbeitsspeicher mit dem Betriebssystem UNIX prozessiert. PV-Wave ist ein Produkt von Visual Numerics™ und bietet eine umfangreiche Bibliothek an Funktionen und Routinen zur Bearbeitung und Lösung von mathematischen, statistischen und wissenschaftlichen Aufgaben sowie für Bildbearbeitung, Signalverarbeitung, 3D-Visualisierung, u.v.m.

Das in dieser Arbeit entwickelte Softwarepaket besteht aus einer Startdatei, einer Optionsdatei, einer Hauptprogramm (Mainroutine) und 18 Unterprogrammen (Subroutinen). Eine Übersicht über die Reihenfolge des Ablaufs ist dem Programmablaufplan in Abb. 5.2 zu entnehmen.

Die Prozessierung der Daten beginnt mit dem Kompilieren der Quellcodes und dem Start der Mainroutine. Dies ist die Aufgabe der Startdatei *rscan*. In der Optionsdatei *options* rscan.inc stehen Pfade, Dateinamen, boolesche Variablen zum Starten oder Ausschalten von bestimmten Subroutinen, Einschränkungen von Werten und Plotgrößen oder zum Aktivieren oder Deaktivieren der Ausgabe der Zwischenergebnisse am Bildschirm. Mit Hilfe dieser Optionsdatei werden verschiedene Datensätze mit unterschiedlichen Einstellungen und Einschränkungen prozessiert, ohne dass die Variablen in den Quellcodes geändert werden müssen.

Die Mainroutine hat lediglich den Auftrag, die Subroutinen nach den in *options\_rscan.inc* vorgenommenen Einstellungen zu aktivieren und die jeweiligen Endergebnisse an die nächste Bearbeitungsroutine zu übergeben .

#### **5.2.1 Bearbeitung der Navigationsdaten**

Die Datenaufbereitung beginnt mit den MEFA-Daten. Die Routine *read\_mefa.pro* hat die Aufgabe, alle in ASCII umgewandelten Dateien pro DAT-Tape und für den gesamten Tag zu öffnen,

auszulesen und in Vektoren zu speichern. Hierfür werden nur die für die Kartierung der Radarstrukturen relevante Variablen extrahiert, d.h. Datum, Funkuhrzeit, GPS-Position (GK-Rechts- und Hochwert) und Kreiselkompass (Gyro). Diese "Tagesvektoren" werden im nächsten Schritt an die Routine *save1m\_rscan.pro* gereicht, um in einer Datei *mvec.dat* binär gespeichert zu werden.

Bei der Methode Radarscanning werden anhand des Zeitstempels den Radardaten Navigationsdaten zugeordnet. Hierzu wird auf die "Tagesvektoren" zugegriffen, wodurch das zeitaufwendige Durchsuchen aller MEFA-Dateien umgangen wird. Das einmalige Öffnen, Lesen und Schließen aller MEFA-Dateien sowie das Erstellen von den "Tagesvektoren", wie es hier realisiert wird, dauert 121 Sekunden. Das spätere Auslesen aller Navigationsdaten aus der binären Datei *mvec.dat* mit read1m\_rscan.pro dauert weniger als eine Sekunde, siehe auch den Ausdruck der Bildschirmausgabe eines Programmdurchlaufs im Anhang A.

Im nächsten Schritt der Datenaufbereitung werden die mit 8 Hz getakteten MEFA-Daten auf 15 Hz linear interpoliert. Es werden gleichzeitig einige Ausfälle der digitalen Ausgabe des Kompasses beseitigt. Diese bereinigten und interpolierten Vektoren werden mit der Routine *save2m\_rscan.pro* in die Datei *mvecint.dat* geschrieben.

An dieser Stelle ist zu erwähnen, dass die Interpolationen und Fehlerbeseitigung ohne das à priori Auslesen aller Navigationsdateien und Erstellung von "Tagesvektoren" nicht möglich wäre. Dies liegt daran, dass das MEFA-System bei einer bestimmten Dateigröße automatisch die aktuelle Datei schließt und dann eine neue Datei öffnet. Daher werden Daten, die innerhalb einer Sekunde an der Schnittstelle ankommen, in zwei verschiedenen MEFA-Dateien gespeichert.

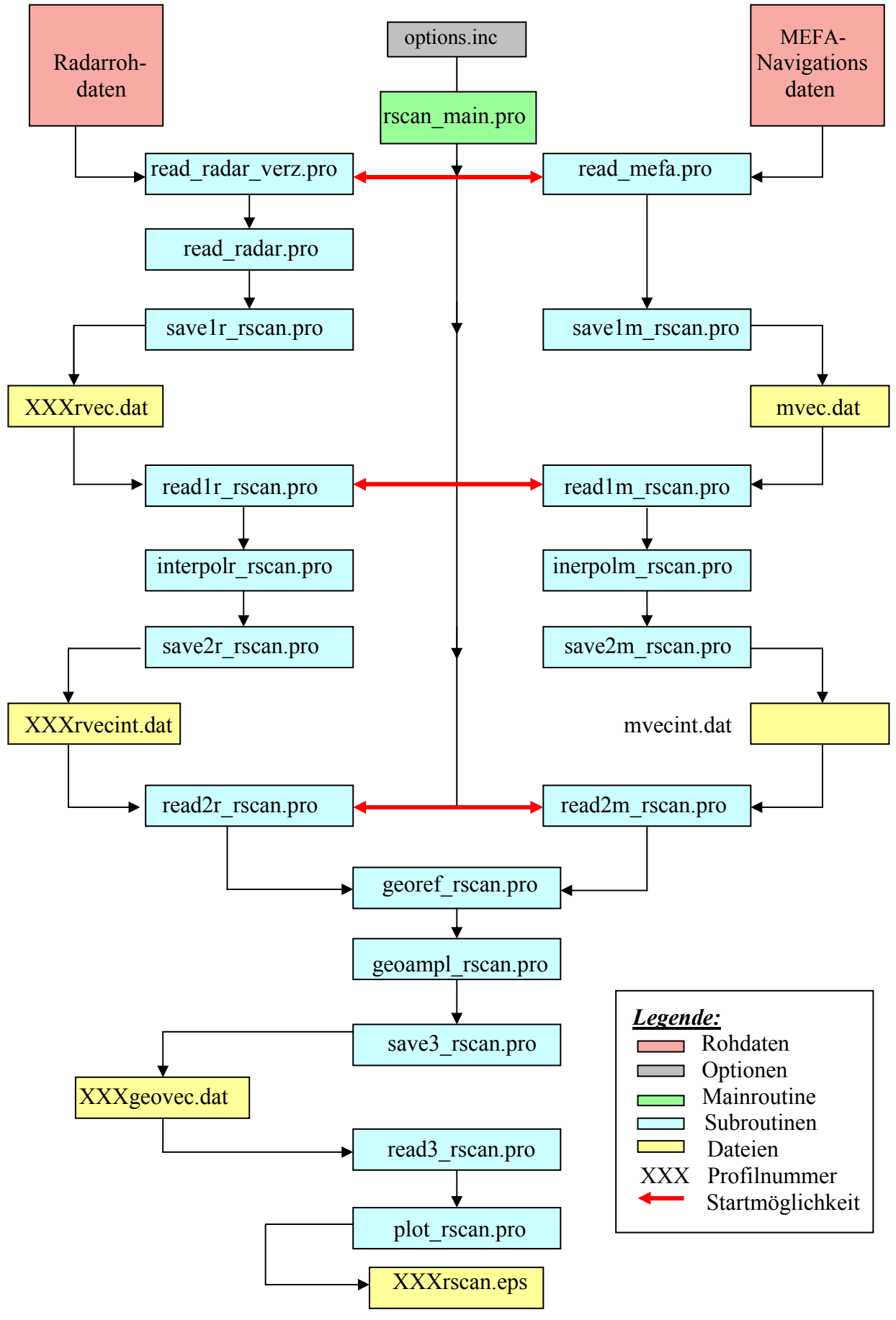

Abb. 5.2: Programmablaufplan.

### **5.2.2 Bearbeitung der Radardaten**

Jedes Verzeichnis beinhaltet die Radardaten von einem Profil. Um das Erstellungsdatum und den sekundengenauen Zeitstempel aus den Attributen der Radardateien sowie alle Dateinamen zu erhalten, wird eine Liste als ASCII-Datei mit diesen Informationen erstellt. Diese Datei heißt in jedem Verzeichnis *verz.dat* und wird mit der Routine *read\_rad\_verz.pro* ausgelesen. An das nächste Unterprogramm *read\_radar.pro* werden Dateinamen, Datum und Uhrzeit der SDF-Dateien übergeben, um sie alle nacheinander zu öffnen und gemäß des SDF-Datei-formats, siehe Abschnitt 5.1.2, auszulesen. Die 256 Low- und High-Bytes der sogenannten Datenpunkte werden zu *i* = 0 bis 256 2-Byte-Integerwerten umgerechnet:

$$
Datenpunkt(i) = Low-Byte(i) + High-Byte(i) * 256
$$
\n(5.1)

Alle ausgelesenen Radarwerte und die Dateiattribute werden als Vektoren gemeinsam in einer Datei *XXXrvec.dat* mit der Speicherroutine *save1r\_rscan.pro* gesichert. Das XXX steht für den Profilnamen.

Der Zeitstempel aus den Attributdaten der SDF-Dateien gibt nur ganze Sekundenwerte an. Auch hier muss interpoliert werden, um die benötigte höhere zeitliche Auflösung zu erreichen. Diese Operation wird mit der Routine *interpolr\_rscan.pro* ausgeführt, nachdem die Zwischenspeicherungsdatei *XXXrvec.dat* mit *read1r\_rscan.pro* ausgelesen wurde. Das Ergebnis der Interpolation und die unveränderten Radarrohdaten werden mit *save2r\_rscan.pro* in einer weiteren Zwischendatei *XXXrvecint.dat* gespeichert.

# **5.2.3 Datenreduktionen, Georeferenzierung und Amplitudenberechnung**

Beide Zwischenspeicherungsdateien *XXXrvecint.dat* und *mvecint.dat* werden mit den Routinen *read2r\_rscan.pro* und *read2m\_rscan.pro* eingelesen, um den Radardaten über den sekundenbruchteilgenauen Zeitstempel die zugehörigen Navigationsdaten zuzuordnen. Diese Zuordnung erfolgt aus Gründen der Optimierung von Laufzeiten bzw. variabler Datenprozessierung (Wahl eines bestimmten Zeitfensters) schrittweise innerhalb der Routine *georef\_rscan.pro*.

Im ersten Schritt wird überprüft, ob die Radarrohdateien aus der Liste in *verz.dat* mit den im Verzeichnis tatsächlich vorgefundenen übereinstimmen. Diskrepanzen können auftreten wenn eine oder mehrere Radardateien aus dem Verzeichnis entfernt wurden, ohne die *verz.dat* zu aktualisierten. Tritt dieser Fall ein, werden die Vektoren mit den zeit-interpolierten Dateiattributen auf die vorgefundenen reduziert.

Im zweiten Schritt erfolgt eine mögliche Eingrenzung aller Radardaten nach einem in der Optionsdatei *options.inc* vorgegebenem Zeitfenster durch sekundengenaue Start- und Endzeit. Wird kein Zeitfenster gewählt wird dieser Schritt übergangen.

In der dritten Phase werden die bislang für den ganzen Tag gespeicherten Navigationsdaten, auf die tatsächlich relevanten Daten eingeschränkt. Bei dieser Reduktion werden die Zeitstempel der ersten Radardatei (Start) und der letzten (Ende) bestimmt, um die Navigationsdaten dann auf dieses relevante Zeitfenster zwischen der Start- und Endzeit zu reduzieren.

Es stellte sich während der ersten Tests heraus, dass nicht für alle Radardaten eine Position und ein Kompasswert vorliegen. Dies ist der Fall, wenn es nicht möglich war, die Ausfälle vom MEFA-System oder einzelner Sensoren durch Interpolation zu kompensieren. Deswegen musste in einem vierten Schritt die Radardaten auf diejenige Menge verringert werden, für die Navigationsdaten vorhanden sind.

Mit der so verkleinerten Radardatenmenge erfolgt im fünften Schritt die eigentliche Zuordnung der Navigationsdaten über den Zeitstempel an die Radardaten durch Bestimmung der zeitnächsten interpolierten MEFA-Werte. Der hierbei entstandene Zuordnungsfehler kann maximal 1/15 s betragen. Bei einer Durchschnittsgeschwindigkeit von 4 kn und fast konstantem Kurs über Grund entspricht dieser Zuordnungsfehler in der Lage  $\pm$  0.13 m. Dieser Fehler ist weder kartierbar (siehe Maßstab der Ergebnisse im Kapitel 6) noch wirkt er sich verschlechternd auf die Zuordnung der Richtung aus dem Kreiselkompass (Datenausgabe 8 Hz und konstanter Kurs) aus.

Die letzten Operationen in dieser Routine sind die abbildungsbedingte Korrektur der Kreiselkompassrichtung und eine Positionskorrektur bezüglich des Antennenabstands. Die abbildungsbedingte Korrektur der Kreiselkompassrichtung, beschrieben im Abschnitt 4.2.2, wird wegen der Zeitstempelproblematik, näher erläutert im Abschnitt 5.3, als Verbesserung mit einem Mittelwert von –0.45° an die Kompassrichtungen angebracht.

Die Position der Radarantenne (GK-Koordinaten) wird mit Hilfe der Position der GPS-Antenne berechnet. Die Distanz zwischen der GPS- und der Radarantenne beträgt 5 m, siehe Abb. 4.1. Diese Positionskorrektur wird unter Einbeziehung der Kompassrichtung und der konstanten Distanz von 5 m über polares Anhängen an den Ort der GPS-Antenne berechnet und angebracht.

Das Endergebnis aller oben erwähnten Operationen innerhalb der Routine

*georef\_rscan.pro* sind Vektoren mit den Inhalten des Headers der Radardateien, den Datenpunkten als Integerwerte, den entsprechenden GK-Rechtswerten und -Hochwerten von der Position der Radarantenne sowie die abbildungsreduzierte Kompassrichtung als Richtungswinkel in der GK-Ebene.

Die im Unterprogramm *georef\_rscan.pro* erstellten Vektoren werden an

*geoampl\_rscan.pro* übergeben. In diesem Unterprogramm wird die Amplitude der Radarrückstreuung *U* in Volt aus den Datenpunkten und der Information aus dem Header der SDF-Datei über die Schrittweite (Y-Step) in der Amplitude nach (5.1) bestimmt. Die Amplitude und die GK-Position wird für jede Radarzelle berechnet. Die Voltzahl für die Radarzelle *i* ergibt sich (INSIGHT-Bedienungsanleitung) zu:

$$
U(i) = \text{Datenpunkt}(i) * Y - \text{Step} \tag{5.2}
$$

Das Endergebnis dieser Prozedur bilden die Vektoren: GK-Rechts, GK-Hoch und Amplitude für jede Radarzelle.

Diese drei Vektoren werden ebenfalls aus Laufzeitgründen in einer Zwischenspeicherungsdatei *XXXgeovec.dat* gesichert. Hierfür ist das Unterprogramm *save3\_rscan.pro* zuständig. Ausgelesen wird diese Datei mit *read3\_rscan.pro* alle drei Vektoren an die Plotroutine weitergibt.

# **5.2.4 Plotroutine**

Das Endergebnis der Datenprozessierung stellt die Plotdatei *XXXrscan.eps* dar. Diese Plotdatei ist eine Visualisierung aller Radarzellen als Trackplot und ergibt eine Radarkarte. Die Anzahl der Track-

punkte eines Profils erreicht mehrere Millionen. Diese hohe Anzahl, die mit Fächerecholotmessung vergleichbar ist, lässt die Plotdatei über 1 GB groß werden. Die Darstellung von Bildern dieser Größe ist nur von modernen Hochleistungsrechnern möglich. Deswegen wird eine Reduktion der Datenpunkte durchgeführt.

Die hier verwendete Reduktionsmethode basiert auf der Mittelung einer bestimmten frei wählbaren Anzahl von aufeinanderfolgenden Strahlen. Zahlreiche Tests haben ergeben, dass bei Mittelung von 5 bis 7 Strahlen keine Einbußen in der Auflösung der Darstellung entstehen. Die reduzierten Radarkarten erreichen die Größe von 200 bis 300 MB, die z.B. mit dem Programmpaket Ghost View darstellbar sind, mehr dazu im Kapitel 6.

In die Auswertesoftware ist die Möglichkeit integriert, das dargestellte Gebiet einzuschränken, in dem per Eckkoordinaten ein bestimmtes Fenster gewählt wird. Eine weitere Option ermöglicht, nur bestimmte Radarrückstreuwerte in der Karte darzustellen. Dies wird mittels Einschränkung der Amplitude durch Vorgabe von Umin und Umax in der Optionsdatei realisiert. Beide Einschränkungen führen zusätzlich zu einer starken Reduktion der Dateigröße.

# **5.2.5 Optimierung der Routinen hinsichtlich der Laufzeit**

Das Speichern von Zwischenergebnissen in Form von binären Dateien, siehe gelbe Felder in Abb. 5.2, bringt mehrere Vorteile. Der erste Vorteil ist die Beschleunigung des Testens von Programmänderungen dadurch, dass das zeitaufwendige Prozessieren aller Routinen (vor allem der Einleseroutinen) entfällt, da auf bereits vorverarbeitete Daten innerhalb von wenigen Sekunden zugegriffen wird.

Der zweite Vorteil liegt darin, dass ein schneller Start der Datenbearbeitung in unterschiedlichen Bearbeitungsstadien möglich wird, siehe Startmöglichkeiten gekennzeichnet durch rote Pfeile in Abb. 5.2. Es werden z.B. beim Prozessieren neuer Profile nur die Radardateien eingelesen, da die Navigationsdaten bereits interpoliert für den gesamten Tag zur Verfügung stehen.

Ein weiterer Vorteil der Zwischenspeicherung liegt in der Möglichkeit auch andere Anwendungen oder Datenanalysen als das Kartieren der Radarstrukturen zu Programmieren ohne nochmals die Rohdateien einlesen zu müssen Dies ist möglich, weil bereits georefenzierte Daten binär in *XXXgeovec.dat* gespeichert sind. In diesem Fall erfolgt der Start der Datenprozessierung mit *read2r\_rscan.pro* und *read2m\_rscan.pro*.

Das Öffnen, Lesen und Schließen der vielen SDF-Dateien (zwischen 10.000 und 36.000) nimmt mehrere Minuten in Anspruch, während dieselbe Aktion mit der Zwischenspeicherungsdatei *XXXrvec.dat* mit der Einleseroutine *read1r\_rscan.pro* weniger als 10 s benötigt, siehe Anhang A.

Eine weitere Optimierung in Hinsicht auf die Laufzeit wird durch Ersatz von FOR-Schleifen in Kombination mit IF-Abfragen durch WHERE-Bedingungen möglich. Bei Bearbeitung großer Datenmengen, wie es hier der Fall ist, kann eine gravierende Verkürzung der Laufzeit erreicht werden. Dies wird insbesondere bei der Reduktion der Datenmenge in der Routine *georef\_rscan.pro* angewandt.

Eine beträchtliche Reduzierung der Bearbeitungszeit ist durch Verzicht auf dynamische Vektoren in den Einleseroutinen *read\_radar\_verz.pro* und *read\_radar.pro* erzielt worden. Sie wurden durch Vektoren mit festdeklarierter Größe ersetzt. Die sich dadurch ergebenden Zeitersparnisse sind beachtenswert. Beim Unterprogramm *read\_radar\_verz.pro* ergaben sich 9 s Bearbeitungszeit ohne dynamischen Vektoren und 1738 s mit dynamischen Vektoren, d.h. Verbesserung um den Faktor

193. Eine nicht so gravierende jedoch immer noch beachtliche Reduktion der Durchlaufzeit von 4898 auf 1049 s wird durch Verzicht auf dynamische Vektoren auch beim Unterprogramm *read\_radar.pro* erreicht.

Dieses Software-Paket bietet nach wenigen Einstellungen in der Optionsdatei eine schnelle, komfortable und automatisierte Datenpostprozessierung bis zum Endergebnis der Radarkarte.

### **5.3 Zeitstempelfehler der Radarrohdaten**

Bei näherer Analyse der Zwischenwerte stellte sich heraus, dass unterschiedlich viele Dateien denselben Zeitstempel erhalten haben, der im Zweisekundentakt erfolgte, siehe Abb. 5.3.

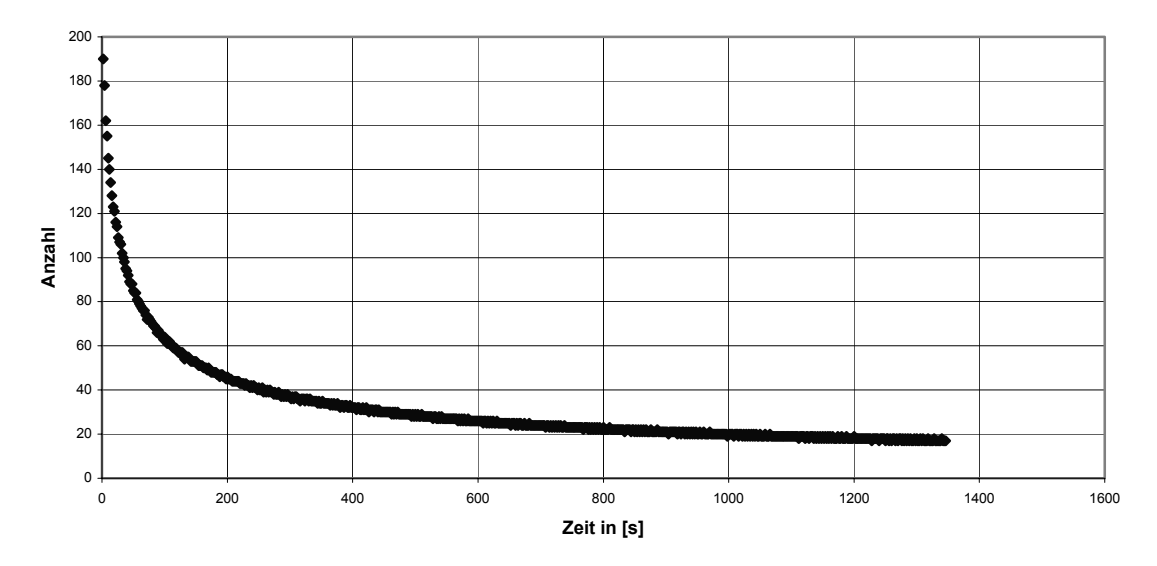

#### **Anzahl der SDF-Dateien pro Zeitstempel von 2 s**

Abb. 5.3: Verlauf der Zeitstempelkurve der Radarrohdaten am Beispiel vom Profil DAB.

Die Ursache für diesen Sachverhalt wird in der Speicherungsmethode von der INSIGHT-Software in Verbindung mit dem Betriebssystem Windows 98 SE vermutet. Der Kurvenverlauf in Abb. 5.3 erweckt den Eindruck, dass die Radaraufzeichnungssoftware INSIGHT zunächst die SDF-Dateien im Arbeitsspeicher des PCs akkumuliert, bevor diese auf die Festplatte geschrieben werden. Es entsteht ein verspäteter also ein falscher Zeitstempel. Die Anzahl der gespeicherten Dateien pro 2 s hat keinen linearen Verlauf, der außerdem von Profil zu Profil variiert. Die Anzahl von Dateien in den ersten zwei Sekunden ist unterschiedlich und auch der gesamte Kurvenverlauf, daher kann der Zeitstempelfehler nicht herausgerechnet werden. Dies führt zu einer falschen Zeitzuordnung von Navigationsdaten und Radardaten.

In der Abb. 5.4 ist die Auswirkung dieses Zeitstempelfehlers als "Fächer" am westlichen Ende des Profils zu sehen. Bei dem dargestellten Profil DAA verläuft die Fahrtrichtung von Ost nach West. Weil die Radardaten einen verspäteten Zeitstempel haben, kommt es zu Zuordnung von Navigationsdaten, die zum Wendemanöver des Schiffes gehören also nach dem Beenden der Profilfahrt aufgenommen wurden. Der Verlauf der Küstenlinie wird dadurch falsch positioniert dargestellt.

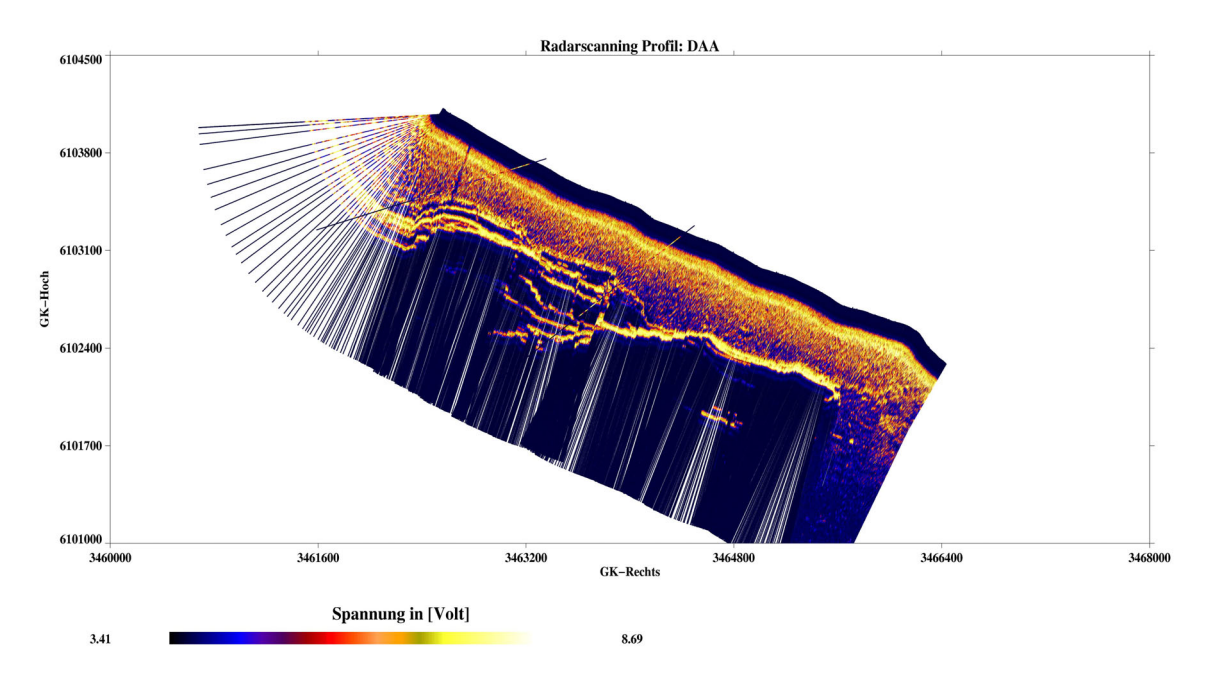

Abb. 5.4: Auswirkung des Zeitstempelfehlers der Radardaten am Ende des Profils DAA als Fächer zu sehen.

Beim Profil CAB wird ein Teil des Küstenverlaufs aus zwei verschiedenen Richtungen aufgenommen. Beim Kartieren dieser Bereiche kommt es zum Überschreiben bereits abgescanter Flächen durch die Aufnahmen aus der anderen Richtung, beide Verläufe können verglichen werden. Durch den Zeitstempelfehler wird der Verlauf der Küste im nordwestlichen Teil der Insel Sylt nach der Kursänderung von Nord-Ost (anfänglicher Kurs) nach Süd-Ost (Profilfahrt) im Vergleich zu der Ersterfassung stark verzerrt und am faschen Ort abgebildet, siehe Abb. 5.5 weißumrandete Fläche.

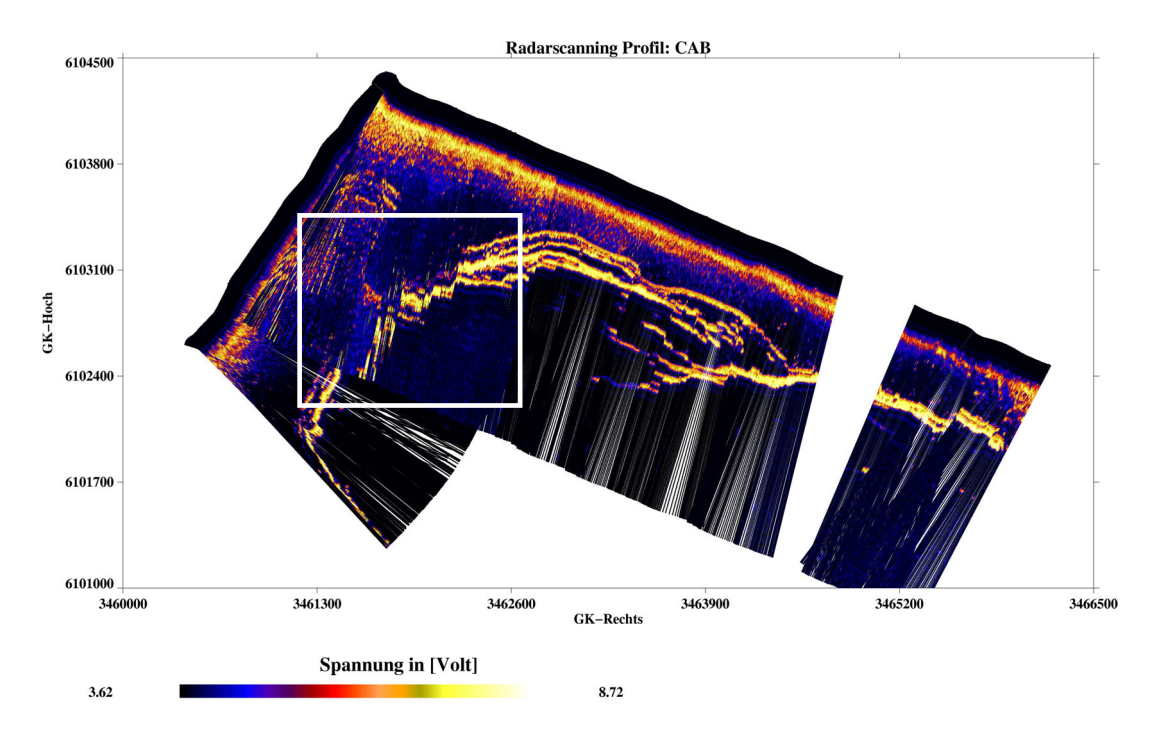

Abb. 5.5: Auswirkungen des Zeitstempelfehlers beim Profil CAB. An der markierten Stelle überlagern sich die Verläufe der Küstenlinie abgescannt aus zwei Richtungen. Der Zeitstempelfehler führt zum Fehler in der Lage bei der Abbildung des Küstenverlaufs.

#### **5.4 Kalibrierung des verwendeten Radars**

Die Entfernungskalibrierung des modifizierten nautischen Radars besteht darin, die Entfernung zu einem Radarreflektor mit Laser-Entfernungsmesser (Soll-Wert) und aus dem Radarbild (Ist-Wert) zu bestimmen und zu vergleichen. Die Nullpunktsverschiebung, bereits im Abschnitt 4.2.1 beschrieben, ergibt sich als Differenz von (Soll – Ist). Der Ist-Wert wird auf zwei Wegen bestimmt. Der erste führt über die graphische Lösung anhand des Radarbildes, der zweite über die Analyse von Amplituden relevanter Strahlen.

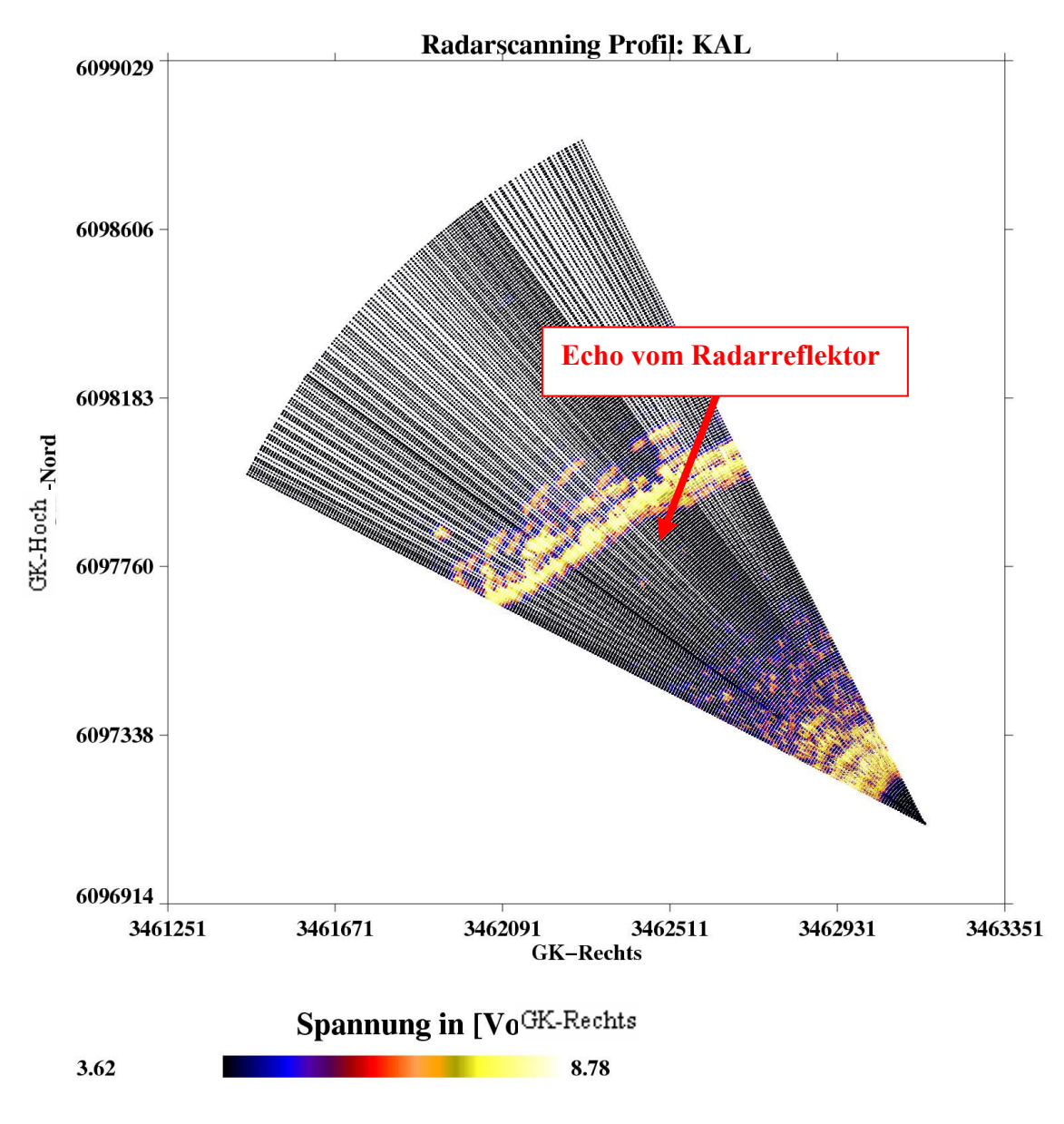

Abb. 5.6: Ausschnitt vom Profil KAL (Radarkalibrierung).

Für die graphische Lösung wird das Profil KAL (Kalibrierungsfahrt) auf wenige Strahlen eingeschränkt, einerseits um die Erkennbarkeit des Reflektors zu erhöhen, andererseits, um den Einfluss der Drift des Schiffes während der Drehung zu minimieren. Die abgegriffene Strecke zwischen Antennenposition und dem ersten Echo vom Radarreflektor beträgt 921.8 m, siehe Anhang B. Mit dem Laser-Entfernungsmesser wurde eine Distanz von 840 m festgestellt. Es ergibt sich also eine Nullpunktsverschiebung von  $-81.8$  m.

Im Vergleich hierzu ergab die Analyse der Amplitude derselben Radarstrahlen, dass der Reflektor die höchste Amplitude im Radarstrahl 25 verursacht. Dieser Strahl wird im Folgenden untersucht. In der Abb. 5.7 wird die Entfernung des Reflektors bei der Radarzelle Nr.123 festgestellt. Mit der Zellenlänge von 7.5 m ergibt sich eine Distanz zwischen Antenne und Reflektor von 922.5 m. Die Nullpunktsverschiebung beträgt demnach –82.5 m.

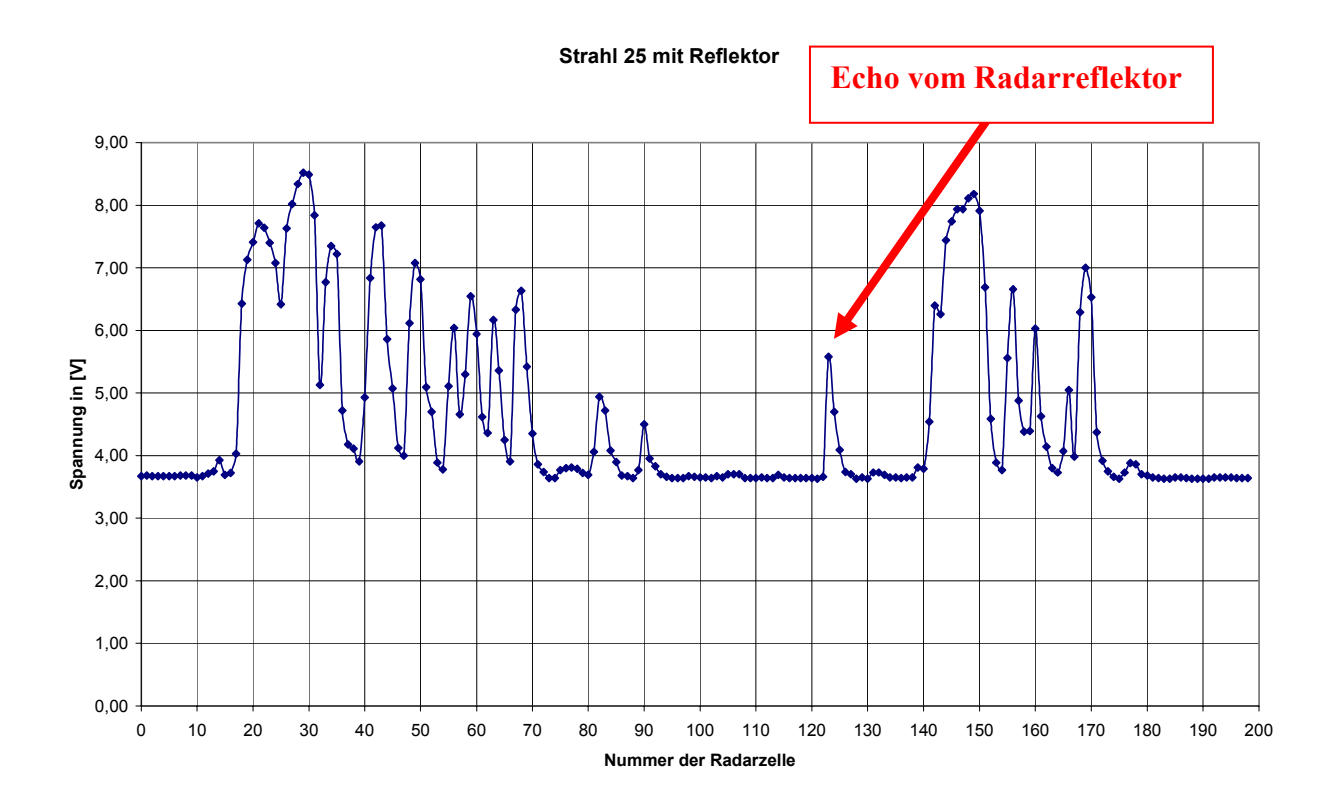

Abb. 5.7: Radarstrahl mit Radarreflektor als höherer Amplitudenwert mit Entfernung in Radarzellen.

Aufgrund der direkten Methode der Bestimmung über die Amplitudenanalyse wird der Wert –82.5 m als Nullpunktsverschiebung angenommen. Betrachtet man die Grenzen der Auflösung des menschlichen Sehsystems von 0.2 mm und den Maßstabsfaktor der Karte von ca. 1: 11200 ergibt sich eine maximale Auflösung von 2.2 m. Die Differenz zwischen den beiden unterschiedlich bestimmten Werten für die Nullpunktsverschiebung beträgt 0.7 m. Da dieser Unterschied verhältnismäßig gering ausfällt, kann die graphische Lösung als Kontrolle der Amplitudenanalyse gelten.

Die Richtungskalibrierung verlangt die Kenntnis der Position des Radarreflektors und der Radarantenne. Es besteht die Möglichkeit beide Kalibrierungen in einem Schritt durchzuführen. Dies konnte beim Experiment "Radarscanning" hier aufgrund der fehlenden Information zur Position des Radarreflektors nicht realisiert werden.

Als alternative Reflektoren für die Richtungskalibrierung sollten die beiden Leuchttürme auf dem Ellenbogen List West und List Ost dienen, die beim Radarscanning erfasst wurden. Aufgrund der Zeitstempelproblematik, siehe Abschnitt 5.3, konnten die Positionen aus dem Radarbild und die bekannten Koordinaten der Leuchttürme nicht in Relation zueinander gesetzt werden. Somit ist der Antennenschielwinkel nicht bestimmt worden und nur das Ergebnis der Entfernungskalibrierung in die Datenprozessierung eingegangen.

#### **6 ERGEBNISSE**

#### **6.1 Radarkarten**

Das Hauptziel dieser Arbeit, die graphische Darstellung der Radarrückstreuwerte in einer Karte im Gauß-Krüger-Koordinatensystem, ist mit Radarscankarten (=Plots) als Ergebnis der Datenprozessierung von Profilfahrten erreicht. Es sind alle 33 Profile von vier Messtagen prozessiert worden. Dabei stellte sich heraus, dass nur 17 davon brauchbar waren und bis zum Plot verarbeitet werden konnten. Der häufigste Grund für den Ausschluss von Profilen beim Prozessieren der Daten war das Fehlen von Navigationsdaten, Näheres hierzu im Abschnitt 6.5. Im Folgenden werden die wichtigsten Merkmale der Radarscankarte anhand des Profils BAA beispielhaft präsentiert.

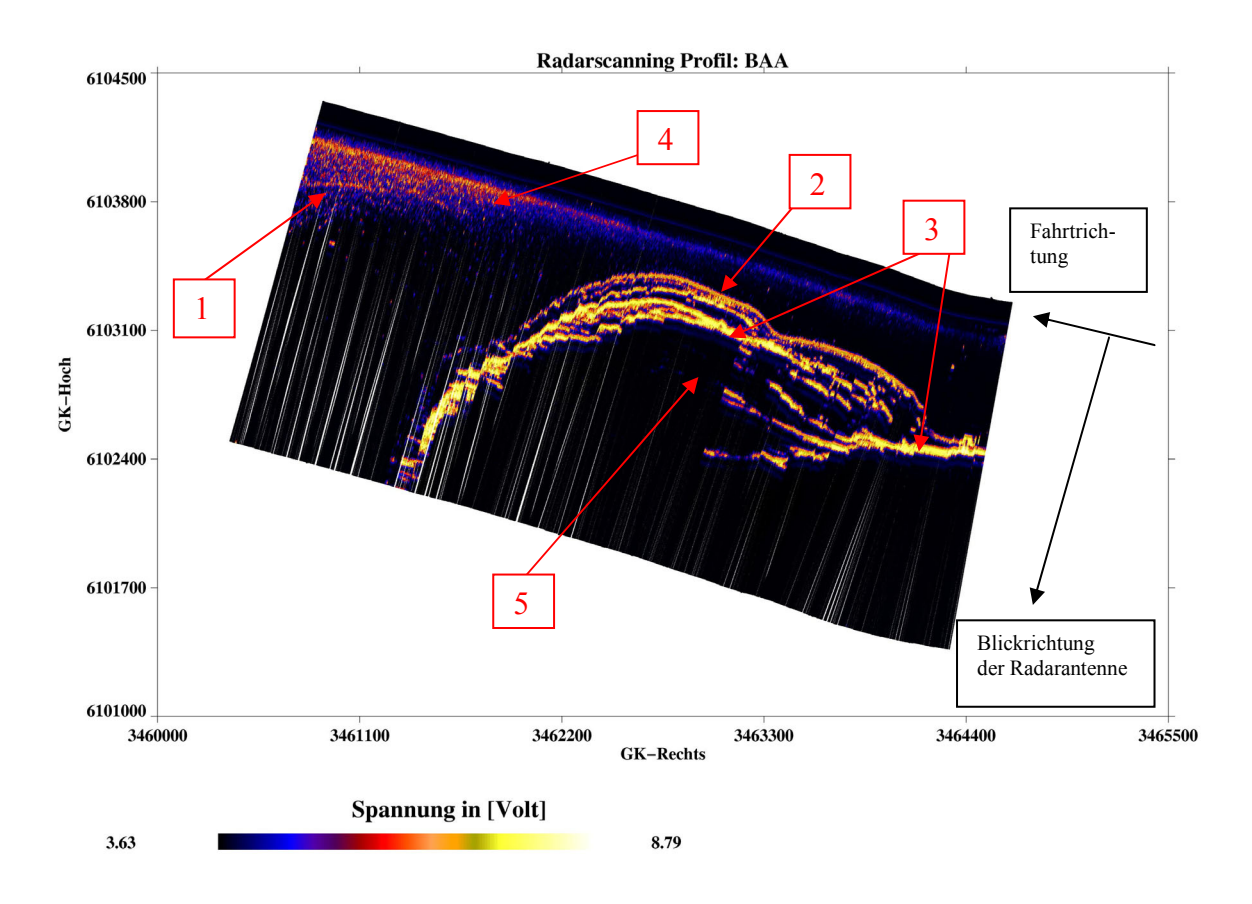

Abb. 6.1: Radarkarte des Profils BAA mit Detailinterpretation: 1 Strömungskante bei der nördlichen Flanke der Sandbank "Salzsand", 2 Küstenlinie, 3 Strandlinie, 4 Wasseroberfläche, 5 Abschattungsbereich durch die Dünen.

In der obigen Abbildung sind einige Strukturen wie die Strömungskante (erzeugt durch hohe Gradienten in der Bathymetrie), der Verlauf des Übergangs Land/Wasser (=Küstenlinie) und die strandwärtige Kante von Sanddünen (=Strandlinie) deutlich erkennbar. Die Intensität des zurückkommenden Radarechos wird in Volt gemessen, je höher die Voltzahl, um so stärker das Echo. Die entfernungsabhängige Verstärkung des Signals, die in der Nautik verwendet wird, um die Radarziele in größeren Entfernungen deutlicher am Radarbildschirm darzustellen, wird in dieser Arbeit nicht angewandt. Dies ist in vielen Radarkarten, vor allem auf der Seeoberfläche, an der mit der Entfernung abnehmenden Signalstärke vom Radar zu erkennen.

Die mit Radarscanning entstandenen Karten werden mit der amtlichen digitalen Topographischen Karte TOP50, der Elektronischen Seekarte *ECDIS* und einem *DGM* verglichen, um die Interpretationsmöglichkeiten, Genauigkeiten und technisch bedingte Grenzen dieses Verfahrens anzudeuten.

Für den Vergleich werden aus allen prozessierten Profilen Radarkarten von drei Profilen herangezogen. Diese Karten beinhalten den Verlauf der Küste und die stehenden Strukturen der Strömungskante von der Sandbank "Salzsand". Diese drei Profile wurden während der Flutphase gefahren.

Der Ausdruck aller erfolgreich prozessierten Radarkarten befindet sich im Anhang C. Der Abb. 6.2 ist die ungefähre geographische Lage der Profile beim Radarscanning zu entnehmen.

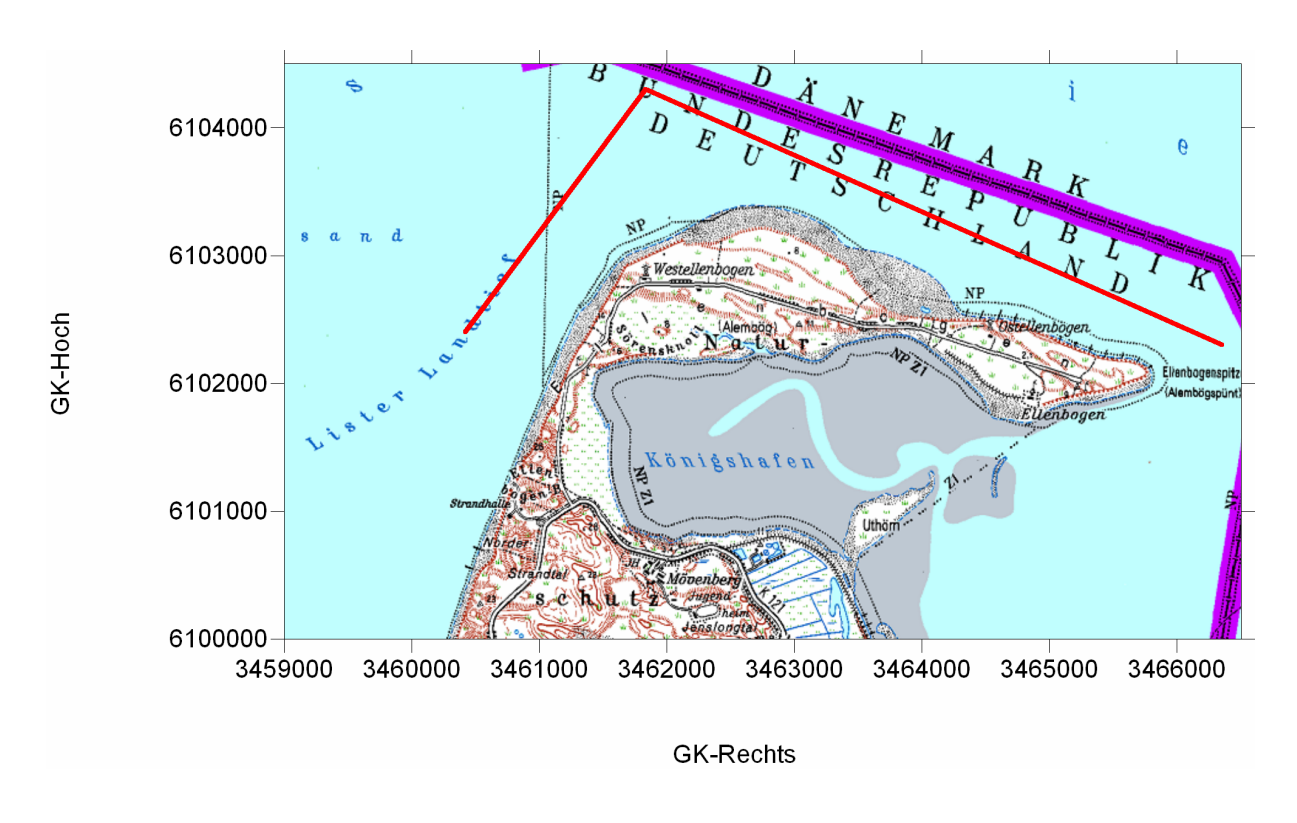

Abb. 6.2: Ausschnitt aus der TOP50 mit Profilen beim Radarscanning (rote Linie).

# **6.2 Vergleich mit der Topographischen Karte TOP50**

Die amtliche digitale topographische Karte TOP50 ist ein Produkt der Deutschen Landesvermessungsämter. Die hier verwendete Karte ist im Jahre 2001 erschienen und beinhaltet Rasterkarten im Maßstab 1:50000 für die Länder Hamburg und Schleswig-Holstein.

Der Verlauf der Küste und der Oberkante der Sanddünen in der TOP50 wird im Folgenden mit dem Verlauf der Küste und der Oberkante der Sanddünen in den Radarkarten verglichen. Hierzu wird ein Ausschnitt aus der TOP50 von der Größe der Radarscanbilder, siehe Abb. 6.2, mit dem kartographischen Programm SURFER v8.0 georeferenziert und die Küstenlinie (grüngepunktete Linie in Abb. 6.3 bis 6.5) sowie die Oberkante der Sanddünen (weißgepunktete Linie in Abb. 6.3 bis 6.5) am Bildschirm abdigitalisiert.

Die Überlagerung der Radarkarten und der digitalisierten Linien aus der TOP50 ergibt, dass trotz der Zeitstempelfehler (vgl. Abschnitt 5.3) ein fast deckungsgleicher Verlauf der Küstenlinien im Nahbereich des Radars (bis ca. 1000 m Entfernung vom Radar) entsteht. In der zweiten Hälfte des Radarstrahles (ab 1000 m) wirkt sich der Zeitstempelfehler durch einen grob falschen und ungleichmäßigen Verlauf der Küstenlinie in den Radarscanbildern aus. An dieser Stelle wird sichtbar, dass die Zuordnung zeitfalscher Kompassrichtungen mit den einzelnen Radarstrahlen trotz des recht konstanten Schiffskurses den größten Fehleranteil in den Abbildungen ausmacht, siehe dazu die blau markierten Felder in der Abb. 6.4.

Dieser Zeitstempelfehler wirkt sich auf den Verlauf der Küstenlinie in demselben Bereich beim Profil BAA, mit weniger Kurskorrekturen als im Profil BAB, viel geringer aus, siehe dazu Abb. 6.3. An dieser Stelle wird deutlich, dass die Genauigkeit des Verfahrens Radar-scanning bei fehlerfreier Zeitstempelung sehr stark von der Genauigkeit und zeitlicher Verzögerungen, insbesondere durch die mechanische Trägheit und die digitale Datenausgabe, des Kreiselkompasses abhängt. Dies ist wichtig bei Fahrten, die eine Kursänderung beinhalten. Eine Reaktionsverzögerung des Kreiselkompasses bei nicht konstanten Schiffskursen wirkt sich ähnlich aus, wie der Zeitstempelfehler in diesem Experiment, siehe Abb. 5.4 und 5.5.

Die geringen Differenzen (Verschiebung in Ost-West-Richtung) im Verlauf der Küstenlinie im Radarnahbereich im Plot des Profils BAA, siehe Abb. 6.3 gelbe Fenster, sind ebenfalls auf den Zeitstempelfehler zurückzuführen. Bei genauer Betrachtung weiterer Profilplots in diesem Bereich der Küstenlinie wird sichtbar, dass an einigen Stellen geringe, jedoch sichtbare Differenzen im Linienverlauf nur in der Nord-Süd-Ausdehnung auftreten, siehe rosa Fenster in den Abb. 6.4 und 6.5. Dieser Unterschied beträgt in der Natur maximal 50 m.

Die Gründe hierfür werden in der Sylter Problematik vermutet. Rascher und starker Abtrag der Strände und der Sanddünen aber auch das daraus folgende Problem für die Aktualisierung der hier zum Vergleich herangezogenen Karte TOP50, ihrer graphischen Genauigkeit von ca. 10 m in der Lage sowie ihrer primären Funktion als detaillierte Übersichts- und Lagekarte werden als Ursache vermutet. Dieser Vermutung nach könnte die Differenz im Linienverlauf als Abtrag des Strandes im Zeitraum zwischen der Datenerhebung für die topographische Karte und dem Experiment Radarscanning interpretiert werden. Diese Vermutung kann jedoch aufgrund von fehlenden zeitgleichen topographischen Daten und des Genauigkeitsverlustes der Radarscanbilder durch den Zeitstempelfehler nicht bestätigt werden.

Der Verlauf der Nordkante der Sanddünen als Strandlinie in der TOP50 differiert ebenfalls im Vergleich zu den Ergebnissen der Radarmessung, vgl. hierzu den Verlauf der weißpunktierten Linie (TOP50) mit der Darstellung in den Radarplots aller drei Profile. Die Begründung hierfür könnte die starke Erosion in diesem Bereich sein. Auch hier können nur Vermutungen angestellt werden, da keine zeitgleichen topographischen Vermessungen vorliegen und der Zeitstempelfehler nicht zu vernachlässigen ist. Letzter ist außerdem die Ursache für die heftigen Sprünge im Verlauf der Oberkante.

Zwischen der Strand- und der Küstenlinie befinden sich Streifen, die durch erhöhte Radarrückstreuung dargestellt werden, siehe Abb. 6.3–6.5. Es fällt auch auf, dass diese Steifen ein ähnliches Krümmungsverhalten wie die Küstenlinie aufweisen. Dieses liegt daran, dass das Radarrückstreusignal von den Sandwellen und den Grasflächen auf dem Strand, die nahezu parallel zur Küstenlinie verlaufen, rückgestreut wird.

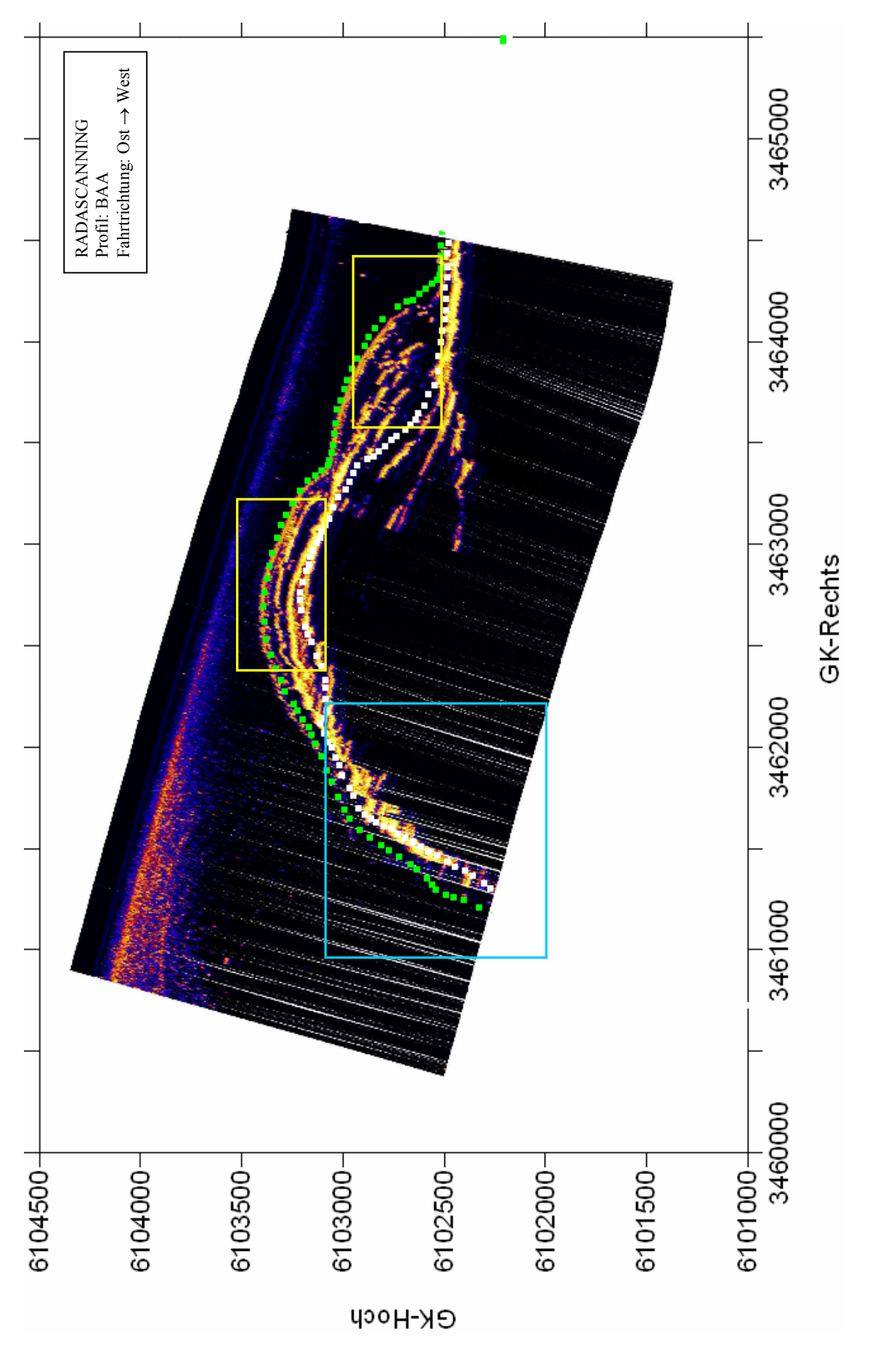

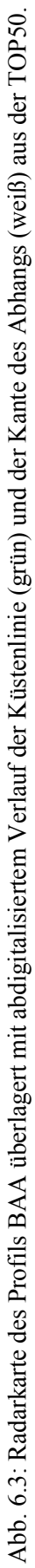

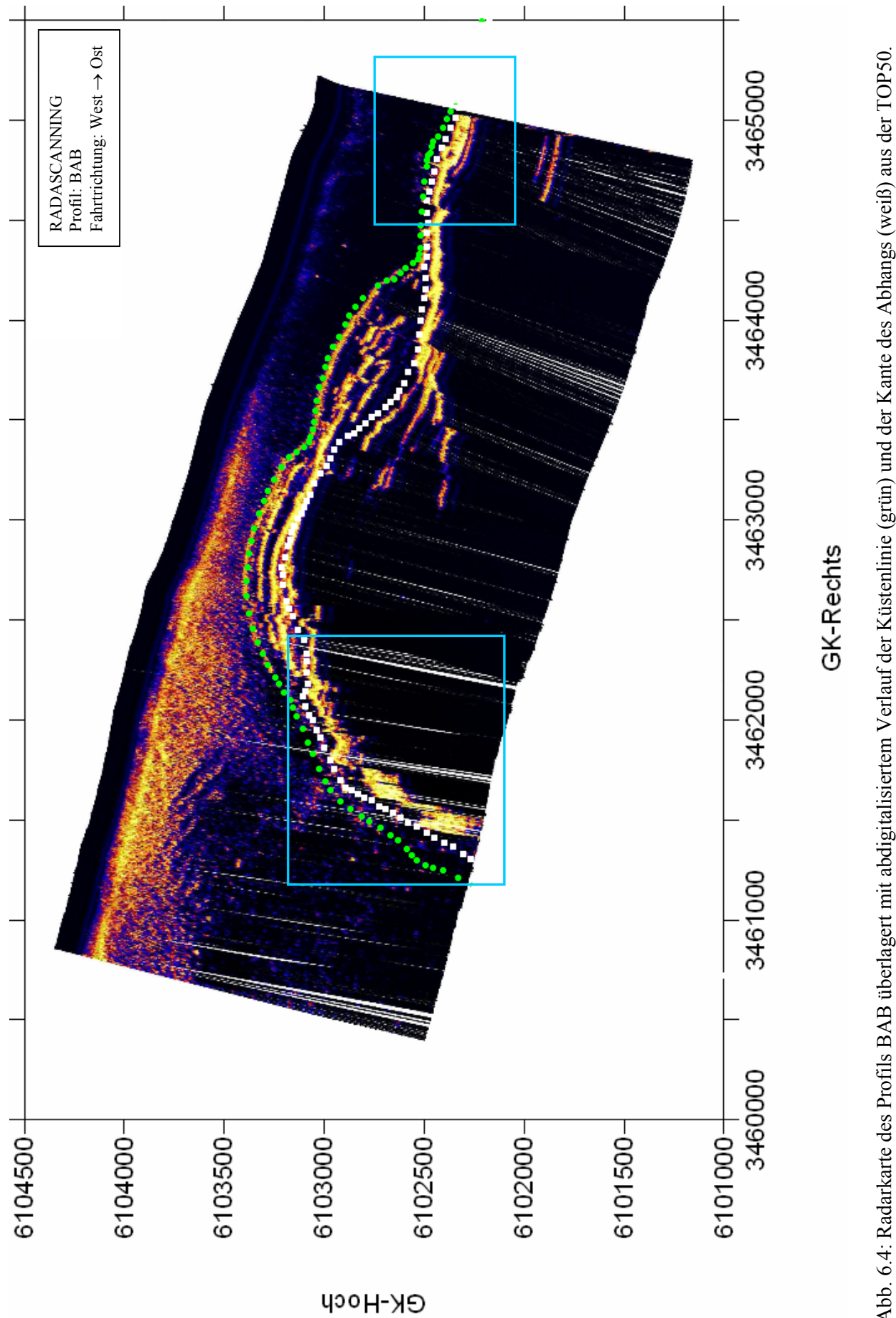

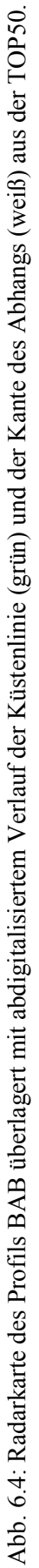

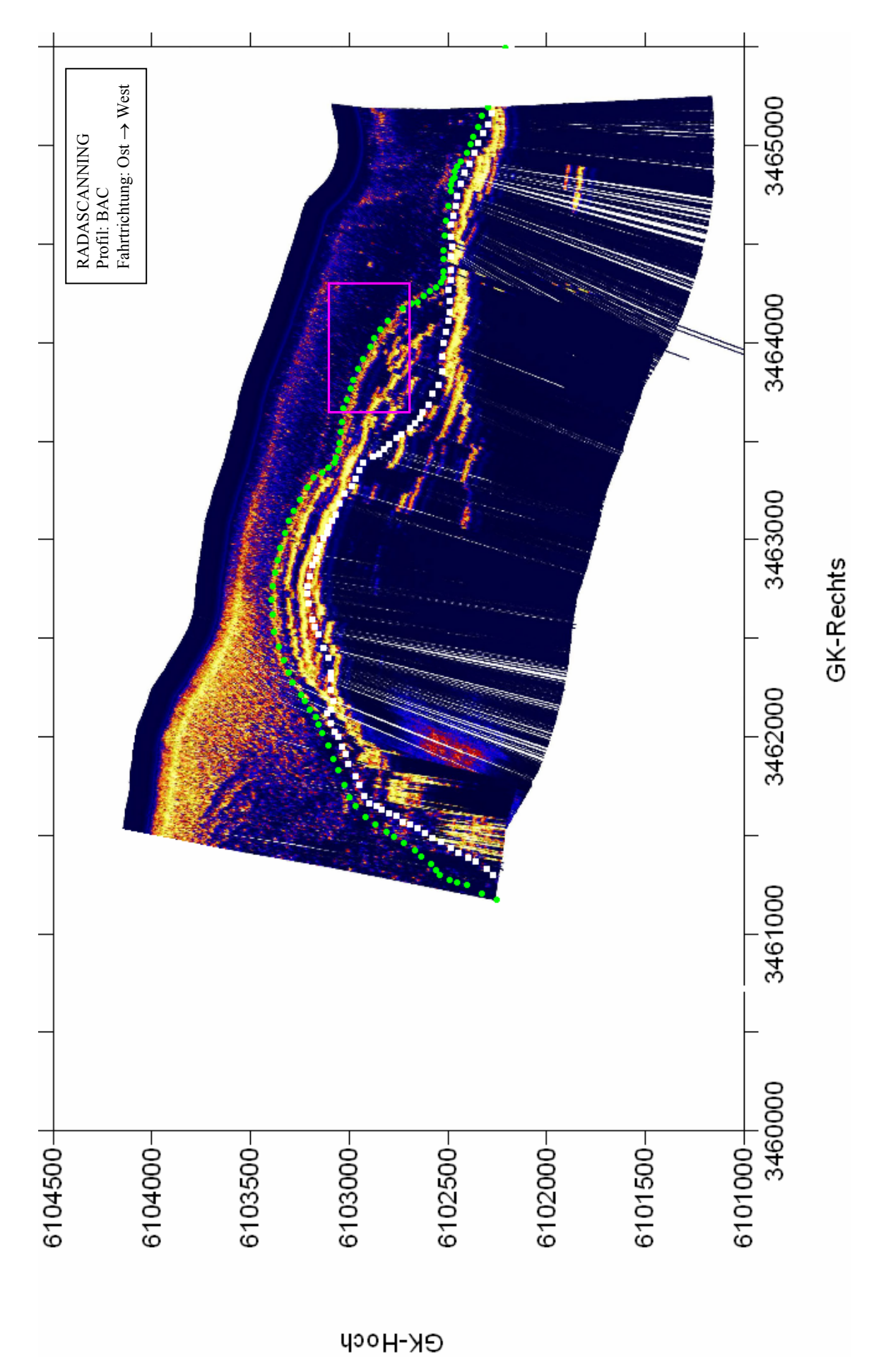

Abb. 6.5: Radarkarte des Profils BAC überlagert mit abdigitalisiertem Verlauf der Küstenlinie (grün) und der Kante des Abhangs (weiß) aus der TOP50. Abb. 6.5: Radarkarte des Profils BAC überlagert mit abdigitalisiertem Verlauf der Küstenlinie (grün) und der Kante des Abhangs (weiß) aus der TOP50.

#### **6.3 Vergleich mit der Elektronischen Seekarte ECDIS**

Die Elektronische Seekarte gilt als Navigationshilfe und hat die primäre Funktion über die Mindesttiefen im Bezug auf das Seekartenniveau (SKN) zu informieren. Die Schiffsverkehrssicherheit zu gewährleisten, ist u.a. eine wichtige Aufgabe der Hydrographie, die mit den Möglichkeiten der Radarhydrographie eine Steigerung in der Aktualität der Daten und schnellere Gefahrenerkennung durch Bestimmung großer Veränderungen in der Bathymetrie verspricht.

Die Radarscankarten der Profile BAA, BAB und BAC beinhalten neben dem Verlauf der Küste auch Strukturen auf der Wasseroberfläche, die als Rauhigkeitsänderungen sichtbar und für die Radarhydrographie (= Änderung der Amplitude) von Bedeutung sind.

Zunächst wird der Verlauf der Küstenlinie in der ECDIS und der TOP50 durch Übereinanderlegen verglichen. Bei der hier verwendeten ECDIS handelt es sich um das Produkt der norwegischen Firma C-MAP und zwar in der Version CM-93 Edition 2, erschienen 2002. Beide Kartenausschnitte entstammen den Darstellungen mit dem Maßstab 1:50000. Den Metadaten dieses Ausschnitts von der ECDIS kann kein Datum der Datenerhebung sondern das Datum der Digitalisierung (August 2001) durch das BSH entnommen werden.

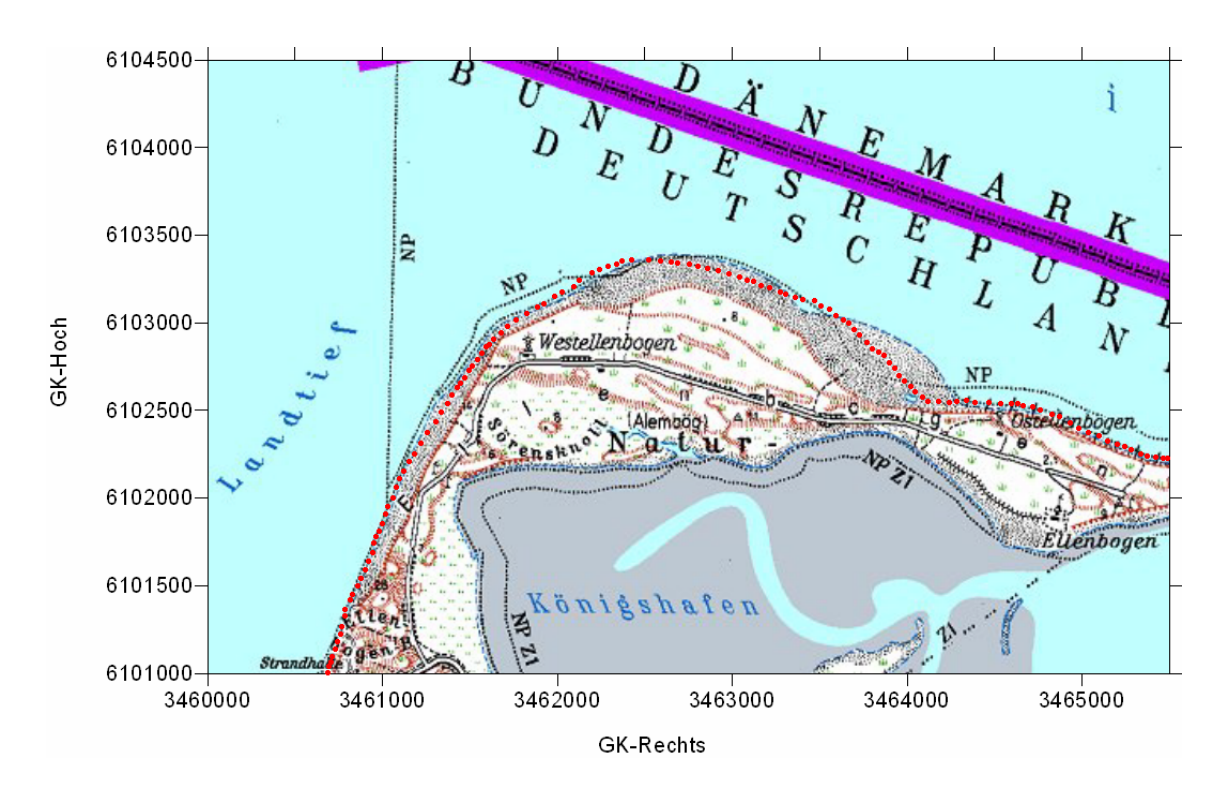

Abb. 6.6: Ausschnitt aus der TOP50 mit dem Küstenlinienverlauf (rot gepunktet) aus der ECDIS.

Eine Seekarte dient hauptsächlich zu Navigationszwecken und bietet nicht den exakten Küstenverlauf sowie die Auflösung der TOP50. Diese Vereinfachung des Verlaufs wird in der Kartographie Generalisierung genannt, siehe Abb. 6.6. Die Tiefenlinien werden in der Regel aus digitalen Geländemodellen (DGM) abgeleitet und stellen somit den ungefähren Verlauf der Bathymetrie dar, ohne dabei die Schiffssicherheit zu gefährden.

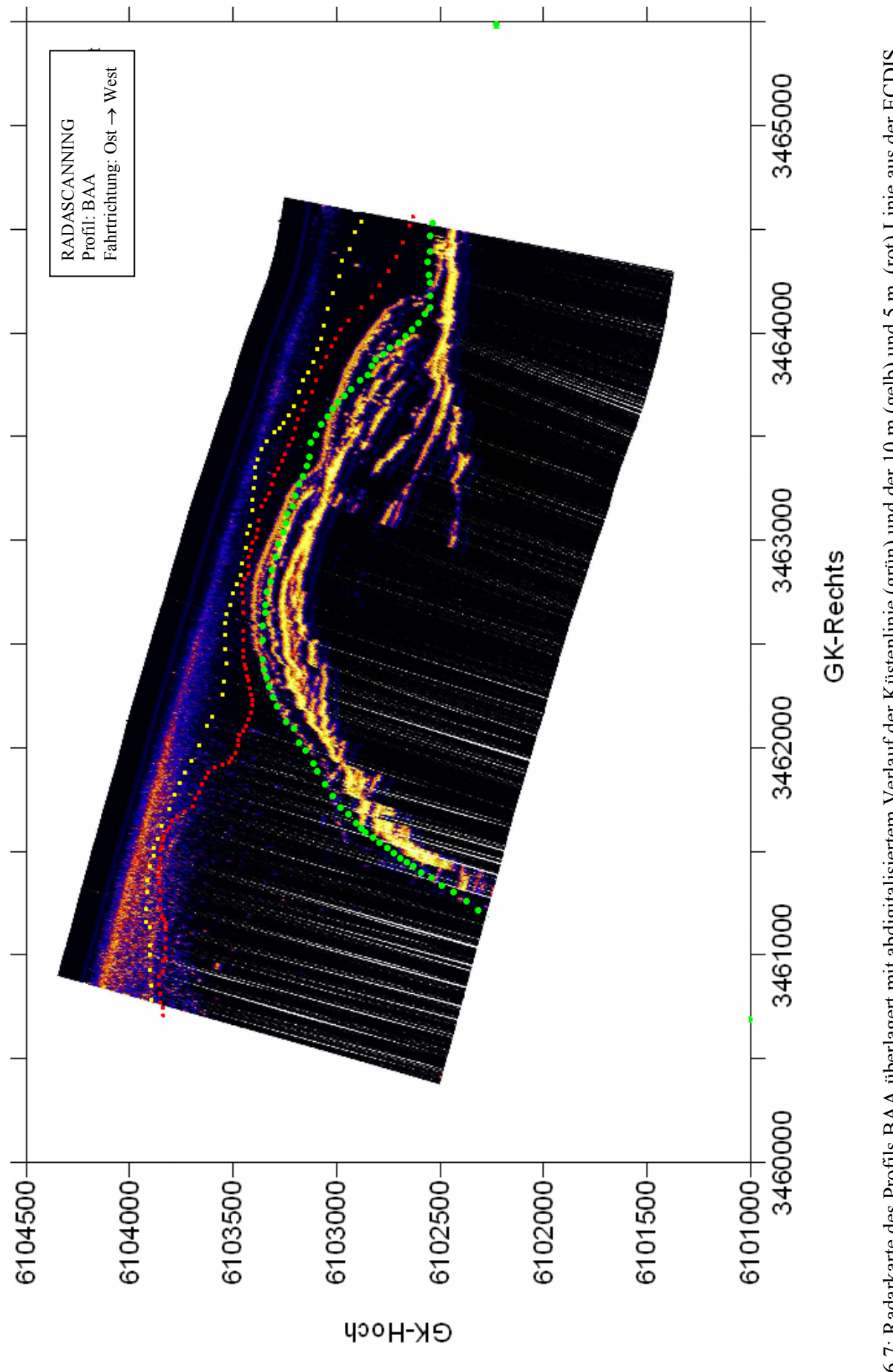

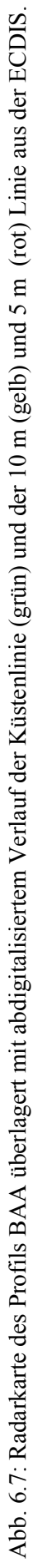

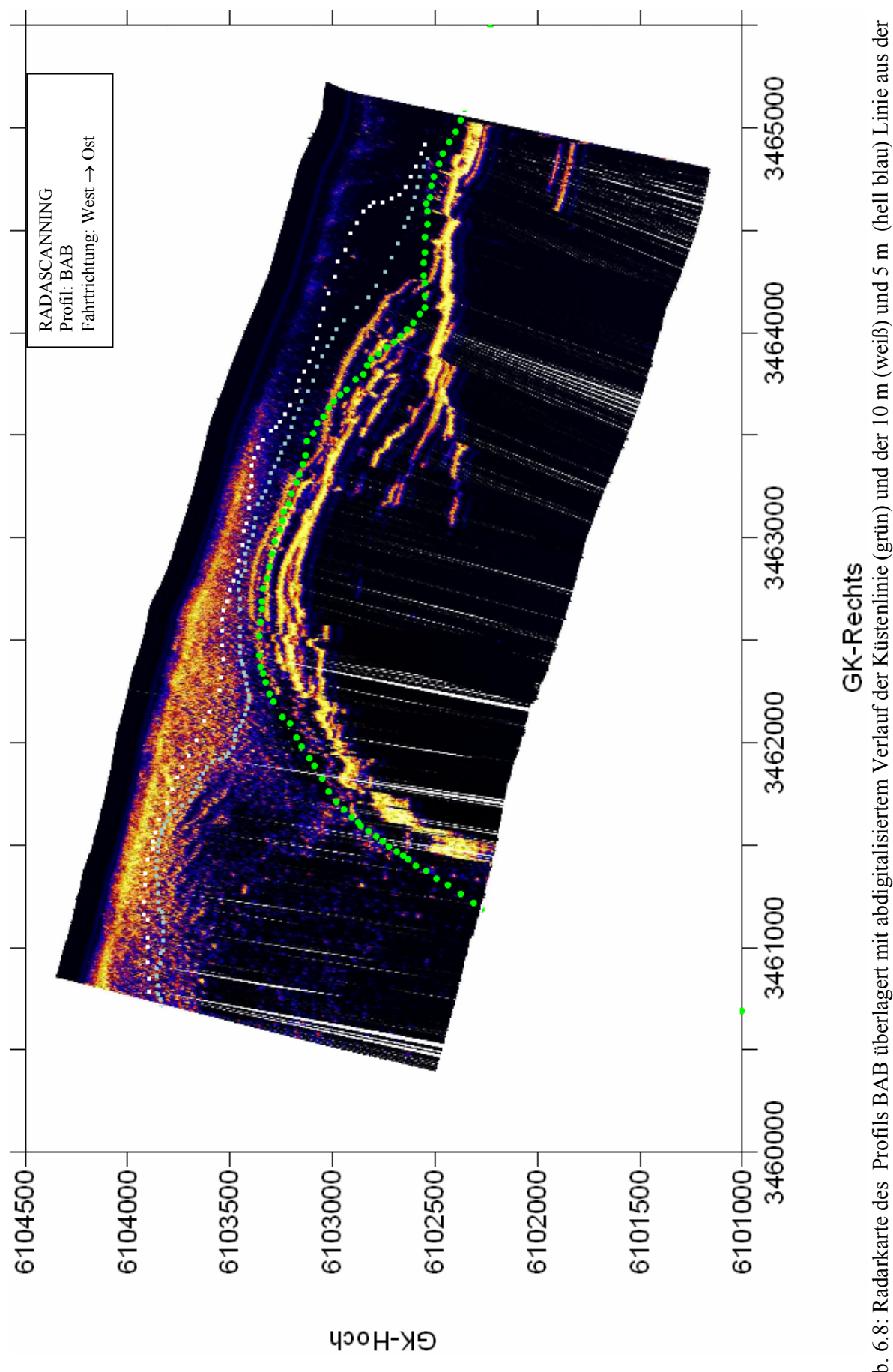

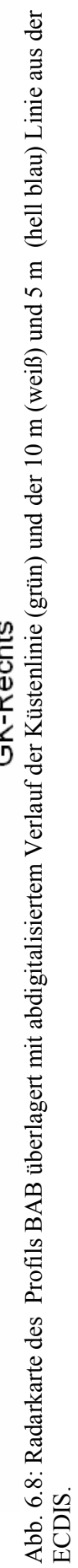

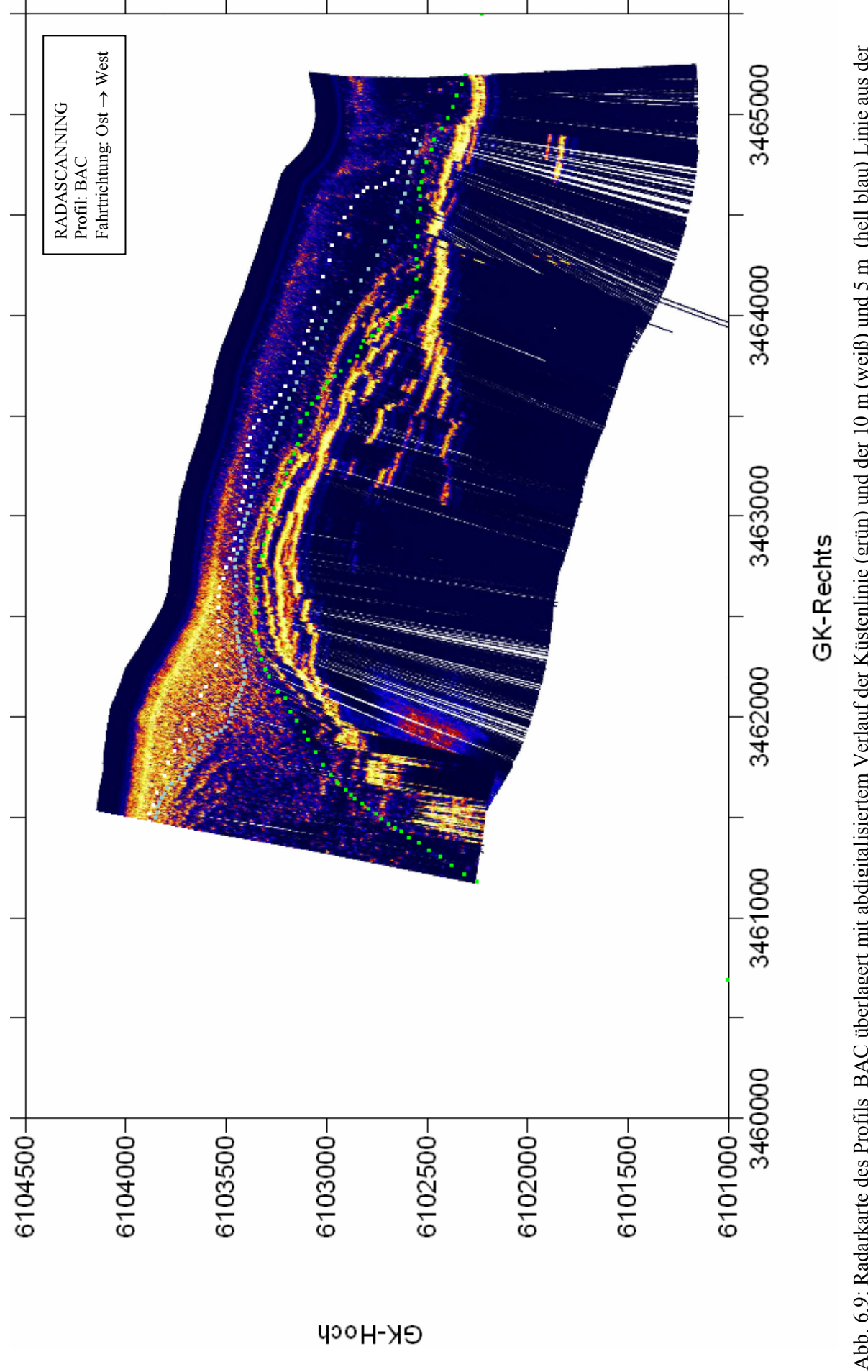

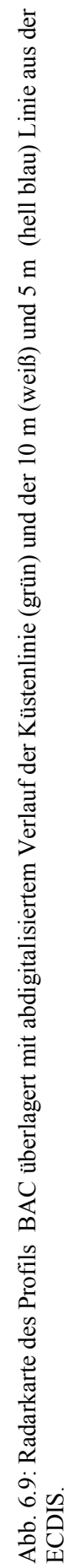

Aufgrund der Generalisierung der Küstenlinie in der Seekarte ergeben sich sehr starke Abweichungen im Verlauf verglichen mit den Ergebnissen in den Radarscankarten. Diese Abweichungen und die Informationen über die Genauigkeit des Radarscanverfahrens aus dem Abschnitt 6.1 führen zu der Erkenntnis, dass Radarscanning eine höhere Auflösung des Küstenverlaufs ermöglicht als sie in der Seekarte im Maßstab 1:50000 vorliegt.

Die Strukturen auf dem Wasser, siehe Abb. 6.1 Detail 1, sind durch die Änderung in der Bathymetrie, Sandbank "Salzsand", verursacht. Der Verlauf der 5-m- und 10-m-Tiefenlinien, bezogen auf das SKN in der Seekarte geben keine präzise Auskunft über die Form, Ausdehnung oder die Steilheit dieser Sandbank. Die 5 m-Linie liegt jedoch auf Grund der Höhe der Nordflanke vom "Salzsand" auf dieser Flanke und gibt grob die Form dieser Sandbank wieder, siehe auch Abb. 6.10.

Der Vergleich der Form der 5-m-Linie und der Strömungskante in der Radarkarte BAA, die in den Abbildungen 6.7 und 6.1 durch höhere Amplitudenwerte zu erkennen ist und unter Beachtung der Ost-West Verschiebung der Radarstrukturen, vgl. Abschnitt 6.2, zeigt, dass diese Kante im Radarbild zum Teil nördlicher und zum andern Teil südlicher der 5 m-Linie liegt.

In den Radarkarten der Profile BAB und BAC wird aufgrund der in westlicher Richtung kürzeren Profile ein kleinerer Ausschnitt der von "Salzsand" verursachten Radarstrukturen abgebildet. In diesen Plots verläuft die abrupte Änderung der Rauhigkeit der Radarstrukturen südlich der 5-m-Linie. Dieser Ausschnitt ist derselbe, der bereits im Profil BAA südlich der 5-m-Linie liegt.

Diese Tatsache deutet darauf hin, dass die Erfassung solcher Strukturen unabhängig von der Fahrtrichtung (hier zunächst Ost  $\leftrightarrow$  West) sind. Um die Ursache für die unterschiedlichen Verläufe der Radarstrukturen bezüglich der 5-m-Linie aus der ECDIS, d.h. teils nördlich teils südlich, näher einzugrenzen, wird im Abschnitt 6.4 der Verlauf der Topographie des Meeresbodens im Bereich der Sandbank "Salzsand" herangezogen.

#### **6.4 Vergleich mit Bathymetrie**

-

*dy*

l

l

*dx*

Die in Abb. 6.10 dargestellte Bathymetrie als digitales Geländemodell (DGM) mit 10 m Raster basiert auf Profilpeilungen mit 50 m Profilabstand, gepeilt im Mai 2000, also 1 Jahr vor dem Experiment "Radar-scanning". In diesem Geländemodell werden durch ein Überhöhungsfaktor von 96 in der vertikalen Achse die Strukturen verdeutlicht.

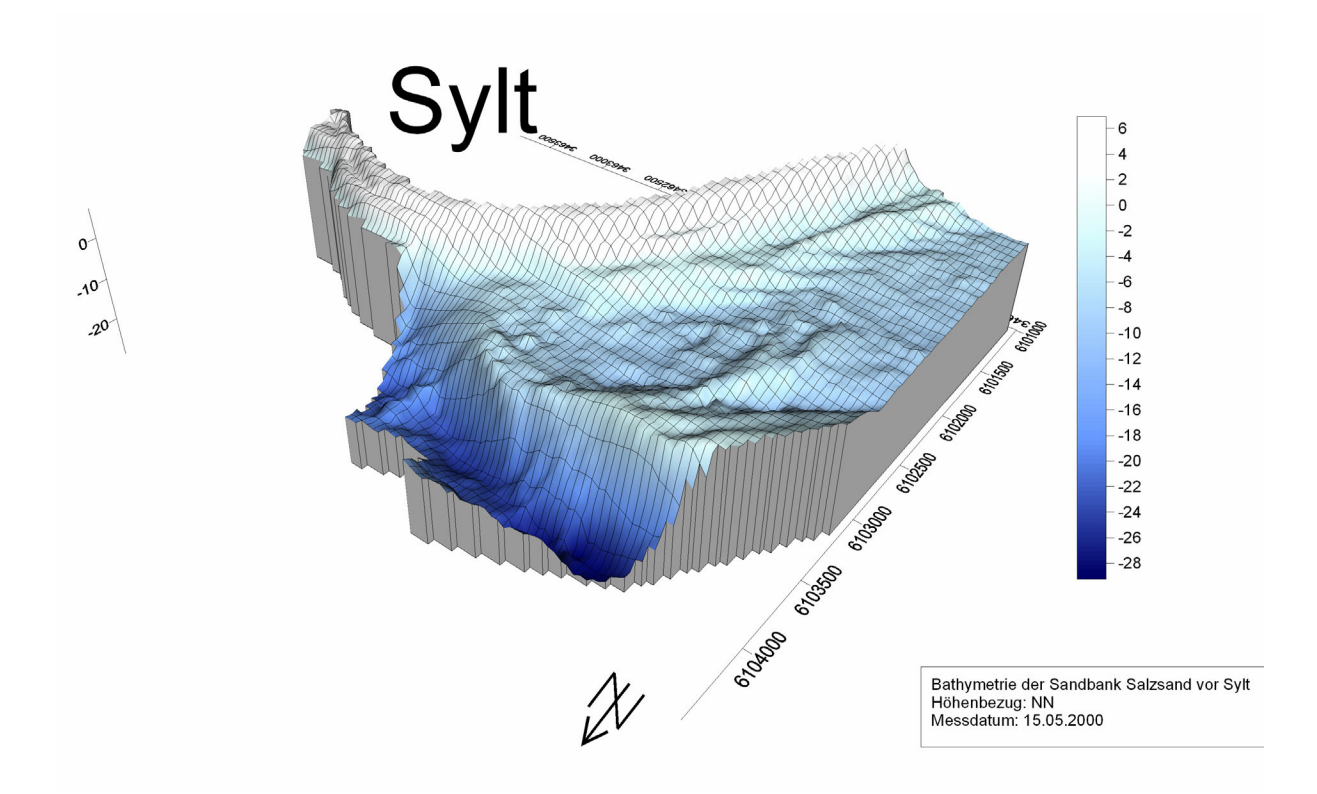

Abb. 6.10: Topographie der Sandbank "Salzsand" vor Sylt mit einem vertikalen Überhöhungsfaktor von 96.

Es ist aus anderen Radarmessverfahren bekannt, dass gerade die starken Änderungen in der Bathymetrie (= hoher Gradient) Strukturen auf der Wasseroberfläche verursachen, die in den Radarscankarten zu sehen sind.

Um die räumliche Lage der Nordflanke und den Verlauf ihrer Ober- und Unterkante zu bestimmen, werden die erste Ableitung der Bathymetrie in Nord-Südrichtung *f'(y)* = *dy dz* (mathematisches Koordinatensystem, *y* positiv nach Norden) sowie die Hangneigung (Slope) berechnet nach *S* = 2  $(1)^2$  $\overline{\phantom{a}}$  $\overline{\phantom{a}}$  $\backslash$ L L  $\int^2 +$  $\left(\frac{dz}{z}\right)$ ſ *dz dz* (mathematisches Koordinatensystem) aus dem DGM berechnet. Die Stellen der

Nulldurchgänge der ersten Ableitung repräsentieren die Ober- und Unterkante in Nord-Süd-Richtung, die Hangneigung dagegen die gesamten Kanten (in allen Richtungen). Der Verlauf der Isolinien mit 0% Neigung und  $f'(y) = 0$  ist zu "unruhig", um die Oberkante zu erkennen. Daher wird die Neigung von 2% und das Ergebnis der ersten Ableitung von *f´(y)* = - 0.02 zur Repräsentation der Hangoberkante auf der nördlichen Seite genutzt.

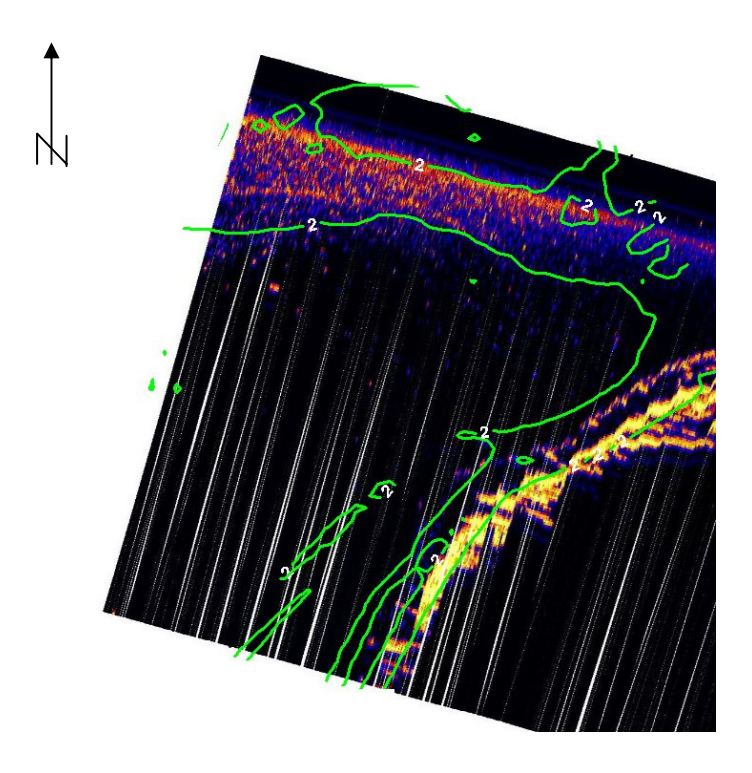

Abb. 6.11: Verlauf der Oberkante der Nordflanke von "Salzsand" anhand der Hangneigung von 2 % (grüne Linie) überlagert mit einem Ausschnitt aus dem Profil BAA.

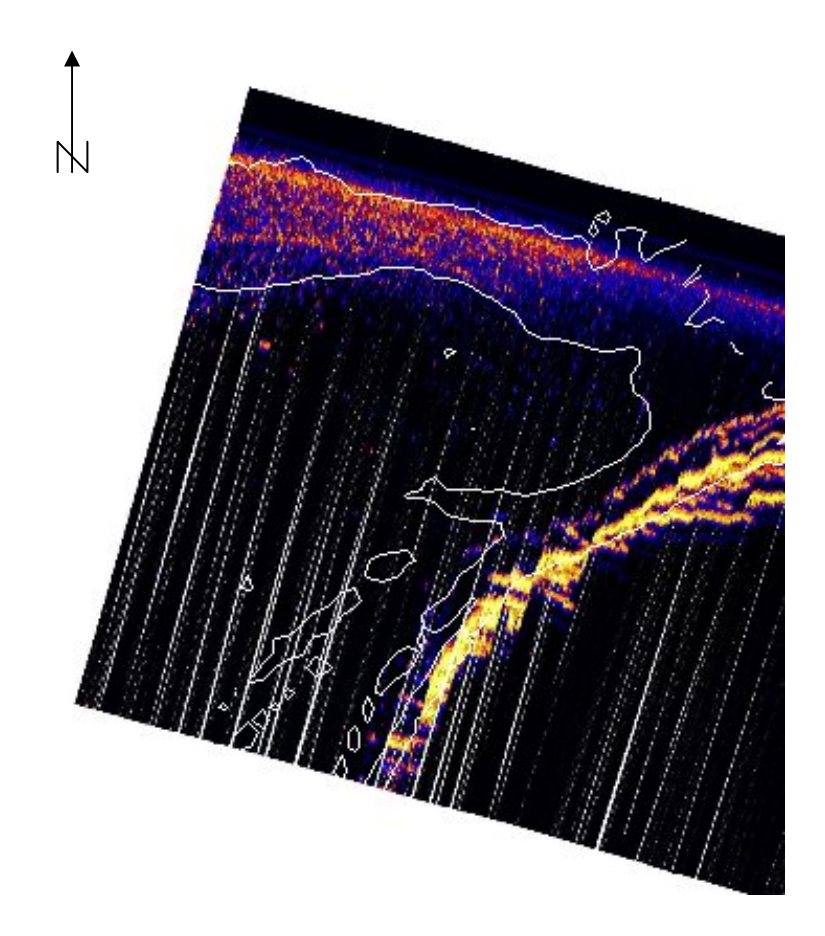

Abb. 6.12: Verlauf der Oberkante der Nordflanke von "Salzsand" anhand der ersten Ableitung  $f'(y)$  = - 0.02 (weiße Linie) überlagert mit einem Ausschnitt aus dem Profil BAA.

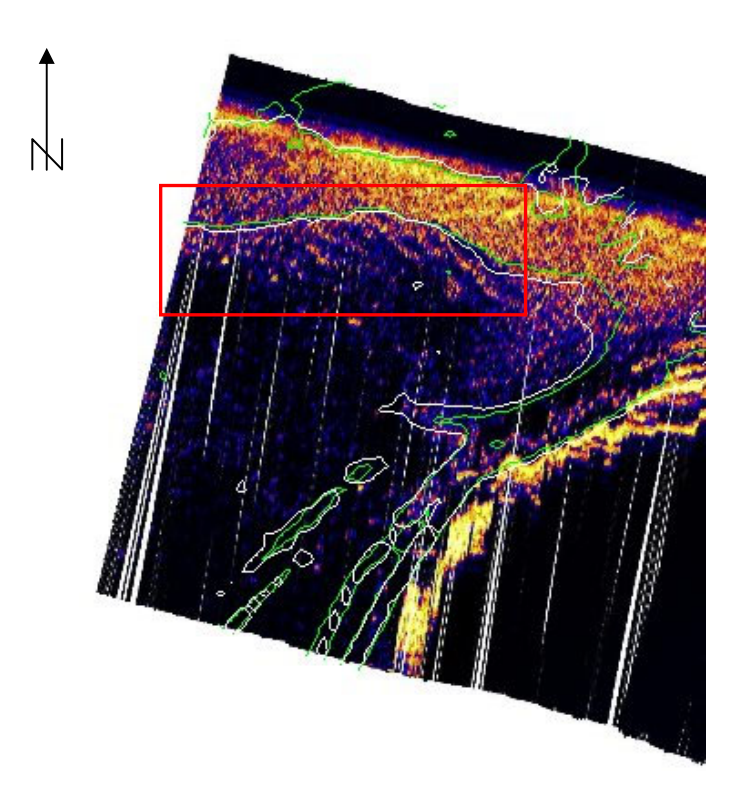

Abb. 6.13: Verlauf der Oberkante der Nordflanke von "Salzsand" anhand der ersten Ableitung (weiße) und der Hangneigung (grün) überlagert mit einem Ausschnitt aus dem Profil BAB.

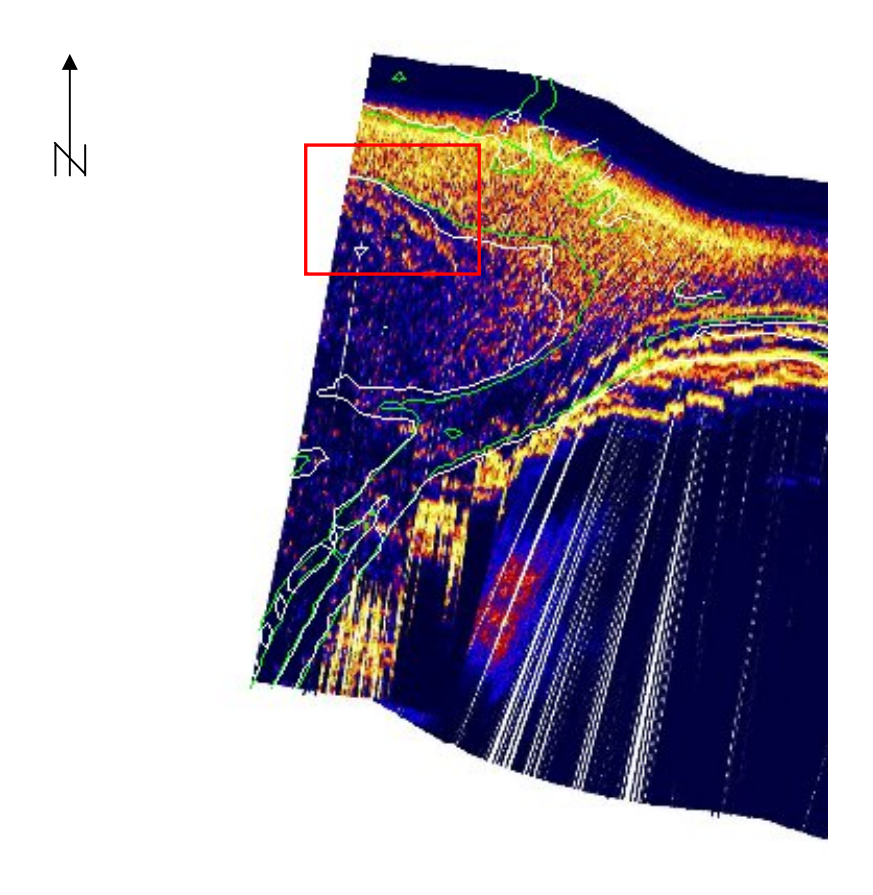

Abb. 6.14: Verlauf der Oberkante der Nordflanke von "Salzsand" anhand der ersten Ableitung (weiße) und der Hangneigung (grün) überlagert mit einem Ausschnitt aus dem Profil BAC.

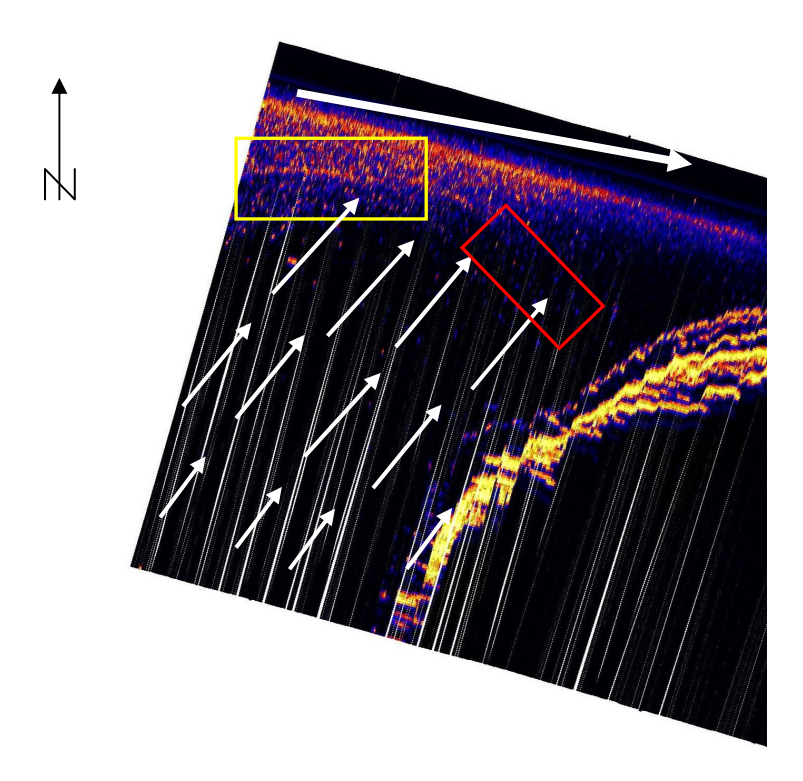

Abb.6.15: Strömungsverhältnisse über dem "Salzsand" während der Flutphase.

Die Strömungskante im Radarbild des Profils BAA, Abbildungen 6.11 und 6.12, liegt also definitiv nicht direkt auf der Hangoberkante, sondern zwischen der Ober- und der Unterkante des Hangs. Das Profil BAA wurde in der ersten Stunde nach Niedrigwasser aufgezeichnet.

Die Strömungskanten in den Profilen BAB und BAC, die eine bis zwei Std. nach dem Profil BAA abgefahren worden sind und die Zeit von der zweiten bis dritten Std. nach Niedrigwasser repräsentieren, liegen dagegen fast auf der Oberkante des Hangs, siehe roter Kasten in den Abb. 6.13 und 6.14.

Diese Erscheinung ist in der Radarhydrographie bekannt und wird mit der Kontinuitätsgleichung in Verbindung gebracht. Plastisch gesprochen sagt diese Gleichung aus: je kleiner die Durchflussfläche, umso höher die Strömungsgeschwindigkeit des Wassers und umgekehrt. Dieser Effekt tritt beim "Salzsand" auf, d.h. die Wassermasse der Flut, die über das flache Gebiet fliesst, kleine Querschnittsfläche im Bereich des gelben Rechtecks in der Abb. 6.15, erreicht eine höhere Geschwindigkeit als im Bereich des roten Rechtecks. Diese aus Süd-West kommenden Wassermassen über dem "Salzsand" treffen dann auf die Flut im Lister Tief aus der Richtung Nord-West kommend und verursachen eine Strömungskante, wie im Plot des Profils BAA zu sehen. Diese Strömungskante ist aufgrund der höheren Strömungsgeschwindigkeit nach Norden versetzt. Diese Nordversetzung nimmt nach Ost ab, das durch die geringere Strömungsgeschwindigkeit im Bereich des roten Rechtecks begründet wird.

Eine weitere Erhebung auf dem Meeresboden, die sich auch auf der Wasseroberfläche abbildet ist in der Abb. 6.14 zu sehen und mit grünem Pfeil angedeutet. Sie liegt auf der Sandbank selbst, vgl. Abb. 6.10. Diese Erhebung ist auch anhand der Tiefenlinien aus dem DGM lokalisierbar, vgl. den Verlauf der Tiefenlinien in Abb. 6.16., und sie erscheint ebenfalls in dem Profil BAC.

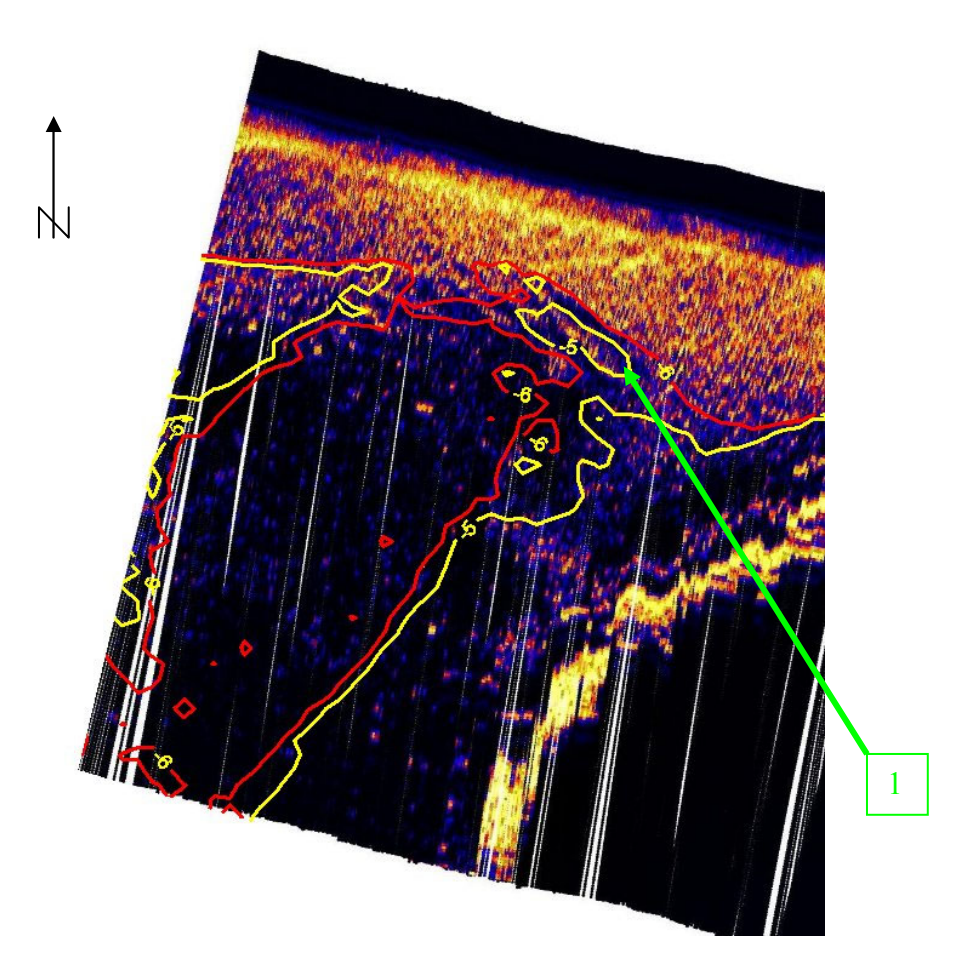

Abb. 6.16: Tiefenlinien –5 m und –6 m aus dem DGM des "Salzsandes" überlagert mit einem Ausschnitt aus dem Profil BAB.

# **6.5 Verbesserungsvorschläge und Ausblick**

Die vorliegende Arbeit beschreibt ein experimentelles Radarscanning. Um aus der experimentellen Zusammenstellung der Hardware ein routinemäßiges lauffähiges System entwickeln zu können, sind weitere Modifikationen notwendig. In diesem Abschnitt werden einige Verbesserungsvorschläge zur Steigerung der Genauigkeit und der Zuverlässigkeit des Verfahrens, auch im Hinblick auf die zukünftigen Aktivitäten, unterbreitet.

Die Genauigkeit des Radarscannings ist nicht nur von den technischen Parametern des Radars oder anderer Sensoren abhängig. Die Bewegungsgeschwindigkeit des Schiffes über Grund und die Anzahl der ausgewerteten Radarstrahlen pro Sekunde sind bei diesem Verfahren maßgebend für die Auflösung in Bewegungsrichtung.

Das MEFA-System ist ein Datenerfassungssystem, das in den 80-er Jahren konstruiert wurde und deswegen den heutigen Standards nicht mehr entspricht. Durch gelegentliche Systemabstürze und damit verbundenem Tapewechsel kam es zu Unterbrechungen in der Datenaufzeichnung. Diese Unterbrechungen konnten nicht an allen Stellen durch Interpolation geschlossen werden. Der Anschluss von weiteren oder anderen Sonden und Geräte ist nur durch extrem kostspielige Anpassung der Software möglich. Es werden alle Schnittstellen mit 8 Hz Taktung ausgelesen und alle Werte, auch die, die sich nicht geändert haben, mitgespeichert. Dies verursacht große ASCII-Daten beim Nachprozessie-
ren. Die Einführung einer dateiorientierten Speicherung, z.B. pro Profil, würde die Zuordnung der Navigationsdaten zu den Radardaten stark beschleunigen und somit auch die Laufzeit der gesamten Datenprozessierung reduzieren. Daher empfiehlt es sich, ein moderneres, flexibles (in Hinblick auf Anschluss diverser externer Sensoren) und mit Planungsoptionen ausgestattetes Navigationssystem zu benutzen. Da die neuen Systeme über die Möglichkeit der direkten Speicherung aller Rohdaten verfügen, werden die Informationen über das Datenalter der GPS-Position und über die Anzahl der Satelliten oder den Differentialmodus dem Benutzer zur Verfügung stehen.

Viele Datensätze (ganze Profile) konnten aufgrund von fehlenden Kreiselkompassrichtungen nicht prozessiert werden. Auch an dieser Stelle wird empfohlen ein moderneres System zu verwenden, das empfindlicher und ohne Trägheit der Mechanik auf Richtungsänderung reagiert, wie z.B. einen GPS-Kreisel mit 10 bis 20 Hz Datenausgabe. Ein zu träger Kreiselkompass hat erheblichen Einfluss auf die Abbildung der Radarstrukturen bei Kurvenfahrten, die sich durch grob falsche Lage der Radarechos bemerkbar machen.

Der Einfluss durch einen Fehler des Richtungsgebers von angenommenen  $\Delta t = 1^\circ$  lässt sich mit der Bogenformel überschlagen und ergibt bei einer Entfernung von  $\Delta s = 1000$  m eine Querabweichung von *b* = 17.5 m. Dieser Betrag entspricht bei einem Maßstab von 1:5000 einer Entfernung von 3.4 mm, ist also kartierbar.

Der Maßstab 1:5000 wird aufgrund der graphischen Auflösung von 1.0 m in der Natur und der Auflösung der zur Verfügung stehenden GPS-Ortungsysteme von ebenfalls 1.0 m für die graphische Kalibrierung des Radars empfohlen.

Um die Zeitstempelproblematik bei INSIGHT zu umgehen, wird empfohlen, zum Speichern der Radarrohdaten eine andere Software zu benutzen.

Die Zeitinformation ist ein wichtiger hydrographischer Parameter zur Datensynchronisierung. Leider war es technisch nicht möglich den Radarrechner (PC) mit der Funkuhr zu koppeln. Eine Lösung für das im Experiment "Radarscanning" aufgefallene Zeitstempelproblem verspricht der Einsatz von internen Funkuhrkarten für den PC. Diese Funkuhrkarten korrigieren die PC-Uhr permanent. Befinden sich solche Karten sowohl im Radar- als auch im Navigationsrechner, werden beide Computer synchron laufen.

Für die nahe Zukunft sind Aktivitäten geplant, die Radarscanning als Methode bei der Detektion von Ölflecken auf der Wasseroberfläche, Vermessung der Bathymetrie anhand der Radarsignaturen oder Strömungsmessung vom Schiff aus vorsehen. In Abb. 6.17 wird eine Rauhigkeitsänderung gezeigt, die durch Verwirbelung im Wasserkörper entsteht, siehe die glatte und kreisförmige Stelle an der Wasseroberfläche. Filme auf der Wasseroberfläche erzeugen eine ähnliche Rauhigkeitsänderung, die mit dem Radar erfasst werden können. Dieser Effekt wird in der Zukunft zur Simulation von Ölfilmen ausgenutzt.

Für alle geplanten Aktivitäten werden zuverlässige Daten vorausgesetzt. Um die Strömung aus der Dopplerverschiebung vom Schiff aus bestimmen zu können, müssen die Schiffsbewegungen (Rollen und Stampfen) in der Zeit ausreichend hoch aufgelöst sein, um an die Radardaten (Messfrequenz bis 1000 Hz) entsprechende (zeitgenaue) Korrekturen anbringen zu können. Diese Bewegungen können mit einem Motion-Sensor erfasst werden.

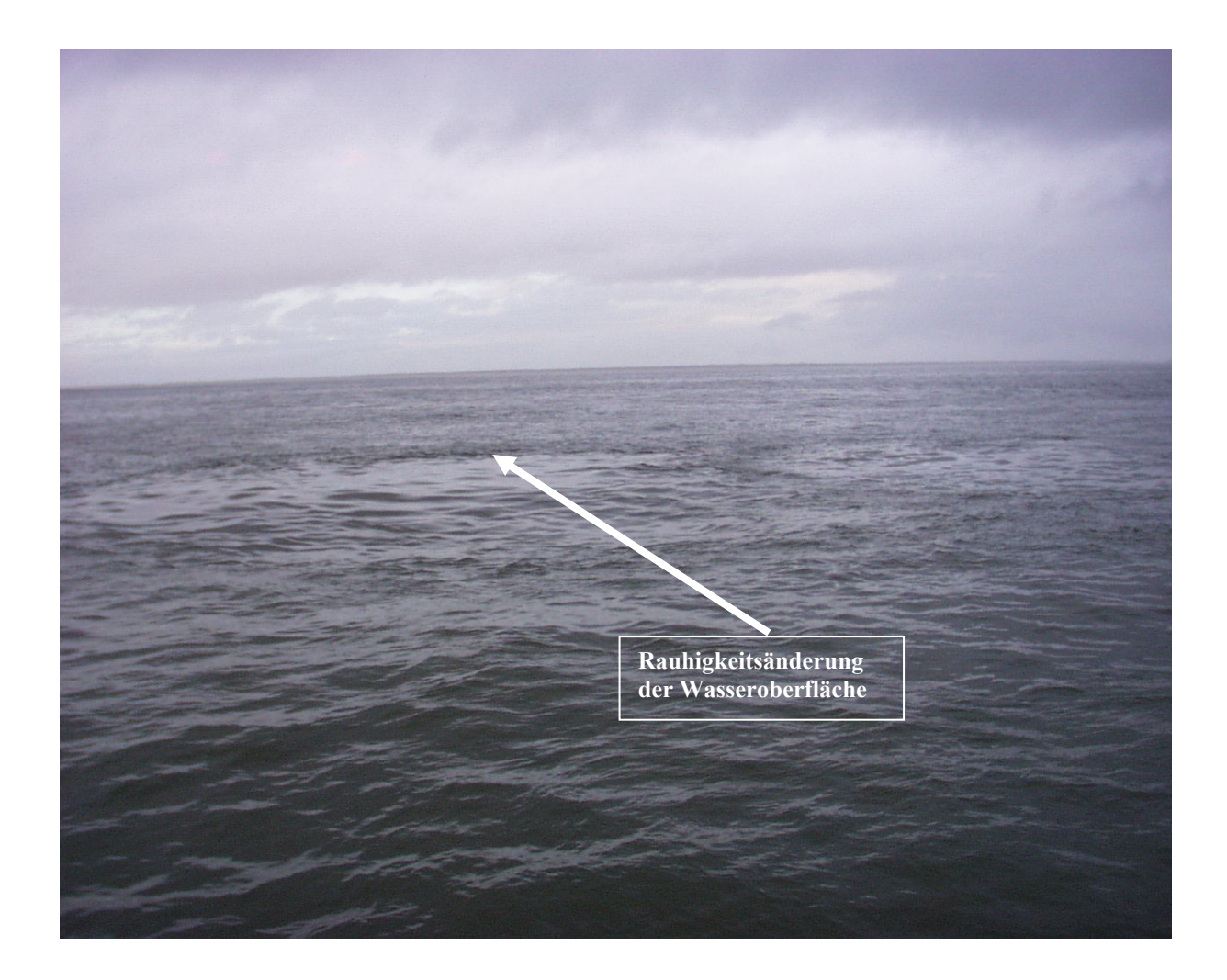

Abb. 6.17: Rauhigkeitsänderung der Wasseroberfläche verursacht durch Verwirbelungen im Wasserkörper (Schymura 2001).

## **7 ZUSAMMENFASSUNG**

In der vorliegenden Arbeit wird die Methode des Radarscannings mit einer modifizierten nautischen Radaranlage untersucht. Die Daten wurden im Jahr 2001 während des Experiments "Radarscanning" vor Sylt erhoben. Der Antennenmotor der nautischen Radaranlage wurde zu diesem Zweck ausgeschaltet und die Antenne mit konstanter Blickrichtung zur Back- oder Steuerbordseite des Schiffes ausgerichtet. Mit diesem Aufbau wurde die Küstenlinie und die Meeresoberfläche abgescant.

Diese Arbeit beschreibt den Versuchsaufbau, die verwendete Hard- und Software sowie das zu Auswertung der Daten entwickelte Softwarepaket, mit dem die asynchron gespeicherten Radarroh- und Navigationsdaten zu einer georeferenzierten Radarkarte zusammengesetzt werden. Die Georeferenz bildet das in der Landesvermessung angewandte Gauß-Krüger-Koordinatensystem. Um in diesem Koordinatensystem die Radarstrukturen darstellen zu können, mussten einige Navigationsdaten Abbildungsreduktionen und andere Positionskorrekturen unterzogen werden.

Die Radarkarten stellen den Verlauf der Küstenlinie mit dem Übergang Land-Wasser und den Kanten der Sanddünnen, die hinter dem Strand liegen, dar. Dieser Verlauf wurde auf die Genauigkeit untersucht und diskutiert. Als Referenz diente die Küsten- und Strandlinie der digitalen topographischen Karte TOP50 und die elektronische Seekarte ECDIS (nur Küstenlinie), beide im Maßstab 1:50000.

Bei den Profilen, die weiter westlich ins Meer reichen, wurden Strukturen auf der Wasseroberfläche mit dem Radar erfasst und in den Radarkarten dargestellt. Diese Strukturen entstehen durch hohe Gradienten in der Bathymetrie. Dieser Gradient befindet sich an der Nordflanke der Sandbank "Salzsand" im Lister Landtief vor Sylt.

Der genaue Verlauf (Lage) dieser Radarstrukturen wird mit den Tiefenlinien der ECDIS und einem Bathymetriemodell (DGM mit 10 m-Raster) verglichen. Es werden die physikalischen Zusammenhänge, die zur Entstehung der Radarstrukturen führen, im Bezug auf die Bathymetrie erläutert.

Die aufgetretenen Zeitstempelfehler der Radarrohdaten werden auf ihre Auswirkung untersucht und Beispiele in den Radarkarten gezeigt. Es werden Verbesserungsvorschläge gemacht, die einerseits die Datenerhebung vereinfachen andererseits zuverlässigere Daten versprechen. Diese Vorschläge zielen auf die in der nahen Zukunft geplanten Aktivitäten unter Verwendung vom Radarscanning ab, wie z.B. Detektion von Ölfilmen, Vermessung von Veränderungen in der Bathymetrie anhand der Rauhigkeit der Wasseroberfläche und Strömungsmessung vom fahrenden Schiff aus. Das in dieser Arbeit vorgestellte Experiment "Radarscanning" stellt einen ersten Vorläufer solcher Aktivitäten dar.

#### **Glossar**

**Acoustic Doppler Current Profiler** (ADCP) auf Ultraschalltechnik basierende Sonde zur Bestimmung von Strömungen in Gewässern

**Amt für Ländliche Räume Husum** (ALR) Behörde in Schleswig-Holstein verantwortlich für die Sicherungsmaßnahmen auf der Insel Sylt

**Azimutale Auflösung** gibt an, wie weit zwei Radarziele auf dem selben Radius auseinander liegen müssen, damit sie nicht zu einem Punkt auf dem Radarbildschirm verschmelzen

**Bathymetrie** Topographie des Meeresbodens

**Bundesamt für Seeschifffahrt und Hydrographie** (BSH) für die Sicherheit der Schifffahrt in deutschen Gewässern zuständige Behörde

**Deutsches Hauptdreiecksnetz** (DHDN) trigonometrisches Festpunktfeld erster Ordnung

Metadaten "beschreibende Daten über Daten" z.B. Quelle der Daten, Erhebungsdatum, Bearbeitungsprozesse, Inhalt oder Darstellung

**DGPS** GPS Navigationssystem, das mit Korrekturdaten von einer Referenzstation höhere Genauigkeit erreicht als mit GPS im "stand alone" Modus

**Digitales Geländemodell** (DGM) auf einem Datenträger gespeicherte räumliche Koordinaten einer Menge von Geländepunkten. Wichtigster Parameter ist die Geländehöhe *h* als Funktion der Grundrisslage *x*, *y* eines Punktes

**Dispersionsrelation** beschreibt die funktionale Beziehung zwischen der Länge einer Welle und ihrer Phasengeschwindigkeit bzw. ihrer Frequenz

**Elektronische Seekarte** (engl. ECDIS ) ist ein computergestütztes nautisches Informations- und Navigationssystem basierend auf digitalen Seekarten

**Gauß-Krüger-Koordinaten-System** (GK-KS) ist ein winkeltreues ebenes Koordinatensystem, verwendet in der deutschen Landesvermessung

**geodätische Linie** kürzeste Verbindungslinie zweier Punkte auf einer Fläche; in der Ebene sind die geodätischen Linien Geraden, auf der Kugel Großkreisbögen

**GKSS-Forschungszentrum GmbH** (GKSS) steht für "Gesellschaft für Kernenergieverwertung in Schiffbau und Schifffahrt" und ist gegründet worden, um atombetriebene Schiffe zu bauen; Schwerpunkte heute: Atmosphärenphysik, Chemie, Forschungsreaktor, Küstenforschung, Werkstoffforschung

**Grauwert** kleinstes Element einer 256- stufigen Farbpalette, die sich zwischen schwarz (Wert 0) und weiß (Wert 255) erstreckt

**hydrographische Parameter** Tiefe und Strömung eines Gewässers

**Isotropie** die Richtungsunabhängigkeit physikalischer und chemischer Eigenschaften von Körpern und des physikalischen Raumes

**Interferenz** die Überlagerung von zwei oder mehr Wellenzügen ausreichender Kohärenz am gleichen Raumpunkt, die zu einer von den Amplituden und Phasendifferenzen abhängigen Intensitätsverteilung führt. Diese kann als Verstärkung **(Interferenzmaximum),** Schwächung oder Auslöschung **(Interferenzminimum)** der Wellen beobachtet werden

**Komplexes Signal** beinhaltet Imaginär- und Realteil der Amplitude und Phase des Signals

**Mehrkanal-Echtzeit-Messdaten-Erfassungssystem** (MEFA) rechnergestütztes System zur Erfassung von Navigations- und Meteorologiedaten in Echtzeit

**Normalnull** (NN) Bezugsfläche für die amtlichen Höhen (Normalnullhöhen) in Deutschland, auch Normalnullfläche oder Landeshorizont genannt

**Oberflächenschwerewellen** Meereswellen  $\lambda > 10$  cm, bei denen die Oberflächenspannung eine vernachlässigbare Rolle spielt

**Phase** das Argument der Funktion, die den Zustand einer Schwingung zu jedem Zeitpunkt, den einer Welle zu jeder Zeit und an jedem Ort festlegt

**Polarisation** Eigenschaft elektromagnetischer Strahlung unter bestimmten Bedingungen eine innere Ausrichtung senkrecht zur Ausbreitungsrichtung zu zeigen

**Radarhydrographie (KOR)** Abteilung am Institut für Küstenforschung/GKSS mit der Aufgabe der Entwicklung von Instrumenten und Analysemethoden zur Bestimmung von hydrographischen Parametern wie Seegang, Strömung, Bathymetrie und Windschubspannung

**Radarimaging** Ortung und Kartierung von Radarzielen/Strukturen mit einer rotierenden nautischen Antenne, wegen der Antennenumdrehungsdauer  $\tau = 2$  s werden die Radarziele alle 2 s lokalisiert

**Radarmapping** Kartieren von Radarstrukturen in ein ebenes kartesisches Koordinatensystem (Oberbegriff)

**Radarscanning** Kartierung der Radarstrukturen durch Translation einer nicht rotierenden Radarantenne, Radarziele können so mehrfach pro Sekunde erfasst werden

**(Radar-)Signaturen** Rauhigkeit der Wasseroberfläche bzw. Rauhigkeitsänderung beim Übergang Land-Wasser, die mit dem Radar erfassbar sind

**Radarzelle** kleinster Teil des Radarstrahls in radialer Richtung, durch die radiale Auflösung des Radars gegeben

**Radiale Auflösung** ist diejenige Distanz entlang eines Radarstrahles, die zwischen zwei Radarzielen mindestens sein muss, damit diese am Radarbildschirm getrennt dargestellt werden können.

**RTCM 2.0** Datenformat der Korrektursignale das GPS Navigationssystems, dadurch erreichbare Genauigkeit 0.5 ... 1.0 m in der Lage

**Sea Clutter** wird durch die kleinskalige Rauhigkeit der Meeresoberfläche hervorgerufen durch die den Seegang moduliert wird

**Seekartennull** (SKN) ist ein lokales Höhenniveau, das für die in der Seekarten angegebenen Mindestwassertiefen auch bei einem besonders niedrigem Niedrigwasser garantiert

**Seemeile** (sm) internationale nautische Seemeile 1 sm=1.852 km

**Strömungskante** durch hohen Gradienten in der Bathymetrie erzeugte Struktur an der Wasseroberfläche, die die Form einer Kante besitzt und beim Vorhandensein von Strömung in Erscheinung tritt

**Ultraschall** Schallwellen mit Frequenzen oberhalb der menschlichen Hörgrenze etwa über 20 kHz, in der Hydrographie werden meist Frequenzen von 15 kHz bis 1200 kHz verwendet

**Vertikalschnittbogen** durch zwei Punkte geführte Vertikalebene schneidet einen Bogen auf der Ellipsoidoberfläche

#### **Literatur und Quellenverzeichnis:**

Albrand, K.H. (2000): Radarnavigation an Bord von Sportschiffen. Unveröffentlichtes Vorlesungsskript. ISSUS Hamburg.

Albrand, K.H./ Junge, H. (1997): Formelsammlung Navigation. DSV-Verlag. Hamburg.

Braun, N. (2002): Untersuchung zur Radar-Rückstreuung und Wellendämpfung beregneter Wasseroberflächen. Dissertation. Universität Hamburg.

Dankert, H. (2000): Räumliche Analyse der Diffraktion von Wellenfeldern anhand von Bildsequenzen und Simulationen. Diplomarbeit. GKSS.

Egge, D. (2000): Mathematische Geodäsie SS 2000. Unveröffentlichtes Vorlesungsskript. HAW Hamburg.

Grossmann, W. (1964): Geodätische Rechnungen und Abbildungen in der Landesvermessung. Verlag Konrad Wittwer. Stuttgart.

Hatten, H. (1998): Untersuchungen zur Korrelation des spektralen Rauschhintergrundes eines nautischen Radars mit dem Windgeschwindigkeitsvektor. Diplomarbeit. GKSS.

Kahmen, H. (1997): Vermessungskunde. Walter de Gruyter. Berlin.

Leute, U. (1995): Physik und ihre Anwendungen in Technik und Umwelt. Carl Hanser Verlag. München.

Outzen, O. (1998): Bestimmung der Wassertiefe und der oberflächennahen Strömung mit einem nautischen Radar. Diplomarbeit. GKSS.

Skolnik, M.(1990): Radar Handbook. McGraw-Hill Publishing Company. New York.

Ulaby, F.T./ Moore R.K. /Fung A.K. (1982): Microwave remote sensing: Active and passive, Vol. 2: Radar remote sensing and surface scattering and emission theory. Artec House Inc. Nordwood USA.

Wolff, U. (2000): Analyse von Radarsignaturen der Meeresoberfläche mittels auf Wavelets basierender Kantenerkennung und Regularitätsbestimmung. Diplomarbeit. GKSS.

Ziemer, F./Seemann, J./Senet,Chr. (1998): Measuring and Predicting the Forcing Funktion for a Vessel Cruising in natural Seas. Unveröffentlichter Bericht. GKSS.

Ziemer (2000): Report on Hymne algorithms. Unveröffentlichter Bericht. GKSS.

Ziemer, F. (2001): Seegangsmessung WS 01/02. Unveröffentlichtes Vorlesungsskript. Universität Hamburg.

#### **Internetadressen:**

http://w3g.gkss.de/G/grh\_en.html (Stand 01.11.2002)

www.oceanwaves.de (Stand 01.11.2002)

www.ascos.de (Stand 01.11.2002)

www.jet-electronic.de

### **Danksagungen**

Dem GKSS-Forschungszentrum für die materielle und fachliche Unterstützung zur Durchführung meiner Diplomarbeit, insbesondere der Abteilung Radarhydrographie für die zahlreichen kritischen Fachdiskussionen. Diese Arbeit wurde aus den Mitteln der EU-Projekte OROMA (FP5, EVK3-CT-2001-00053) und DISMAR (FP5, IST-2001-37657) teilweise finanziert.

Für die Betreuung: Herrn Prof. Dr.-Ing. D. Egge Herrn Dr.rer.nat. F. Ziemer

Für die Hilfe bei der Datenerhebung: Herrn G. Schymura Herrn H. Bornhöft Herrn R. Reshöft

Für Korrekturlesung: Frau Dipl.-Oz. D. Herbers Frau Dr.rer.nat. N. Braun

Meinen Eltern für ihre motivierende und finanzielle Unterstützung während des gesamten Studiums.

# **ANHANG**

#### **Anhang A Ausdruck der Bildschirmausgabe eines Programmdurchlaufes**

WAVE> @rscan % Compiled module: READ\_RAD\_VER. % Compiled module: READ\_RADAR. % Compiled module: SAVE1R\_RSCAN. % Compiled module: READ1R\_RSCAN. % Compiled module: INTERPOLR\_RSCAN. % Compiled module: SAVE2R\_RSCAN. % Compiled module: READ2R\_RSCAN. % Compiled module: READ\_MEFA. % Compiled module: SAVE1M\_RSCAN. % Compiled module: READ1M\_RSCAN. % Compiled module: INTERPOLM\_RSCAN. % Compiled module: SAVE2M\_RSCAN. % Compiled module: READ2M\_RSCAN. % Compiled module: GEOREF\_RSCAN. % Compiled module: GPS\_RSCAN. % Compiled module: GEOAMPL\_RSCAN. % Compiled module: SAVE3\_RSCAN. % Compiled module: READ3\_RSCAN. % Compiled module: PLOT\_RSCAN. % Compiled module: RSCAN\_MAIN. \*\*\*\*\*Bearbeitungsroutine rscan\_main ist aktiviert\*\*\*\*\* Es wird die Profilnummer: DAB bearbeitet \*\*\*\*\*Einleseroutine read\_rad\_ver ist aktiviert\*\*\*\*\* Oeffnen der Verzeichnisdatei:/h/cysewski/radarscan/data/010913/radar/dab/verz.dat Im Verzeichnis wurden 22431 Files gefunden Die Startzeit ist:(hh,min,sec) 10 27 18 Die Endzeit ist:(hh,min,sec) 10 49 48 \*\*\*\*\*\*\*\*\*\*\*\*\*\*\*\*\*\*Einleseroutine read rad\_ver ist fertig nach>> MODUL elapsed time: 8.4332709 s \*\*\*\*\*Einleseroutine read\_radar ist aktiviert\*\*\*\*\* \*\*\*\*\*\*\*\*\*\*\*\*\*\*\*\*\*\*Einleseroutine read radar ist fertig nach>> MODUL elapsed time: 900.38691 s \*\*\*\*\*Speicherroutine save1r\_rscan ist aktiviert\*\*\*\*\* \*\*\*\*\*\*\*\*\*\*\*\*\*\*\*\*\*Speicherroutine save1r\_rscan ist fertig nach>> MODUL elapsed time: 6.8052270 s \*\*\*\*\*Einleseroutine read1r\_rscan ist aktiviert\*\*\*\*\* \*\*\*\*\*\*\*\*\*\*\*\*\*\*\*\*\*Einleseroutine read1r\_rscan ist fertig nach>> MODUL elapsed time: 2.4226860 s \*\*\*\*\*Interpolationsroutine interpolr\_rscan ist aktiviert\*\*\*\*\* -> Radardaten: Sekundenangaben werden auf 0.01s interpoliert \*\*\*\*\*\*\*\*\*\*\*\*\*\*\*\*\*\*Interpolationsroutine interpolr\_rscan ist fertig nach>> MODUL elapsed time: 1.6328959s \*\*\*\*\*Speicherroutine save2r\_rscan ist aktiviert\*\*\*\*\*\* \*\*\*\*\*\*\*\*\*\*\*\*\*\*\*\*\*Speicherroutine save2r\_rscan ist fertig nach>> MODUL elapsed time: 6.0638640 s \*\*\*\*\*Einleseroutine read\_mefa ist aktiviert\*\*\*\*\* \*\*\*\*\*\*\*\*\*\*\*\*\*\*\*\*\*Einleseroutine read mefa ist fertig nach>> MODUL elapsed time: 120.89662 s \*\*\*\*\*Speicherroutine save1m\_rscan ist aktiviert\*\*\*\*\*\* \*\*\*\*\*\*\*\*\*\*\*\*\*\*\*\*\*Speicherroutine save1m\_rscan ist fertig nach>> MODUL elapsed time: 2.3147650 s \*\*\*\*\*Einleseroutine read1m\_rscan ist aktiviert\*\*\*\*\* \*\*\*\*\*\*\*\*\*\*\*\*\*\*\*\*\*Einleseroutine read1m\_rscan ist fertig nach>> MODUL elapsed time: 0.92543709 s \*\*\*\*\*Interpolationsroutine interpolm\_rscan ist aktiviert\*\*\*\*\* -> Mefadaten: Sekundenangaben werden auf 0.01s umgerechnet -> Mefadaten: Zeit und Position werden auf 0.01s interpoliert -> Mefadaten: Gyrowerte werden auf 0.01s interpoliert \*\*\*\*\*\*\*\*\*\*\*\*\*\*\*\*\*\*Interpolationsroutine interpolm\_rscan ist fertig nach>> MODUL elapsed time: 20.235462s \*\*\*\*\*Speicherroutine save2m\_rscan ist aktiviert\*\*\*\*\* \*\*\*\*\*\*\*\*\*\*\*\*\*\*\*\*\*Speicherroutine save2m\_rscan ist fertig nach>> MODUL elapsed time: 4.7946330 s \*\*\*\*\*Einleseroutine read2r\_rscan ist aktiviert\*\*\*\*\* \*\*\*\*\*\*\*\*\*\*\*\*\*\*\*\*\*\*Einleseroutine read2r\_rscan ist fertig nach>> MODUL elapsed time: 2.2323030 s \*\*\*\*\*Einleseroutine read2m\_rscan ist aktiviert\*\*\*\*\* \*\*\*\*\*\*\*\*\*\*\*\*\*\*\*\*\*Einleseroutine read2m\_rscan ist fertig nach>> MODUL elapsed time: 1.8448020 s

\*\*\*\*\*Kopplungsroutine georef\_rscan ist aktiviert\*\*\*\*\* Gefunden im gesamten Datensatz: MEFA-Datensatz Satrtzeit (hh,min,sec): 9 24 50.000000 Endzeit (hh,min,sec) : 17 13 38.812500 RADAR-Datensatz Satrtzeit (hh,min,sec): 10 27 18,000000 Endzeit (hh.min,sec) : 10 49 0.0000000 Die Endzeit fuer die Radardaten nicht in MEAFA-Daten ! Alternative Zeit gefunden hh,min: 10 48 Zuordnung erfolgt fuer die Zeiten: (kann schon laenger dauern!) von (hh:min:ss):  $10 \t 27 \t 18$ <br>his (hh:min:ss):  $10 \t 48 \t 59$ bis (hh:min:ss):  $10 \t 48$ Fuer eingige Radarstrahlen gibt es leider keine Navigationsdaten \*\*\*\*\*\*\*\*\*\*\*\*\*\*\*\*\*Kopplungsroutine georef rscan ist fertig nach>> MODUL elapsed time: 111.48703 s \*\*\*\*\*Kopplungsroutine geoampl\_rscan ist aktiviert\*\*\*\*\* \*\*\*\*\*\*\*\*\*\*\*\*\*\*\*\*\*Kopplungsroutine geoampl\_rscan ist fertig nach>> MODUL elapsed time: 214.72516 s \*\*\*\*\*Speicherroutine save3\_rscan ist aktiviert\*\*\*\*\* \*\*\*\*\*\*\*\*\*\*\*\*\*\*\*\*\*Speicherroutine save3\_rscan ist fertig nach>> MODUL elapsed time: 29.643653 s \*\*\*\*\*Einleseroutine read3\_rscan ist aktiviert\*\*\*\*\* \*\*\*\*\*\*\*\*\*\*\*\*\*\*\*\*\*Einleseroutine read3\_rscan ist fertig nach>> MODUL elapsed time: 46.614421 s \*\*\*\*\*Plotroutine plot rscan ist aktiviert\*\*\*\*\* 5 Radarstrahlen werden zu einem Strahl zusammengemittelt ! Anzahl der alten Strahlenpunkte= 5516544 Anzahl der neuen Strahlenpunkte= 1103104 % LOADCT: Loading table STD GAMMA-II \*\*\*\*\*\*\*\*\*\*\*\*\*\*\*\*\*\*\*\*\*\*\*Plotroutine plot rscan ist fertig nach>> MODUL elapsed time: 600.29120 s \*\*\*\*\*\*\*\*\*\*\*\*\*\*\*\*\*Bearbeitungsroutine rscan\_main ist fertig nach>> MODUL elapsed time: 2081.8819 s

WAVE>

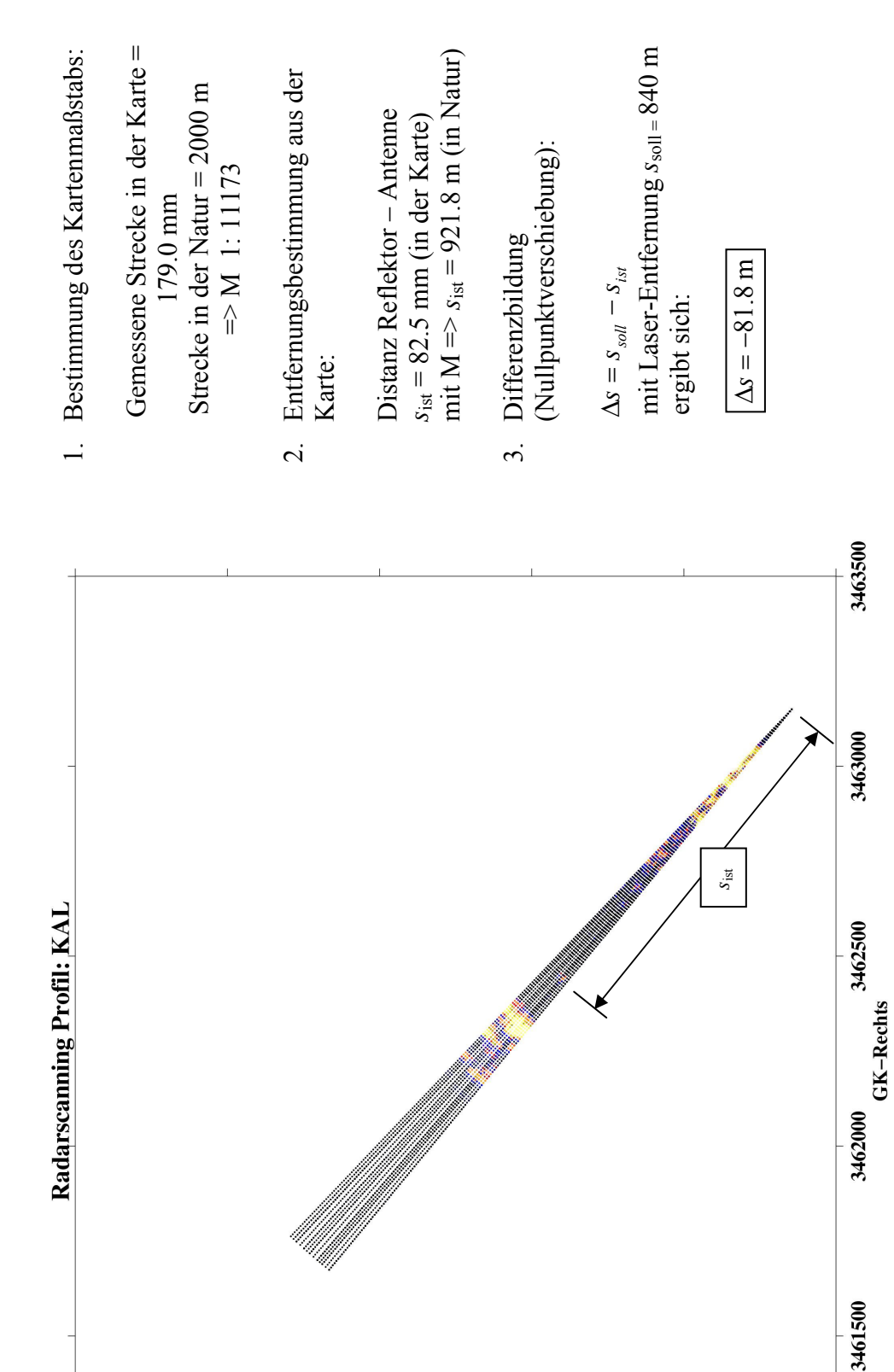

**Anhang B Entfernungskalibrierung (graphische Lösung)**  Entfernungskalibrierung (graphische Lösung) Anhang B

6099000

 $6098600 -$ 

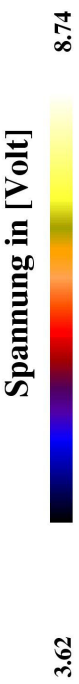

3461000

6097000

6097400

СК-Носи

6097800

6098200

## Anhang C Radarkarten

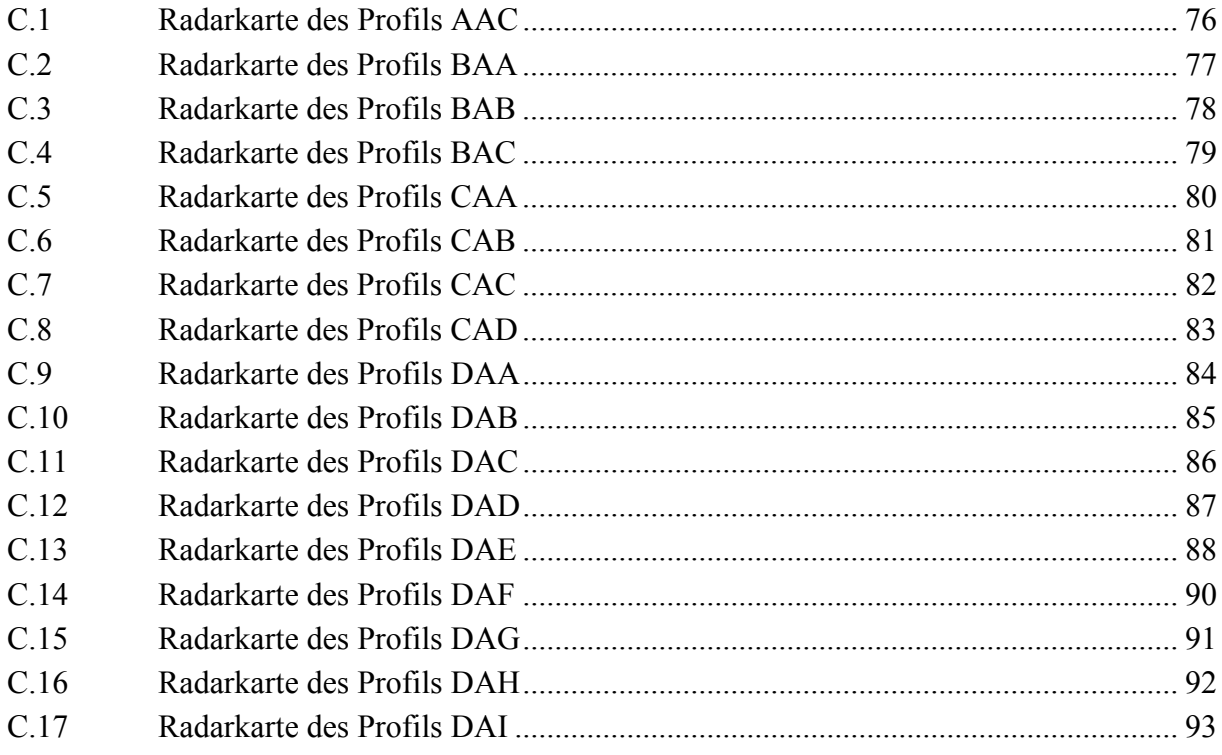

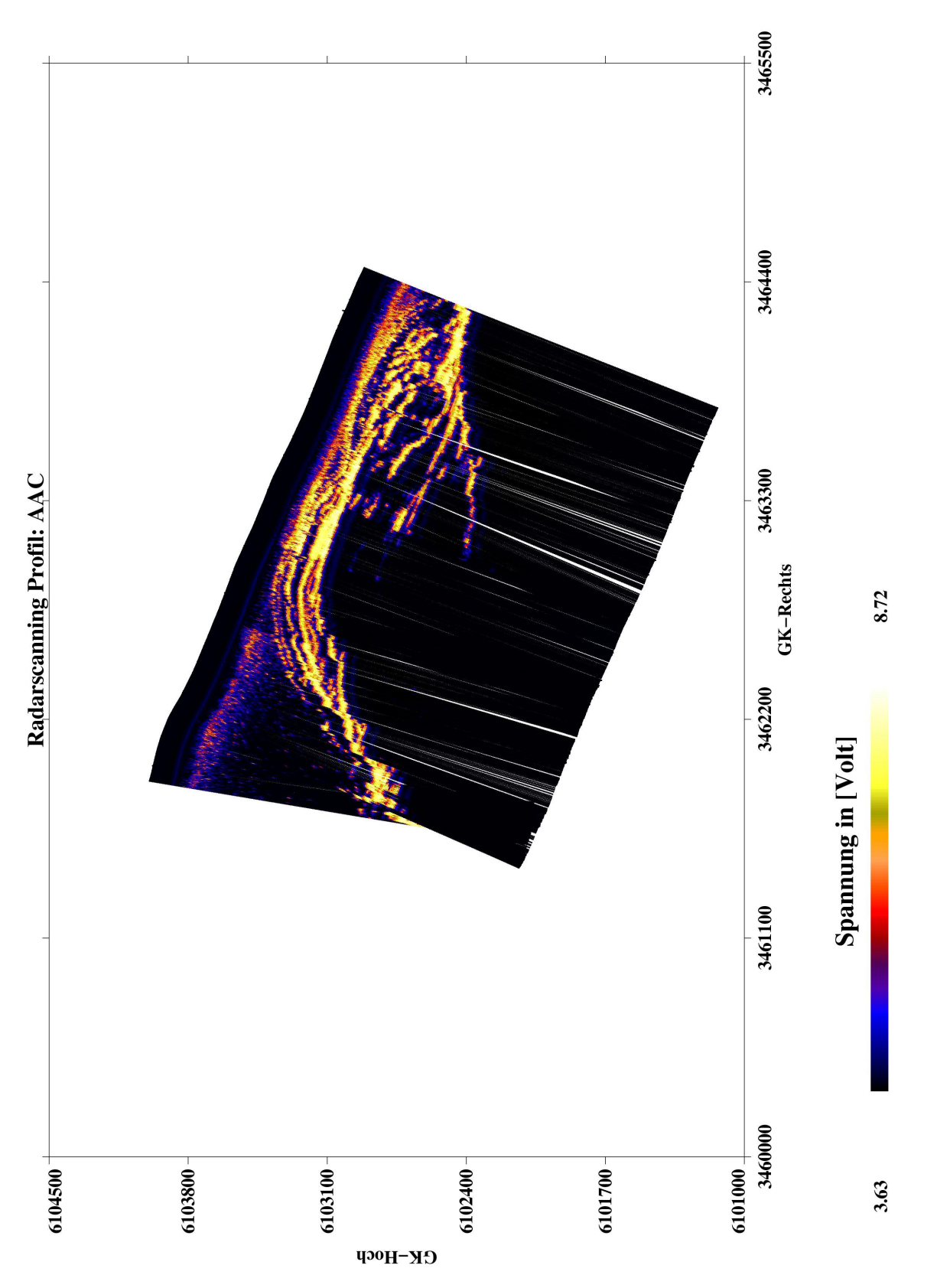

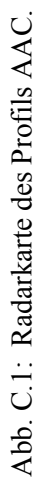

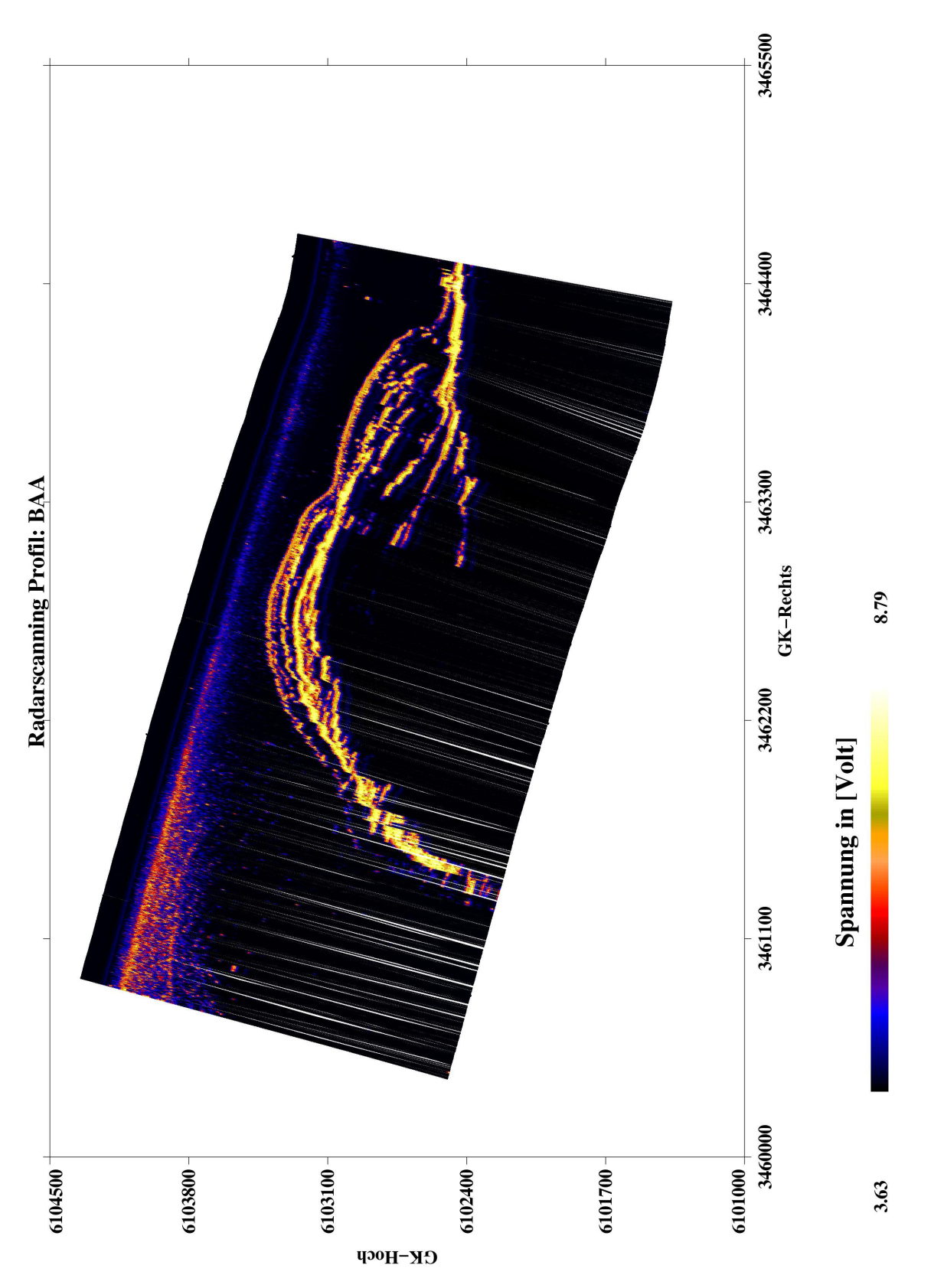

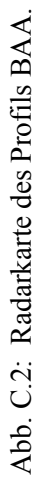

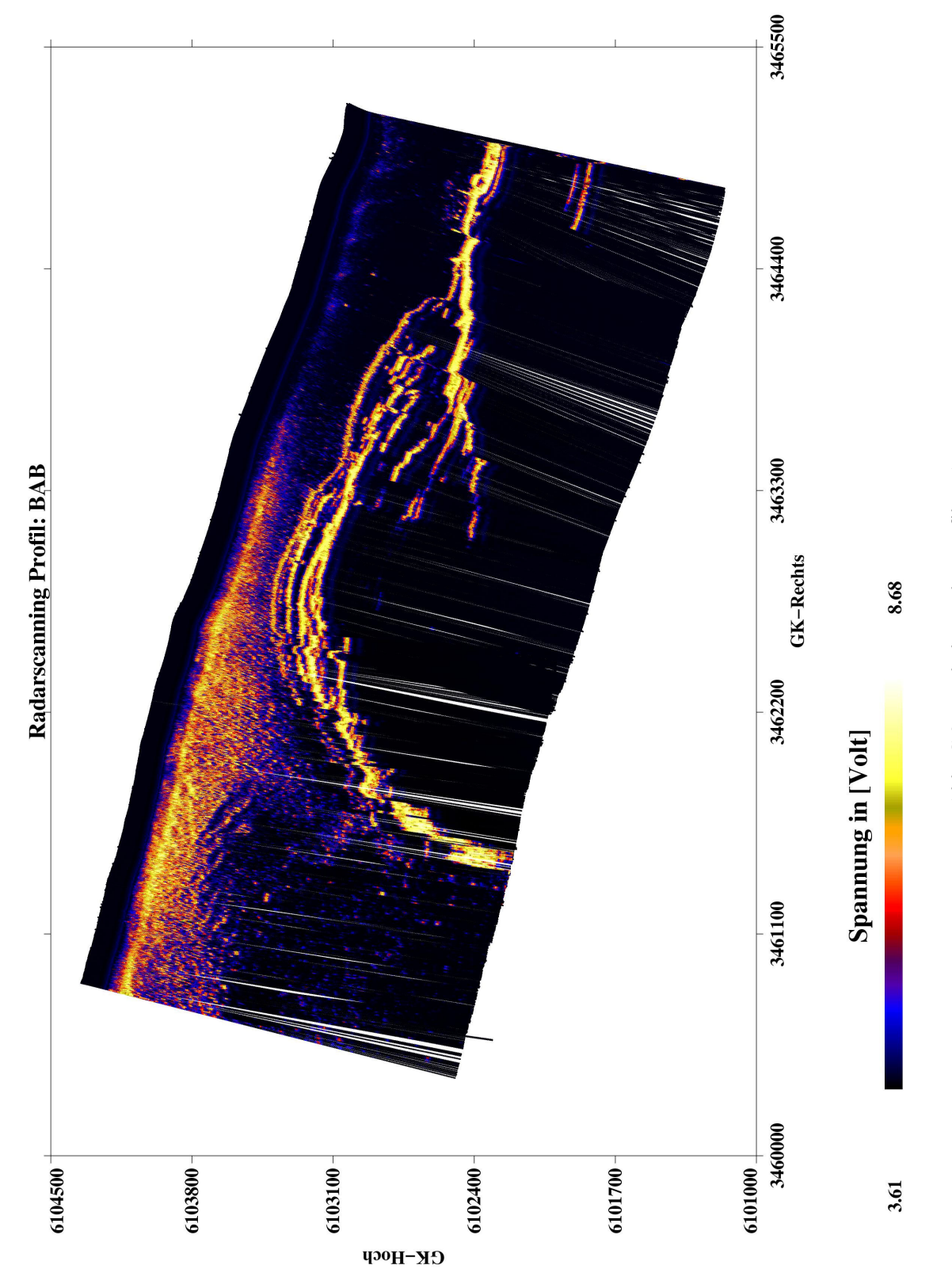

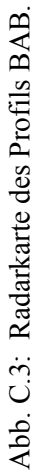

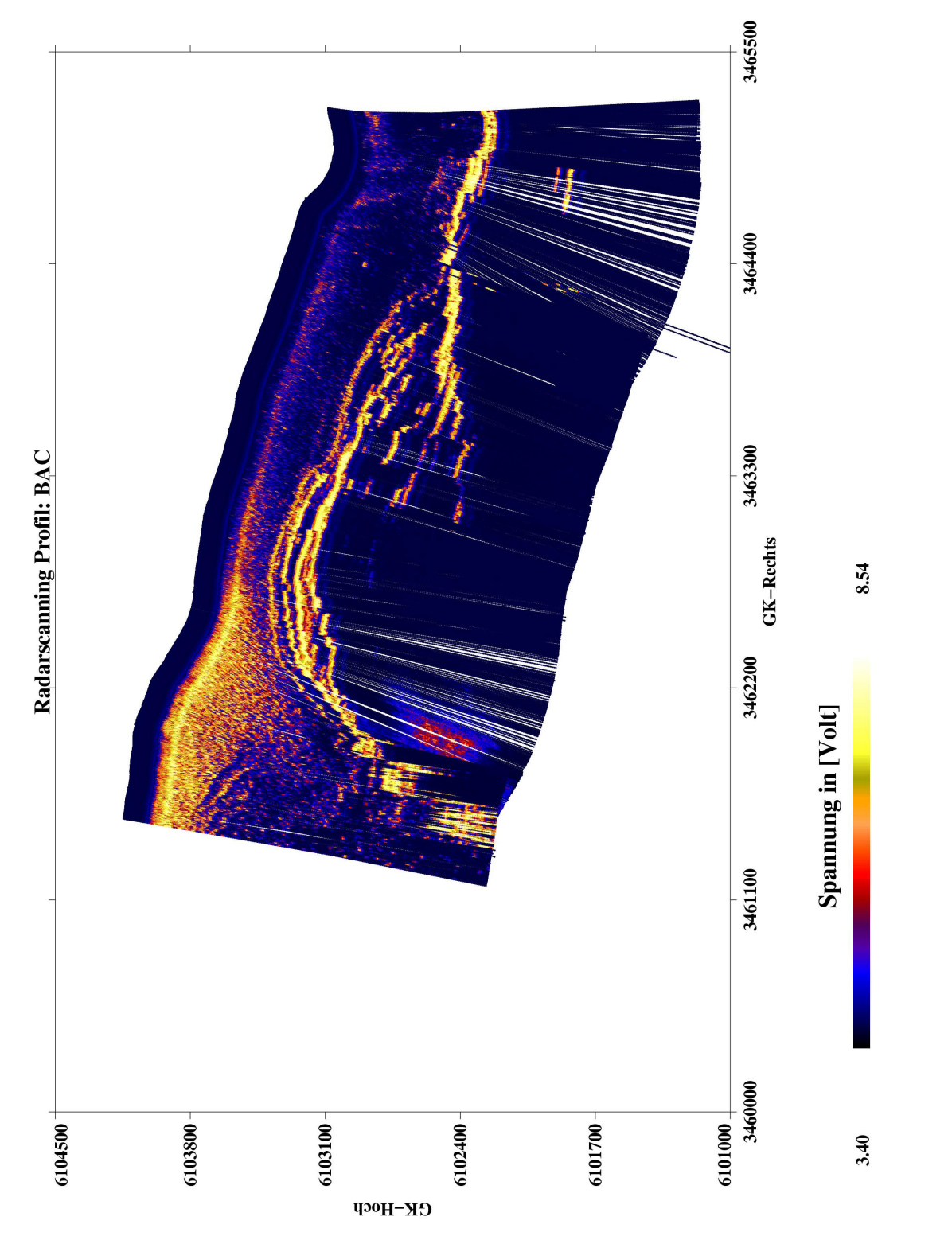

Abb. C.4 : Radarkarte des Profils BAC. Abb. C.4 : Radarkarte des Profils BAC.

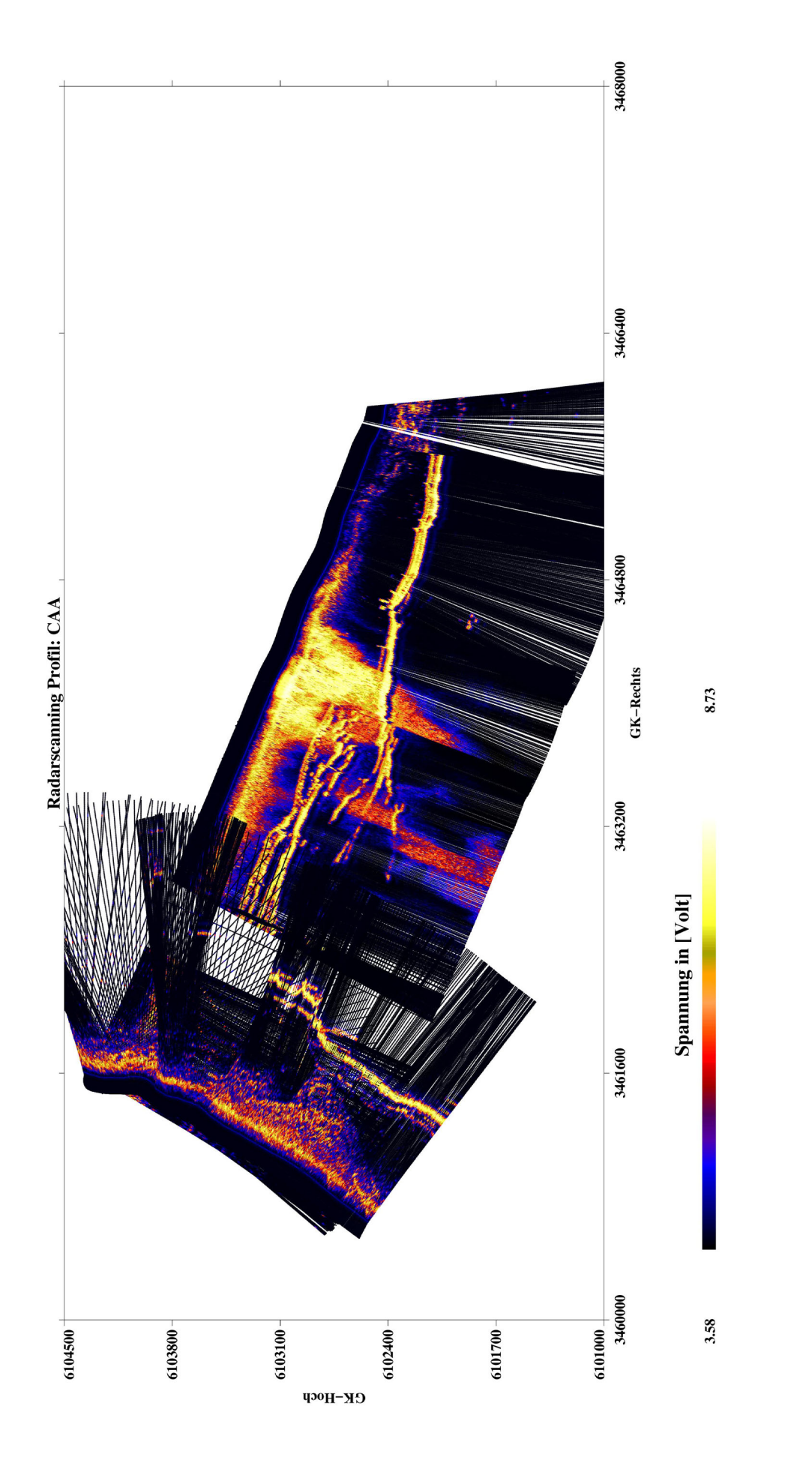

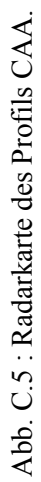

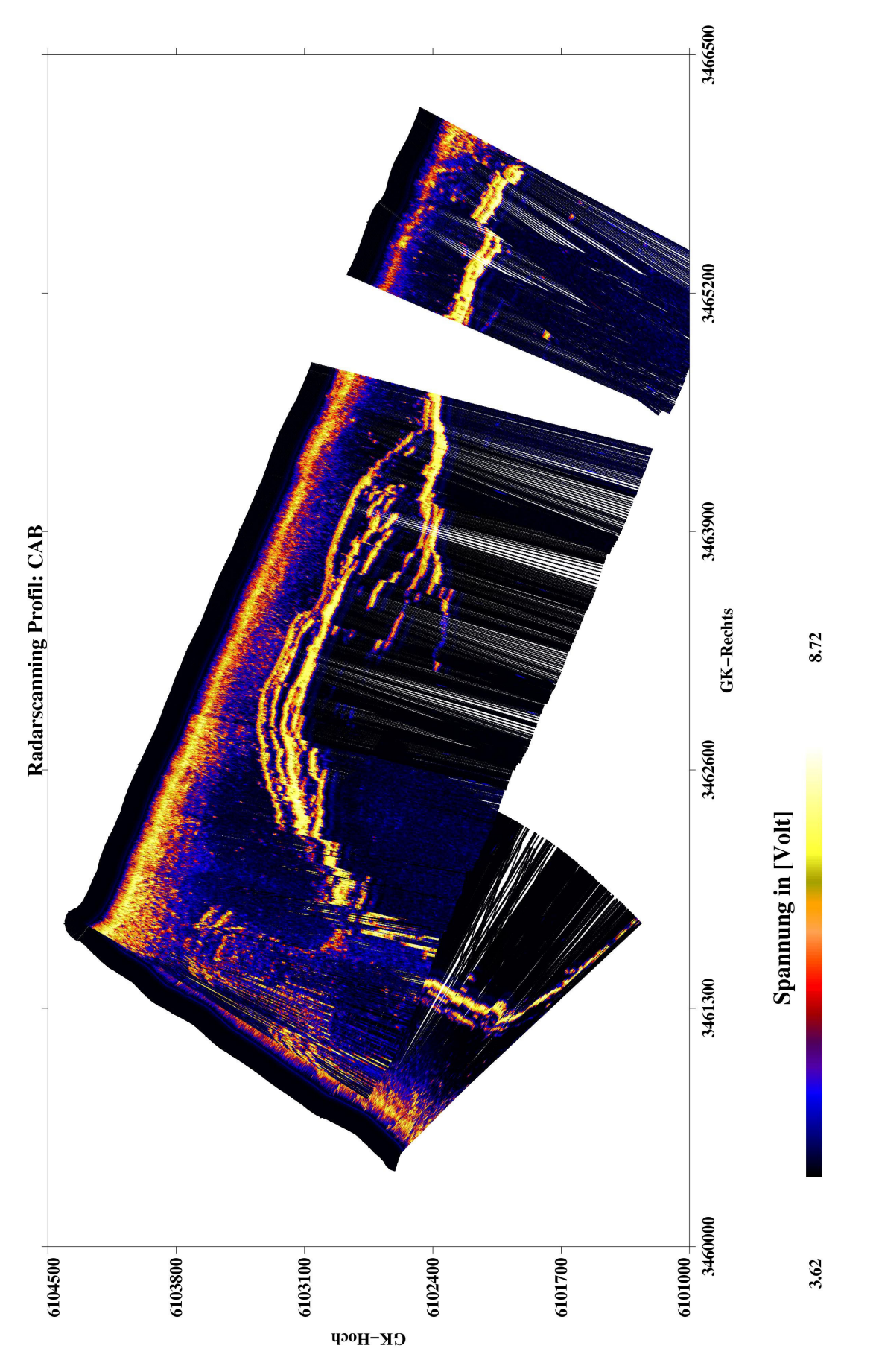

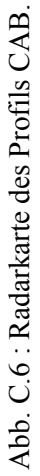

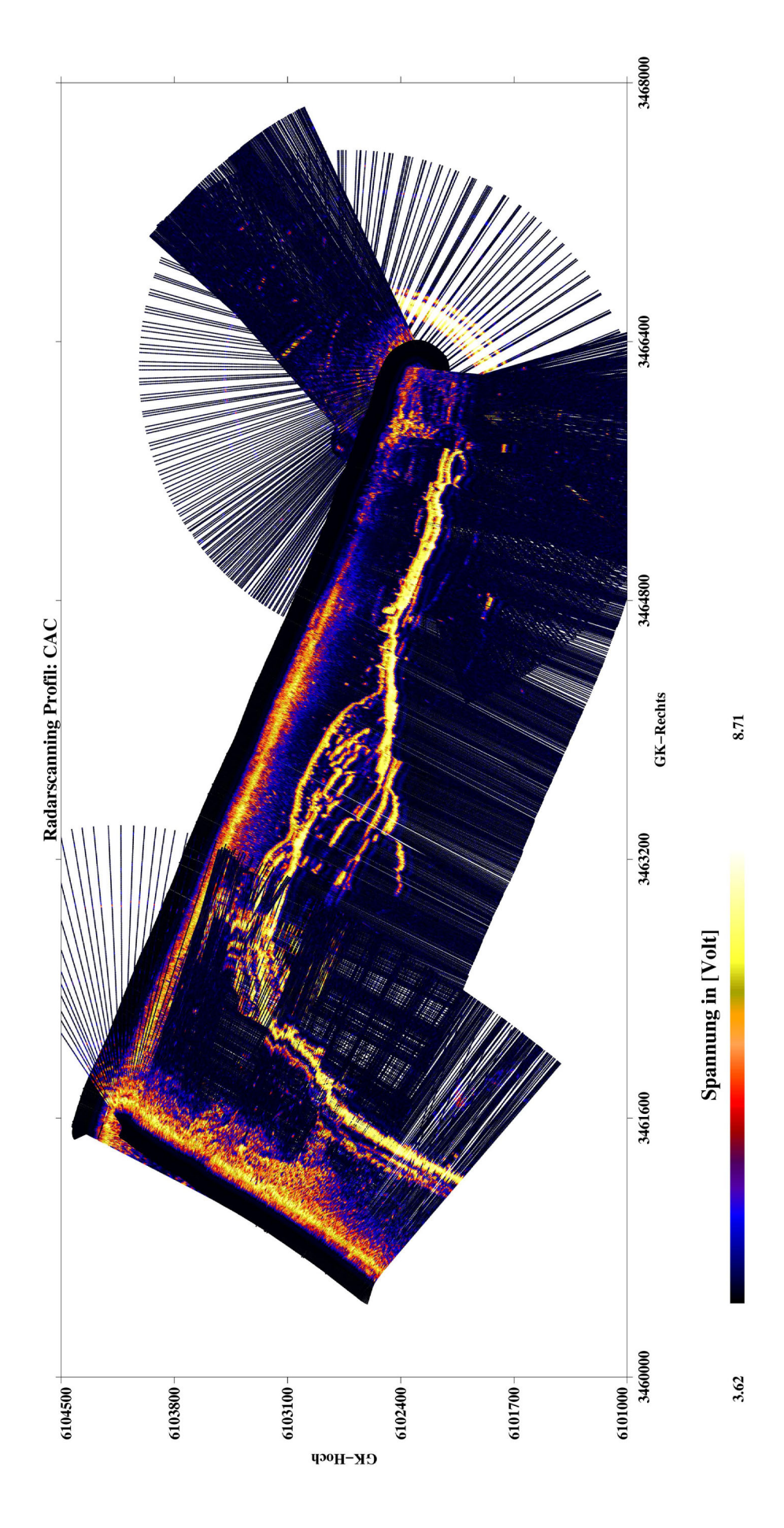

Abb. C.7 : Radarkarte des Profils CAC. Abb. C.7: Radarkarte des Profils CAC.

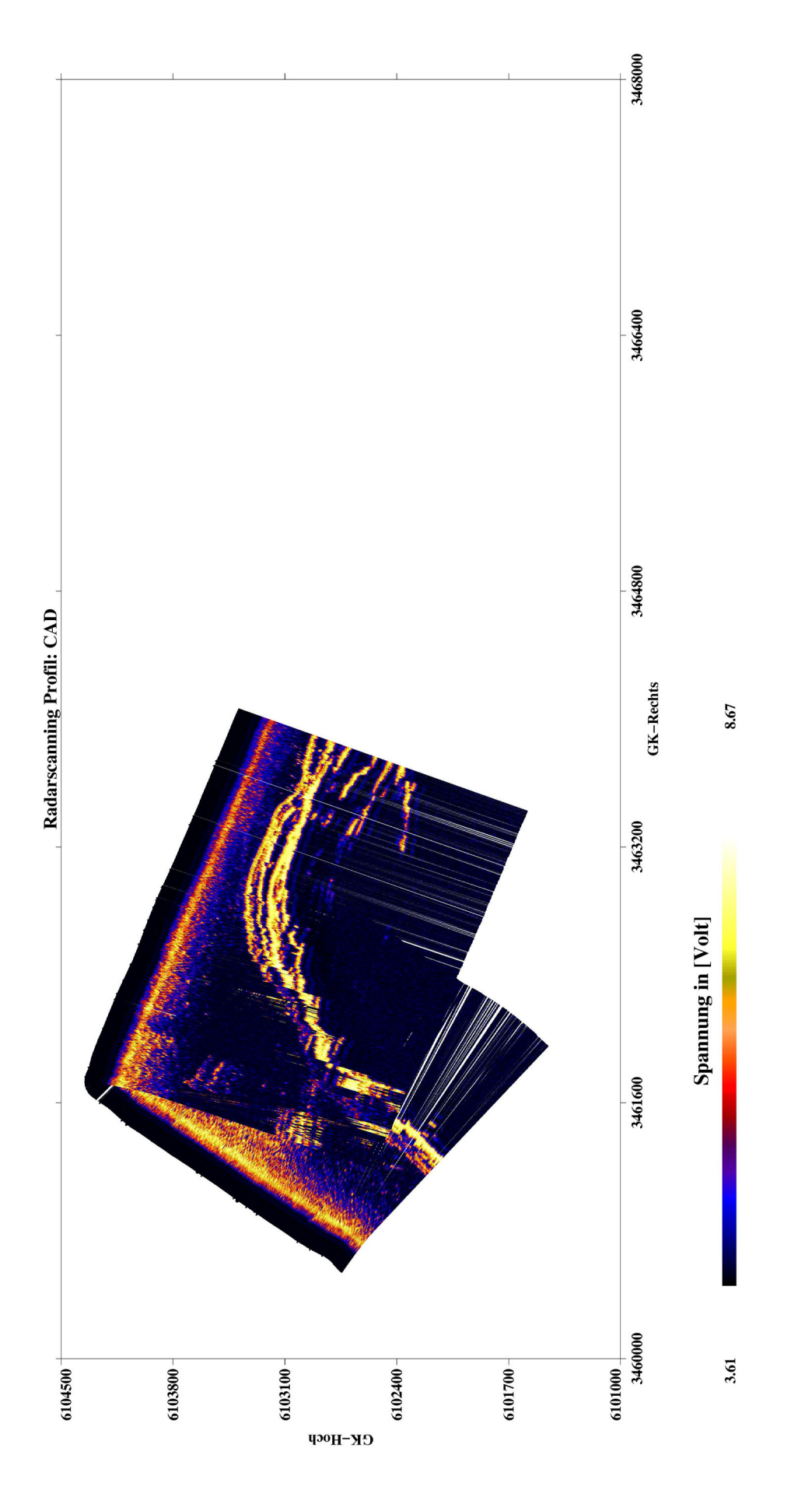

Abb. C.8 : Radarkarte des Profils CAD. Abb. C.8 : Radarkarte des Profils CAD.

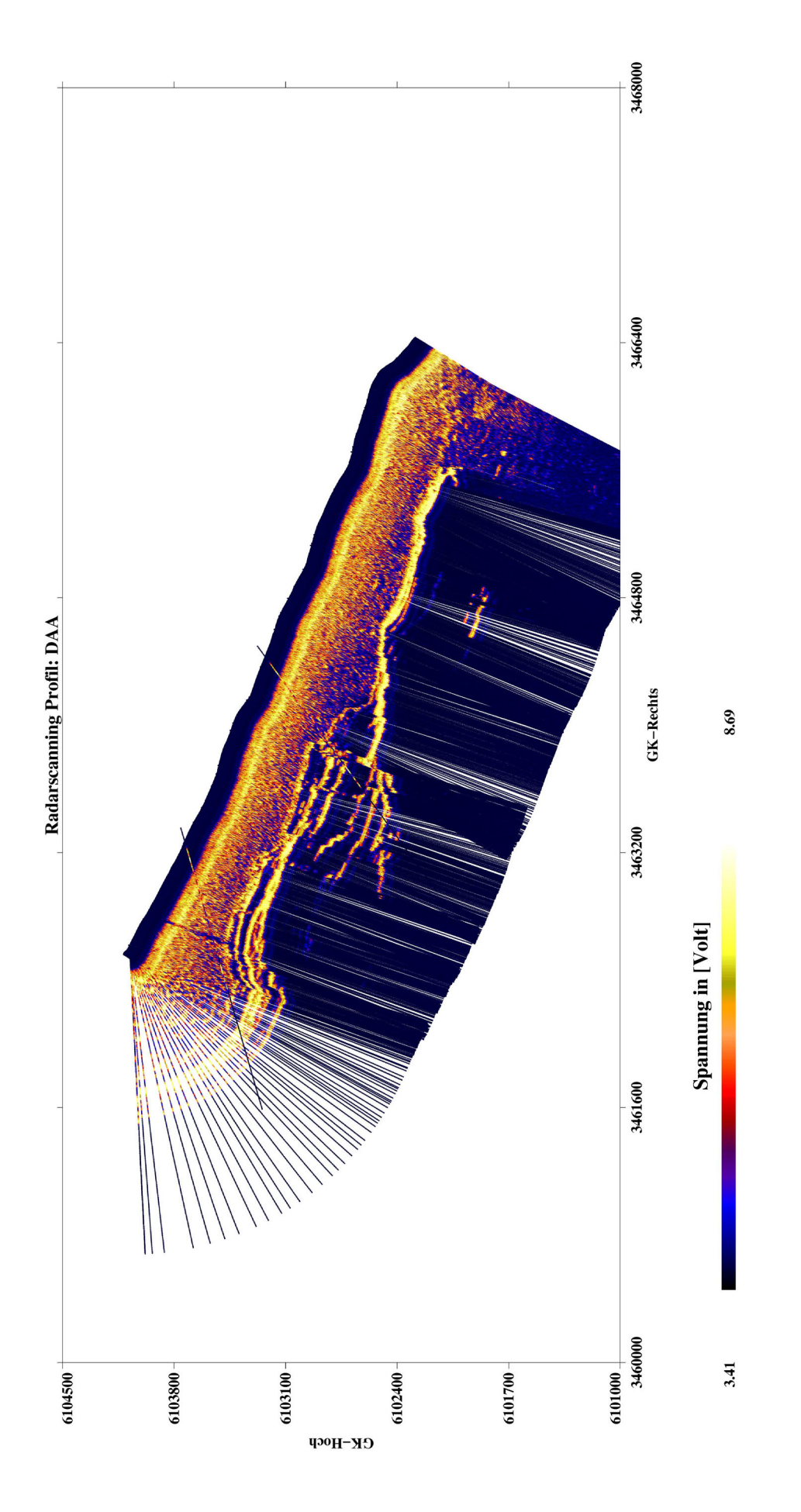

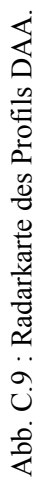

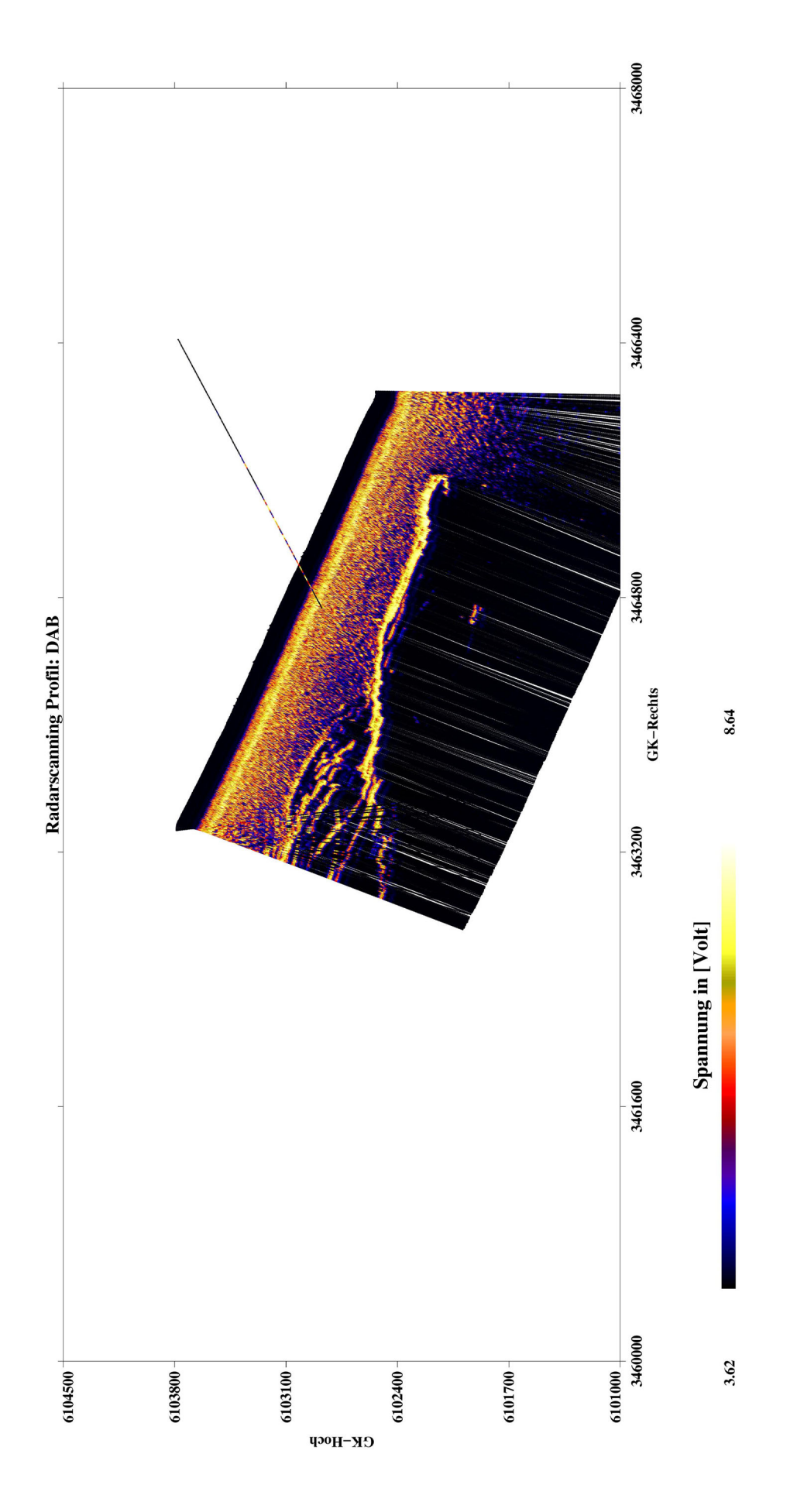

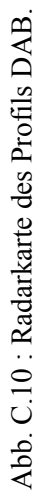

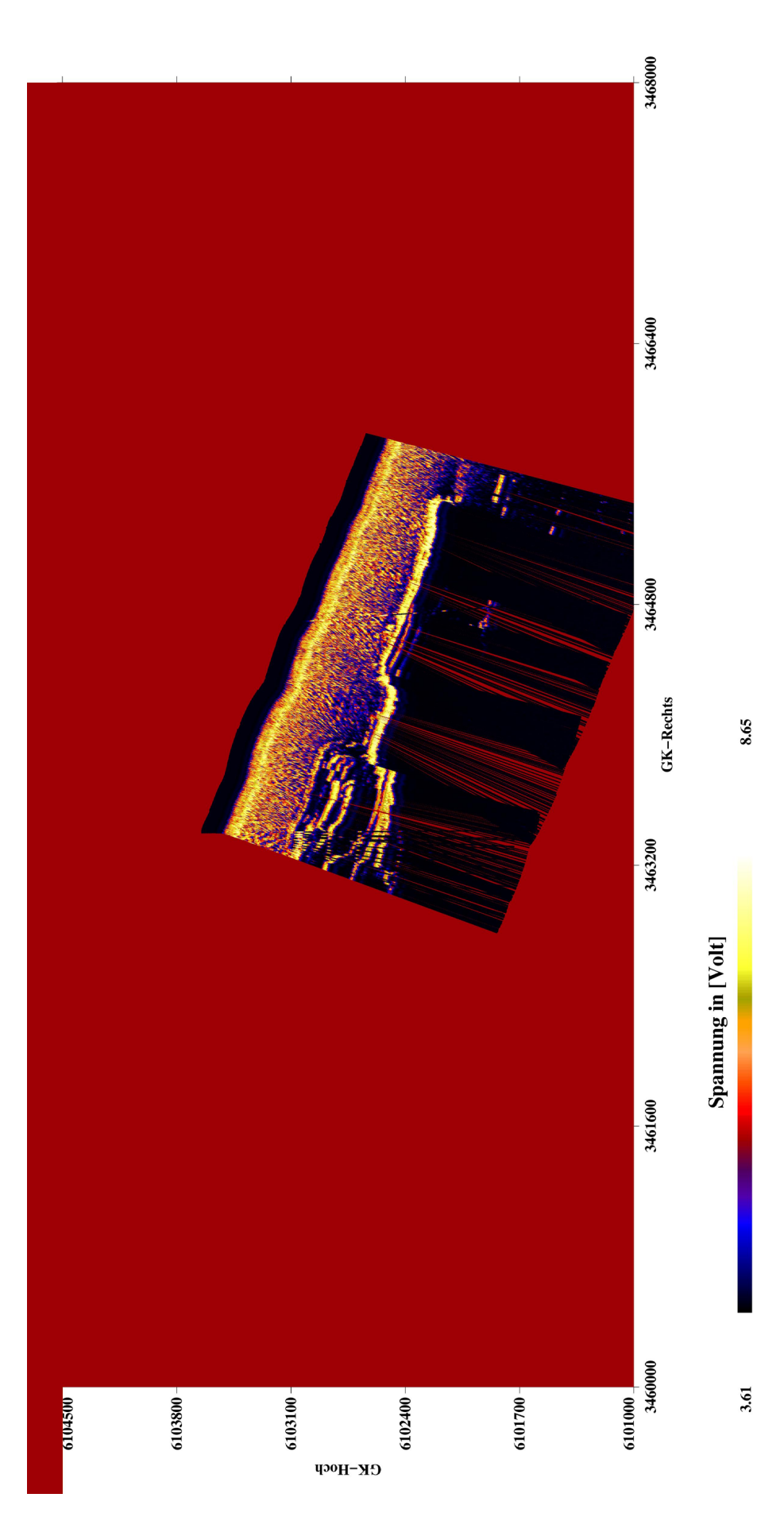

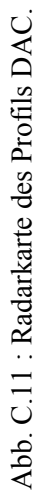

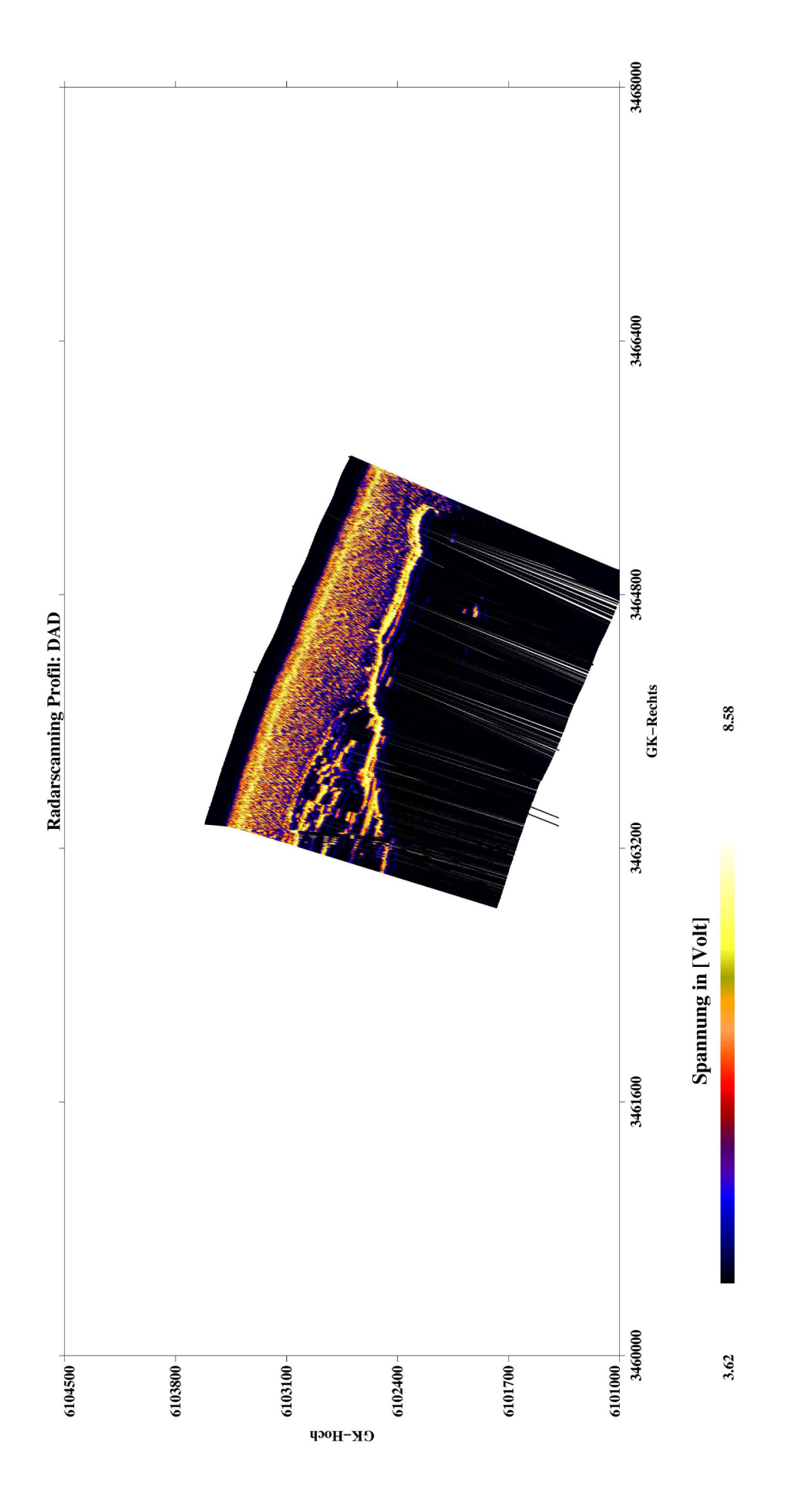

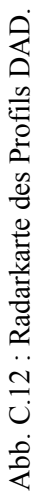

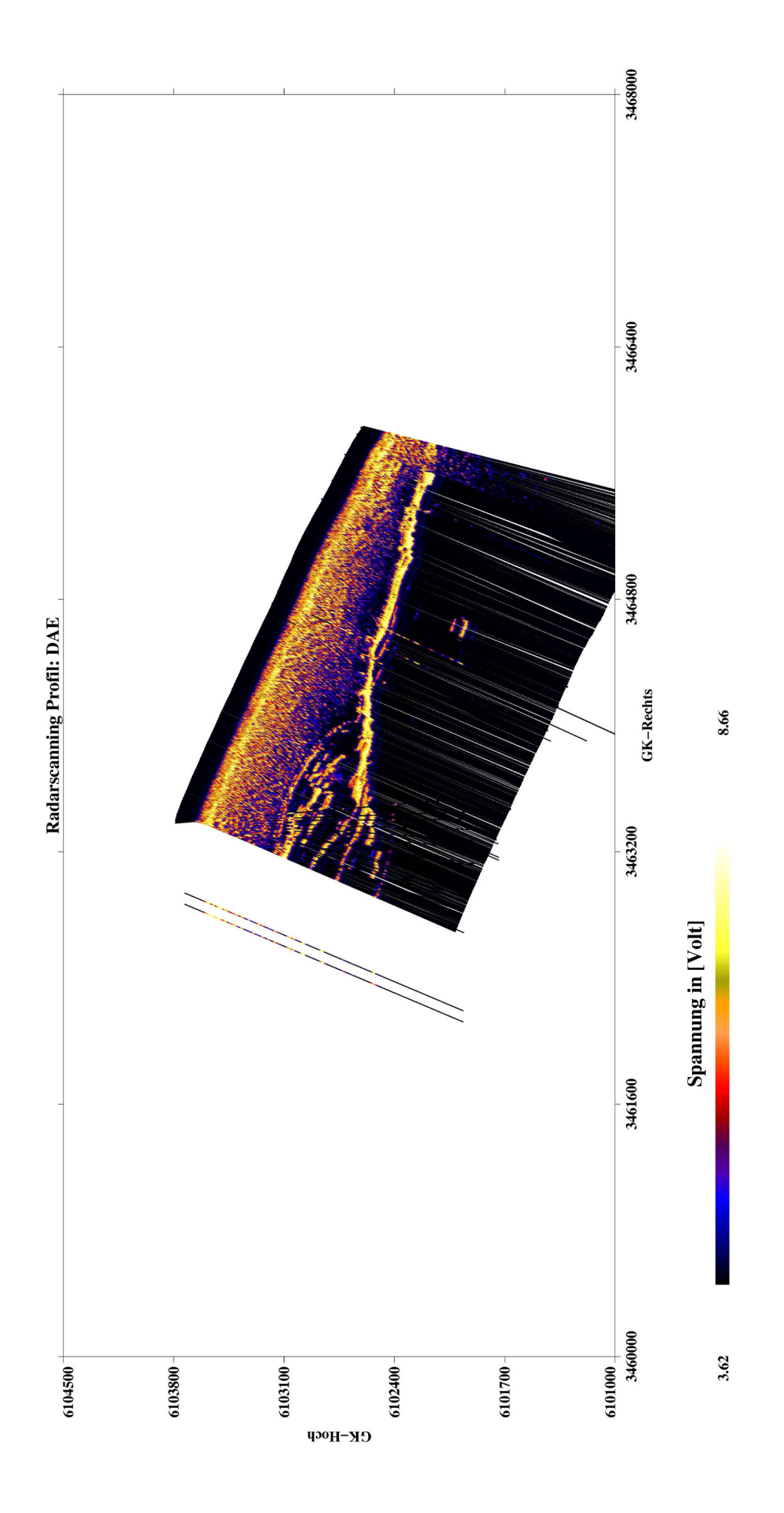

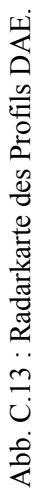

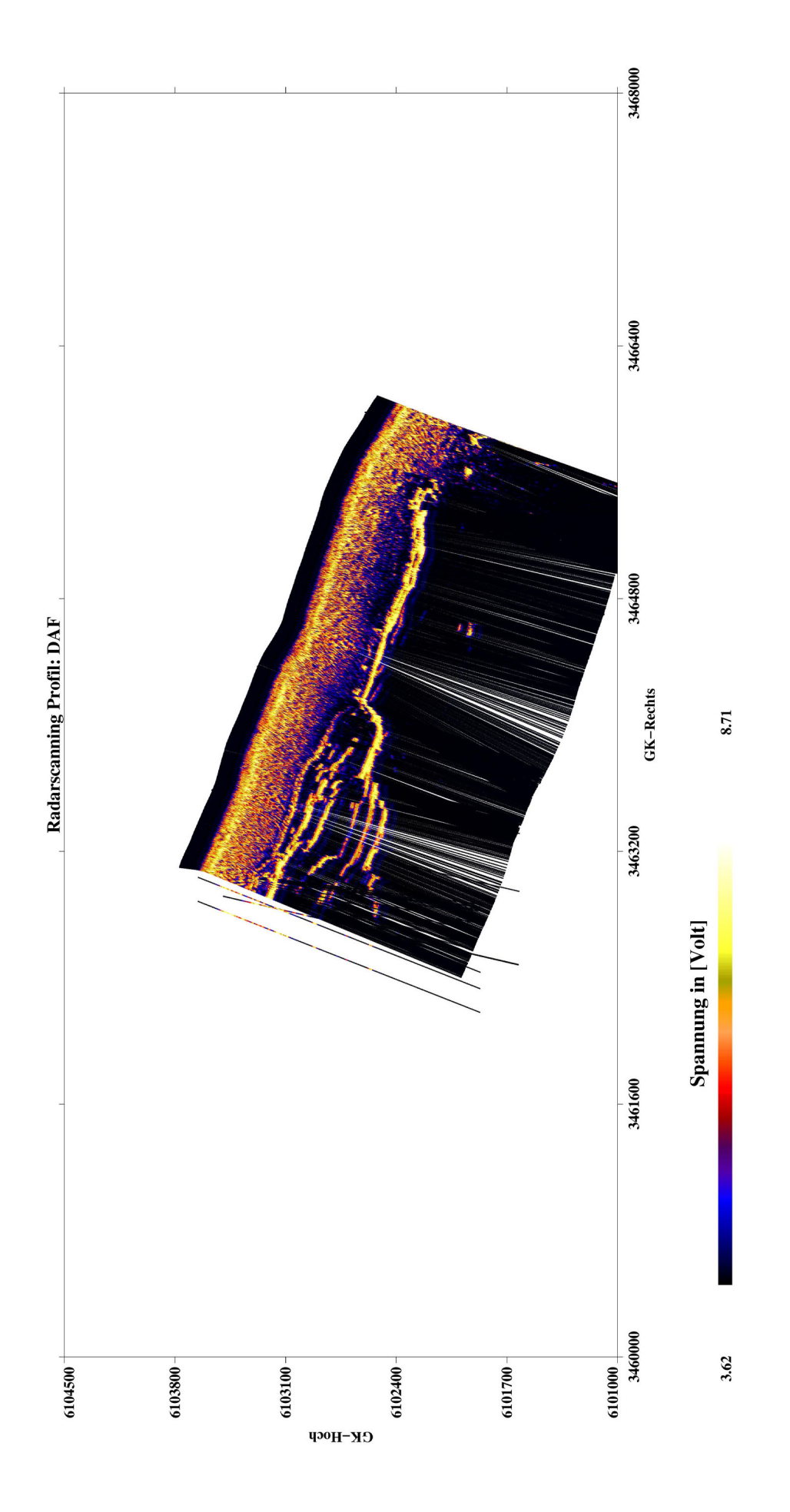

Abb. C.14 : Radarkarte des Profils DAF. Abb. C.14 : Radarkarte des Profils DAF.

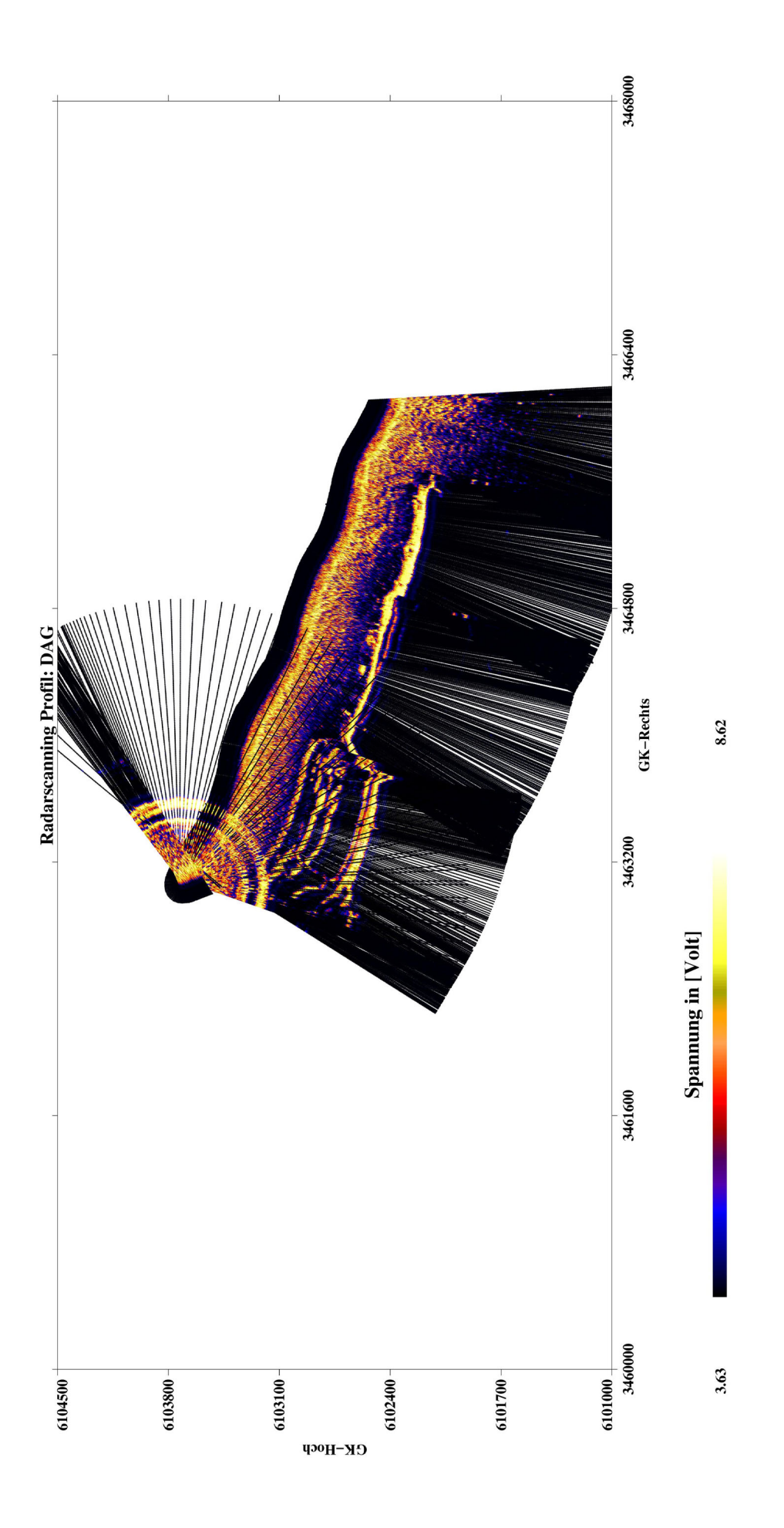

Abb. C.15 : Radarkarte des Profils DAG. Abb. C.15 : Radarkarte des Profils DAG.

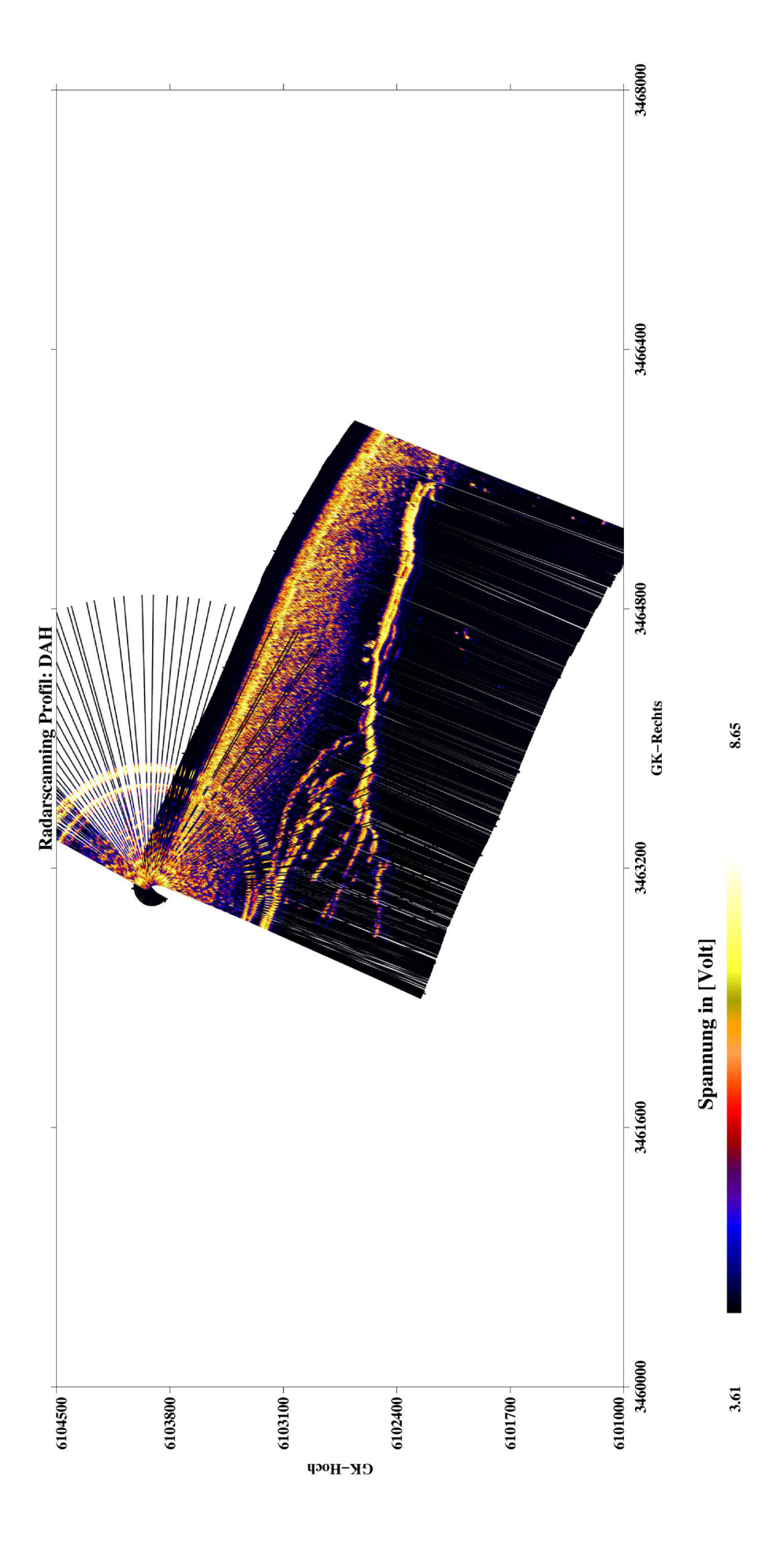

Abb. C.16 : Radarkarte des Profils DAH. Abb. C.16 : Radarkarte des Profils DAH.

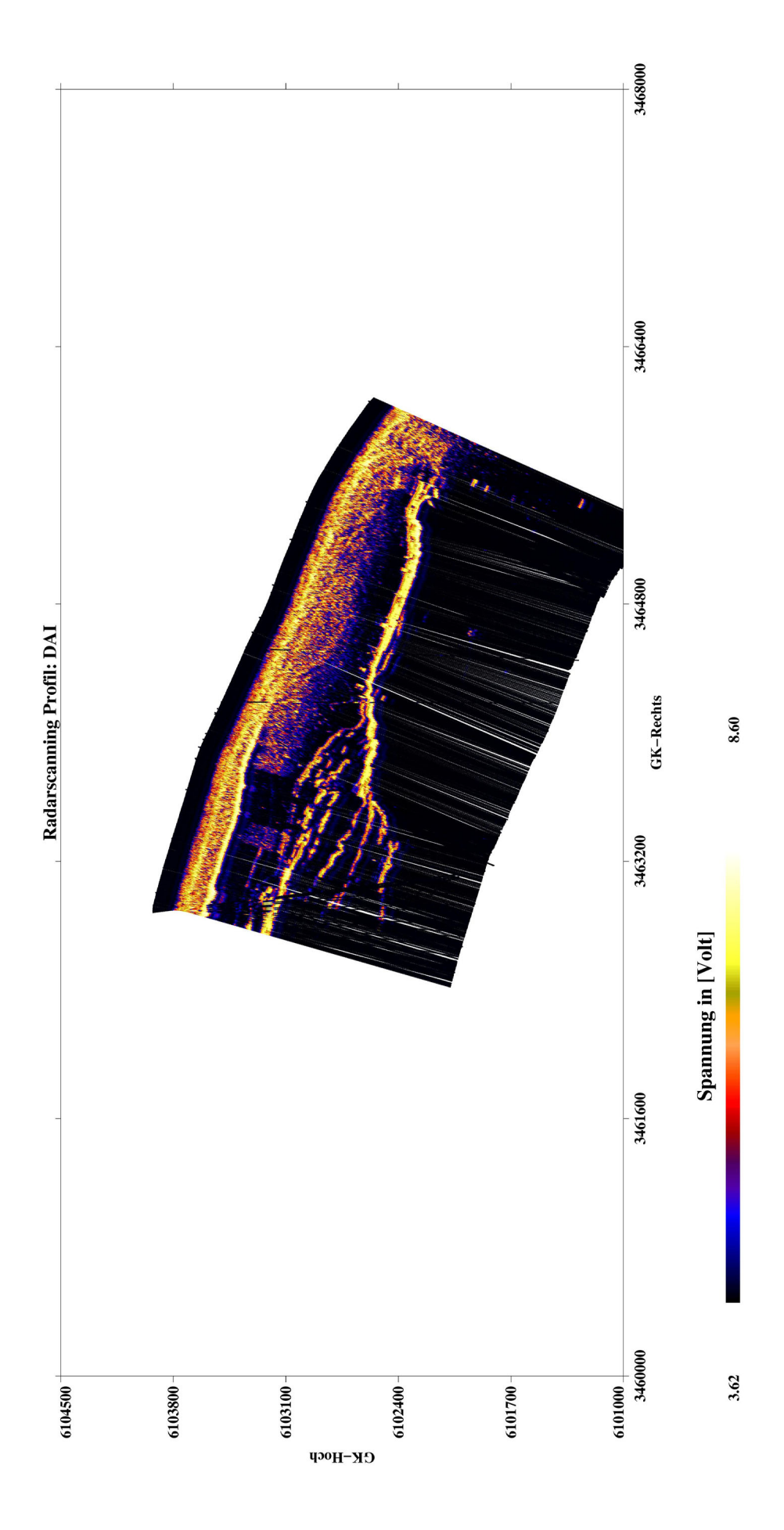

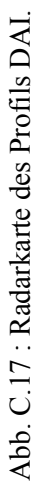

# **Anhang D Photos vom Aufbau des Experimentes**

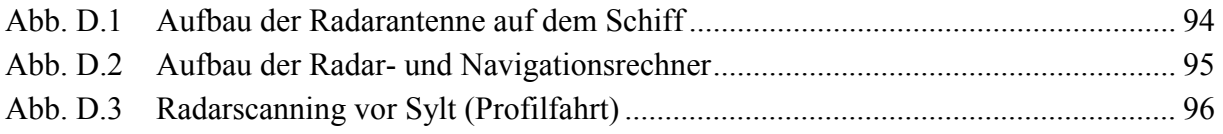

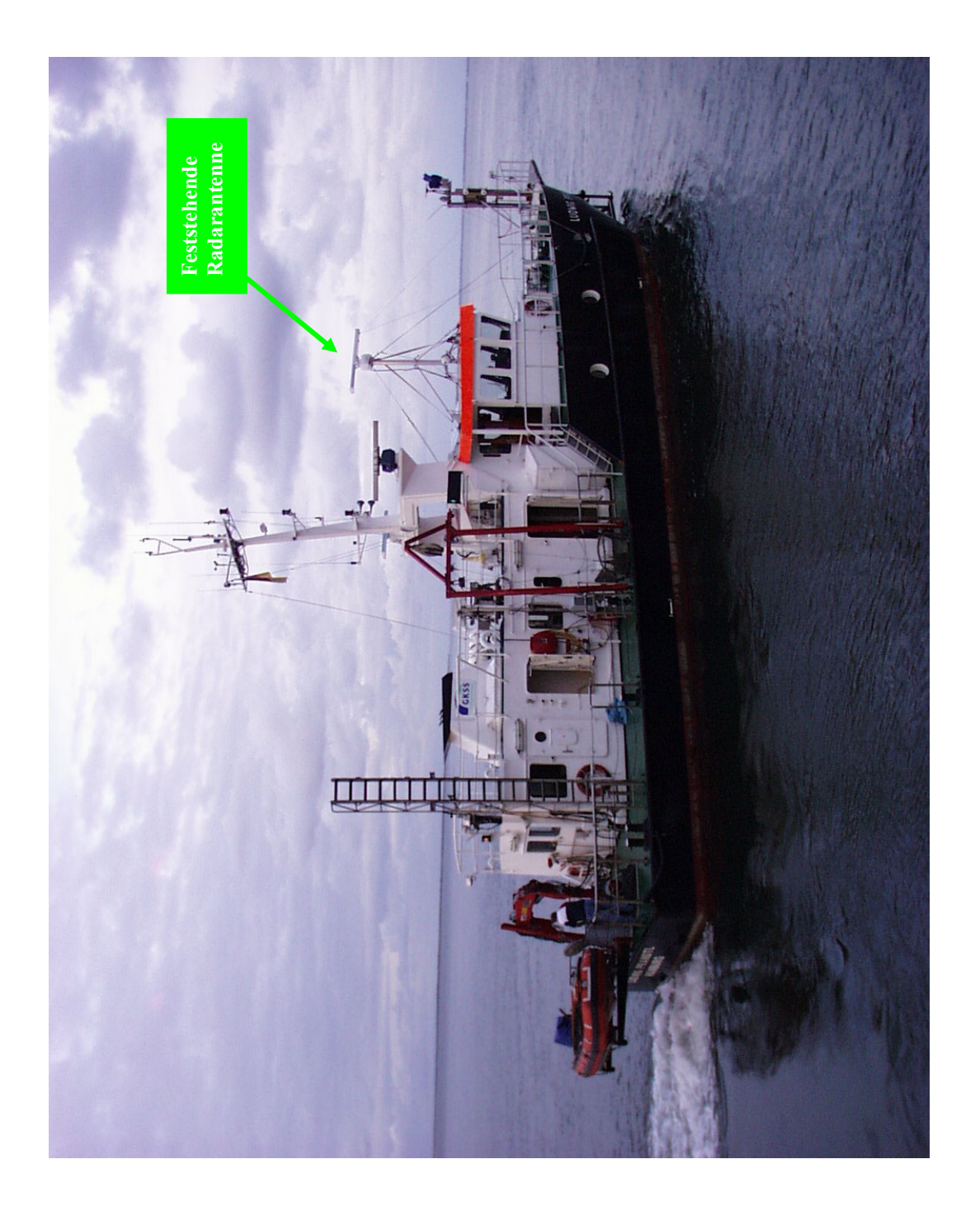
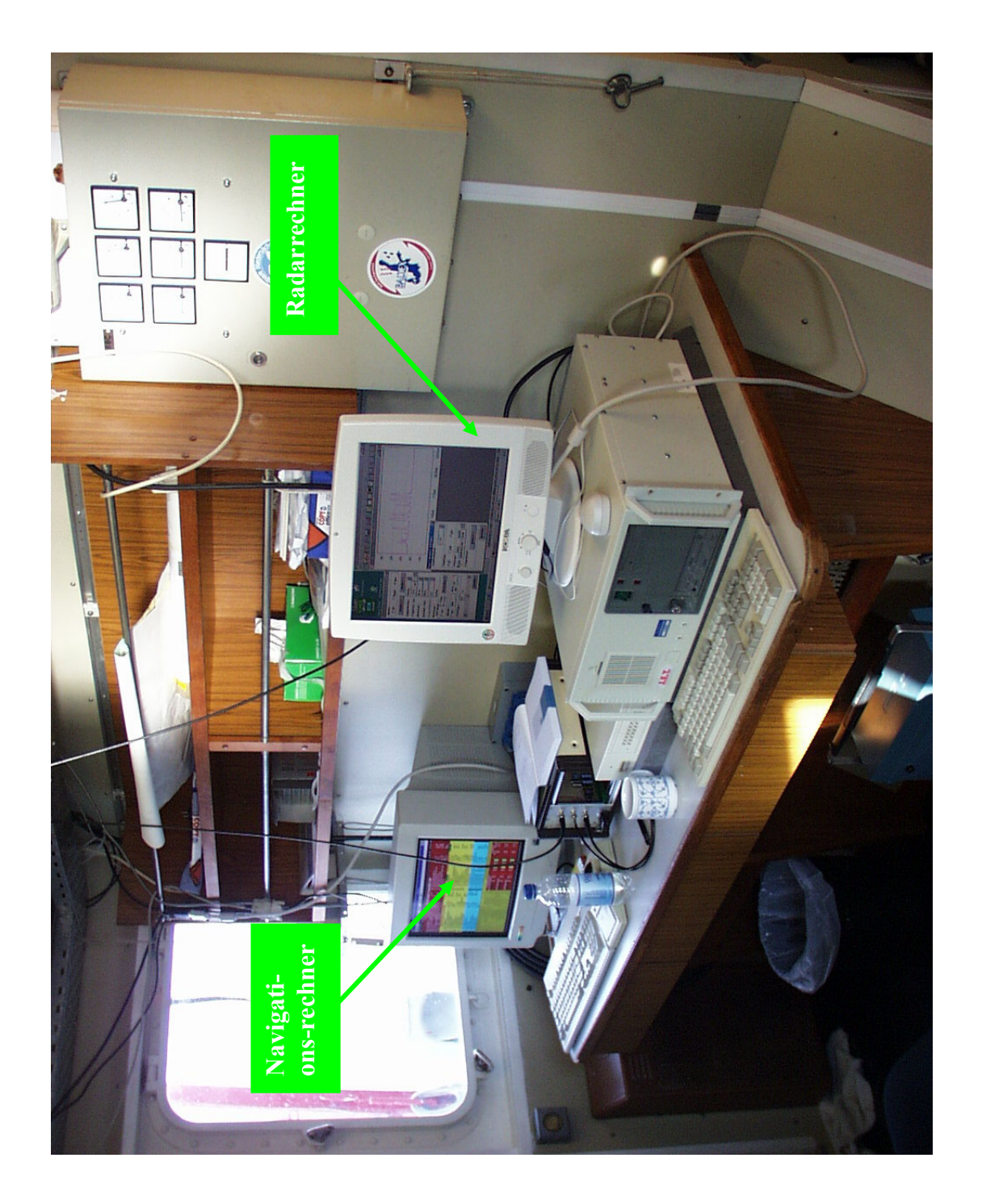

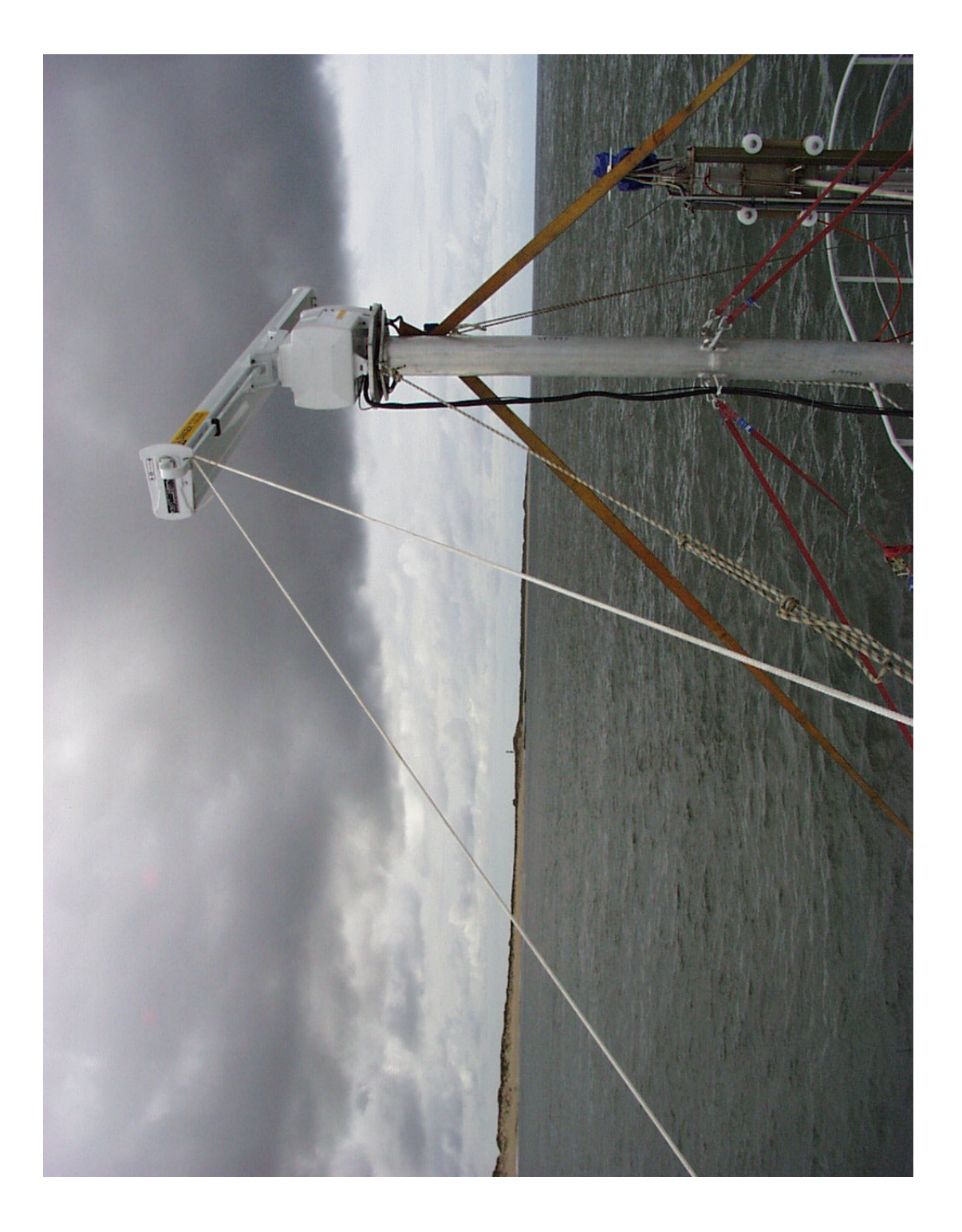

Abb. D.3: Radarscanning vor Sylt (Profilfahrt). Abb. D.3: Radarscanning vor Sylt (Profilfahrt).